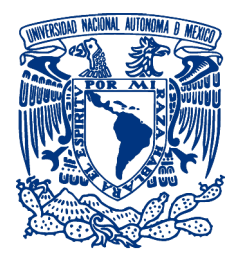

## UNIVERSIDAD NACIONAL AUTÓNOMA DE MÉXICO PROGRAMA DE MAESTRÍA Y DOCTORADO EN INGENIERÍA INGENIERÍA ELÉCTRICA – PROCESAMIENTO DIGITAL DE SEÑALES

## SEGMENTACIÓN DEL MESENCÉFALO EN IMÁGENES DE RESONANCIA MAGNÉTICA USANDO CONTORNOS ACTIVOS

### **TESIS** QUE PARA OPTAR POR EL GRADO DE: MAESTRA EN INGENIERÍA

## PRESENTA: MENDOZA URRUTIA ERIKA SUSANA

## TUTOR PRINCIPAL DR. BORIS ESCALANTE RAM´IREZ, FACULTAD DE INGENIER´IA

MEXICO, D. F. ENERO 2014 ´

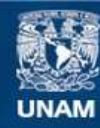

Universidad Nacional Autónoma de México

**UNAM – Dirección General de Bibliotecas Tesis Digitales Restricciones de uso**

### **DERECHOS RESERVADOS © PROHIBIDA SU REPRODUCCIÓN TOTAL O PARCIAL**

Todo el material contenido en esta tesis esta protegido por la Ley Federal del Derecho de Autor (LFDA) de los Estados Unidos Mexicanos (México).

**Biblioteca Central** 

Dirección General de Bibliotecas de la UNAM

El uso de imágenes, fragmentos de videos, y demás material que sea objeto de protección de los derechos de autor, será exclusivamente para fines educativos e informativos y deberá citar la fuente donde la obtuvo mencionando el autor o autores. Cualquier uso distinto como el lucro, reproducción, edición o modificación, será perseguido y sancionado por el respectivo titular de los Derechos de Autor.

### JURADO ASIGNADO:

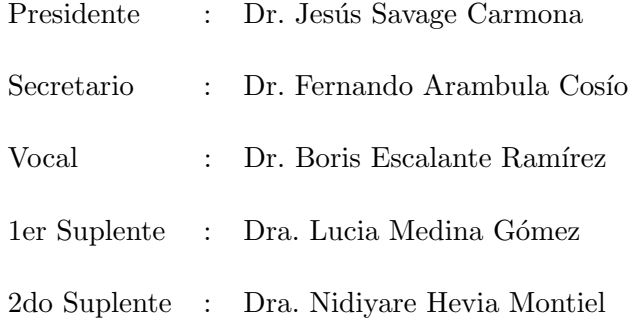

Lugar donde se realizó la tesis:

Posgrado de Ingeniería Eléctrica, UNAM, México.

### TUTOR DE TESIS:

Dr. Boris Escalante Ramírez.

### FIRMA

Dedicado a mi familia.

# Agradecimientos

A mis padres, Rub´en Mendoza L´opez y Laura Urrutia Galicia, que siempre se preocuparon por m´ı y mis hermanos; anteponiendo nuestras necesidades antes que las de ellos. Gracias por todo su amor, compresión, apoyo y consuelo en los momentos buenos, y en aquellos en los que me veía perdida.

A mis hermanos, quienes a su manera me demostraban su apoyo y cari˜no. Cada uno tan diferente y oportuno siempre:

 $A$  Rubén, mi pequeño hermano mayor, por hacerme reír cuando más lo necesitaba, y recordarme que debe haber momentos para divertirse. Por darme siempre una probadita de tu comida sin enojarte.  $\overline{A}$  Laura, quien me ayudó en mis dificultades prestándome su tiempo y compartiendo sus experiencias. Por esperarme en tu barquita de los sue˜nos antes de zarpar.

A Rubí, por enseñarme que la vida no debe ser una línea recta y que el mundo debe ser explorado sin miedo. Por acompañarme y dormir por mí en tantas noches de desvelo.

A mi abuelita Evangelina Galicia, y mi abuelito Pomposo Urrutia, a quien perd´ı y no hay d´ıa que pase sin pensar en ´el. A ellos les doy las gracias por los ´animos que siempre me dieron; y esas cenas  $y$  películas que tanto disfrutamos, yo escuchando  $y$  ustedes reviviendo otros buenos momentos. Y a mis abuelitos Crispina López y Rubén Mendoza, quienes se fueron y no conocí tanto como hubiera deseado, pero que también guardan un lugar en mi corazón y mente.

A toda mi familia gracias por su apoyo y los momentos más felices de mi vida.

A mis amigos y compa˜neros de licenciatura y preparatoria, en especial a: Yolanda Quintana Ventre, Anabel Paz, Julio A. Taque, César Carabela, Delia Martínez y Mayra García. Con ustedes compartí todas las alegrías y dificultades de mi carrera. A Sharon Velázquez y Pavel Villafranco, por una larga lista de recuerdos que continua aumentando. A todos gracias por ser personas talentosas y confiables con las que pude contar siempre.

A mi primo y amigo Mario Alberto Mendoza. Gracias por tu ayuda desinteresada y consejos, no imagino a un mejor primo. A Emilio Jiménez, por enseñarme un poco del mundo del procesamiento  $diqital$  y tus experiencias en  $él$ , gracias por tu tiempo.

A ustedes mis amigos, que conocen todo el esfuerzo que hay que poner en la vida, les agradezco con estas cortas pero muy sentidas líneas.

A la Universidad Nacional Autónoma de México y a la Facultad de Ingeniería, por haberme dado la oportunidad de estudiar, y permitirme conocer a tantas personas valiosas.

Al Consejo Nacional De Ciencia y Tecnología (CONACYT) por el apoyo económico a lo largo de mis estudios.

A todos mis profesores de licenciatura y posgrado, por sus ense˜nanzas para mi vida profesional y personal.

A mi asesor el Dr. Boris Escalante Ramírez; a Carlos Mira; César Barrón; Miguel A. Romero; Jimena Olveres; Uriel R. Nava; Germán A. González; Ernesto Moya; Leiner Barba, y Lorena P. Vargas. Gracias por su tiempo y ayuda en la realización de este trabajo.

A mis sinodales el Dr. Jesús Savage Carmona; el Dr. Fernando Arambula Cosío; la Dra. Lucia Medina Gómez, y la Dra. Nidiyare Hevia Montiel. Por tomarse el tiempo de participar en el proceso de mi tesis y permitirme esta oportunidad.

### "POR MI RAZA HABLARÁ EL ESPÍRITU" UNAM, FACULTAD DE INGENIERÍA.

"Para la derrota, suspira y nada más; $\,$  $para\ succumbir,\ aspira\ y\ cont\'en;$ para ganar, respira y aguanta."

# <span id="page-7-0"></span>**Índice**

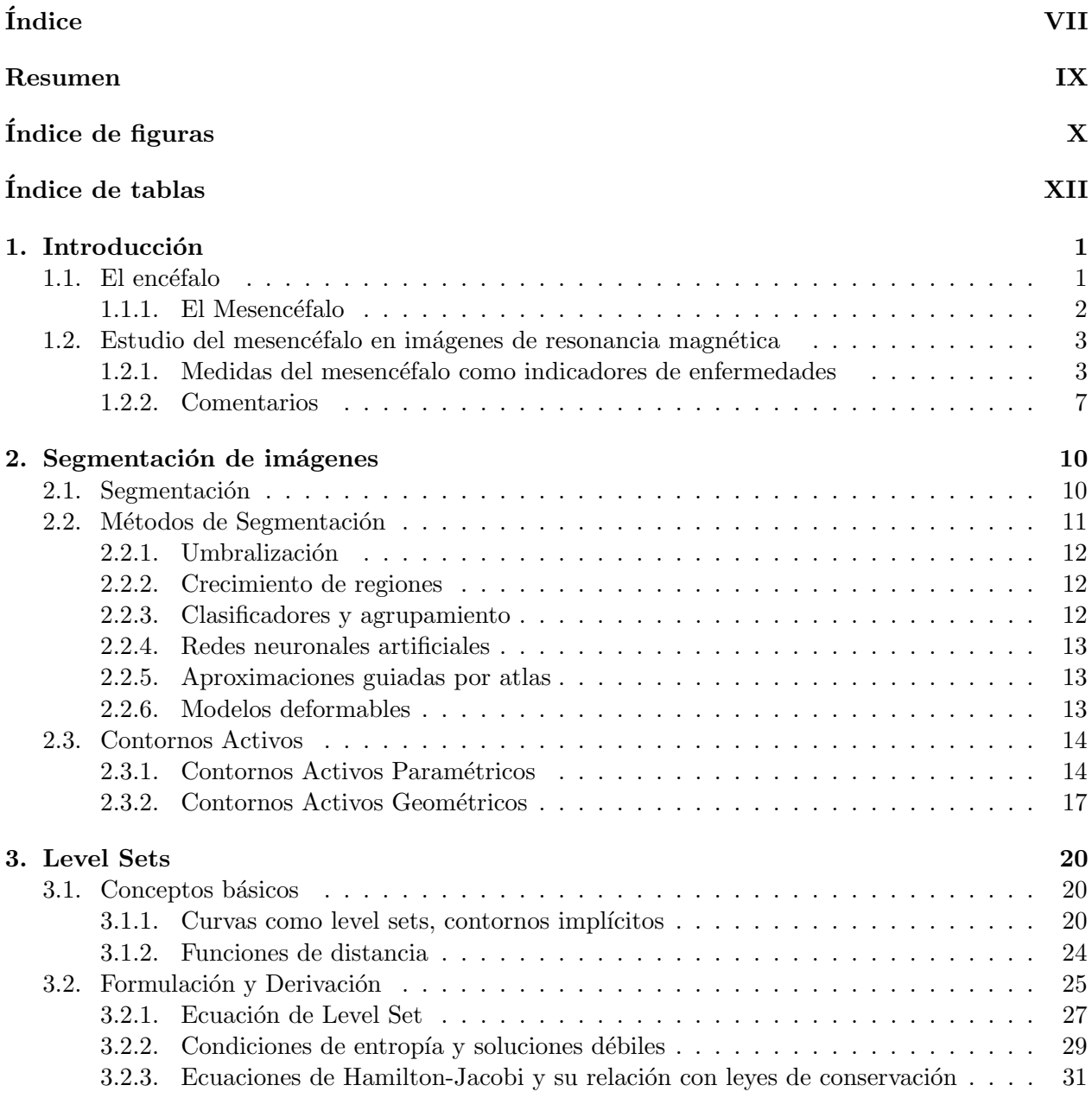

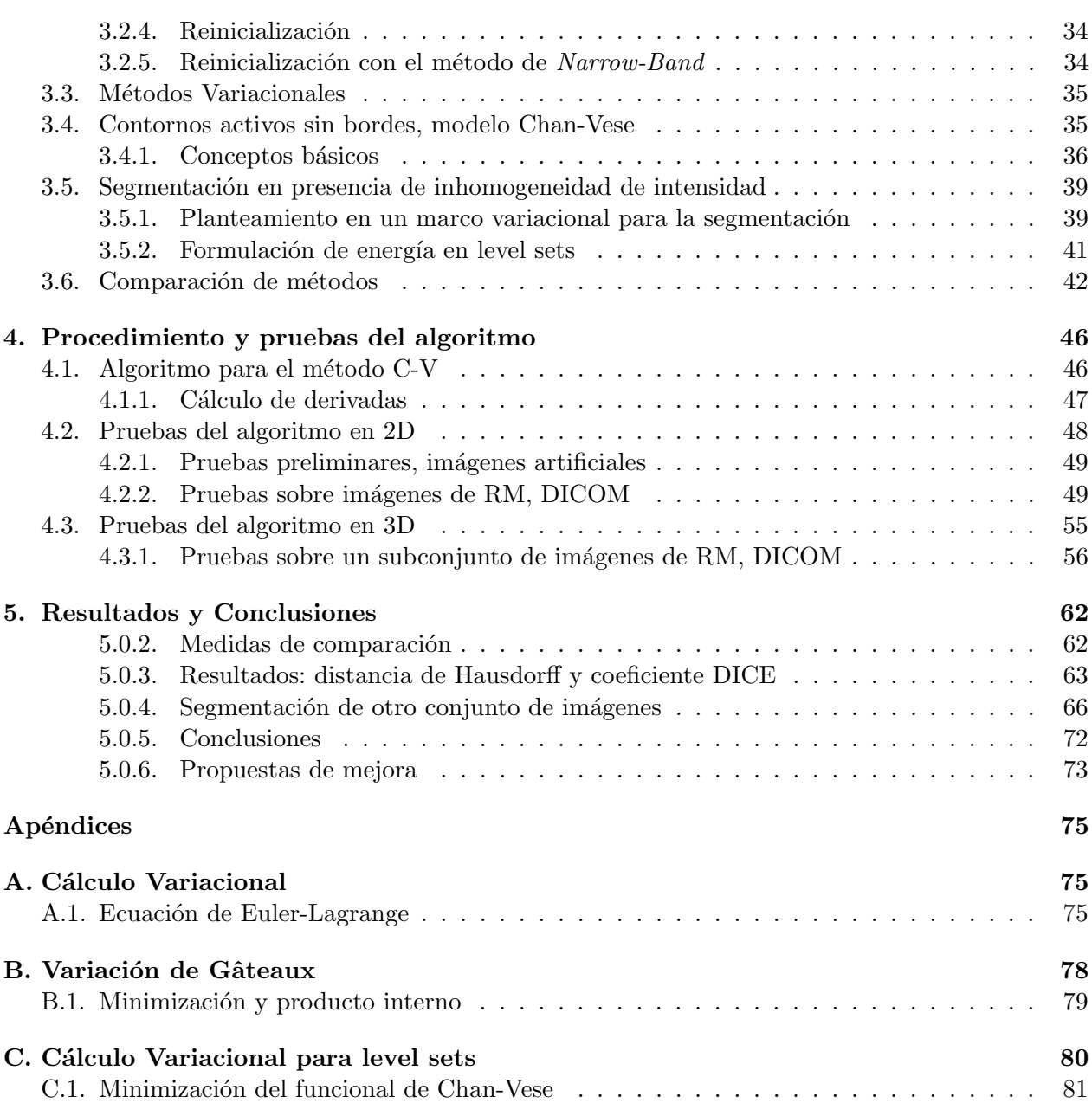

## <span id="page-9-0"></span>Resumen

El presente trabajo, tiene por objetivo principal la segmentación del mesencéfalo en imágenes de resonancia magnética. Para lo que se consideran las ventajas y desventajas del método de los contornos activos, así como las características de las imágenes con que se cuenta. Además, condensa los temas comúnmente tratados en la teoría de *level sets*; si no de una forma en exceso profunda, sí a manera de guía *introductoria*. Se explican los temas necesarios para comprender dicha teoría.

Los primeros tres capítulos son la base teórica y sustento de la tesis. Se trata una breve descripción del mesencéfalo y un panorama de los métodos de segmentación, profundizando en los level sets. En los últimos se presentan las pruebas, resultados y conclusiones.

Se describe al órgano de interés en el capítulo [1.](#page-13-0) Se citan algunas investigaciones relacionadas a enfermedades detectadas y aparentemente vinculadas al mesencéfalo. Advertir la necesidad e importancia de un proceso de segmentación, son el objetivo de esta sección.

En el capítulo [2,](#page-22-0) se explica el concepto de segmentación y algunos métodos para efectuarla. Se marca el punto de partida para la introducción del método elegido para segmentar.

El capítulo [3,](#page-32-0) da la teoría necesaria para entender el método de level sets, su formulación y ventajas. Se presentan dos modelos de contornos activos para detectar bordes usando este m´etodo. A partir de lo documentado acerca de ellos, se escoge a uno como solución para segmentar. Terminada la parte teórica, empieza la experimental; así, en el capítulo [4,](#page-58-0) se mencionan las expresiones discretas usadas para implementar el m´etodo elegido y se presentan algunas de las pruebas realizadas.

Los resultados y evaluaciones numéricas se hacen en el último capítulo. Para esto se emplea la distancia de Hausdorff y el coeficiente de DICE. Los contornos detectados, se comparan con segmentaciones manuales.

# <span id="page-10-0"></span>´ Indice de figuras

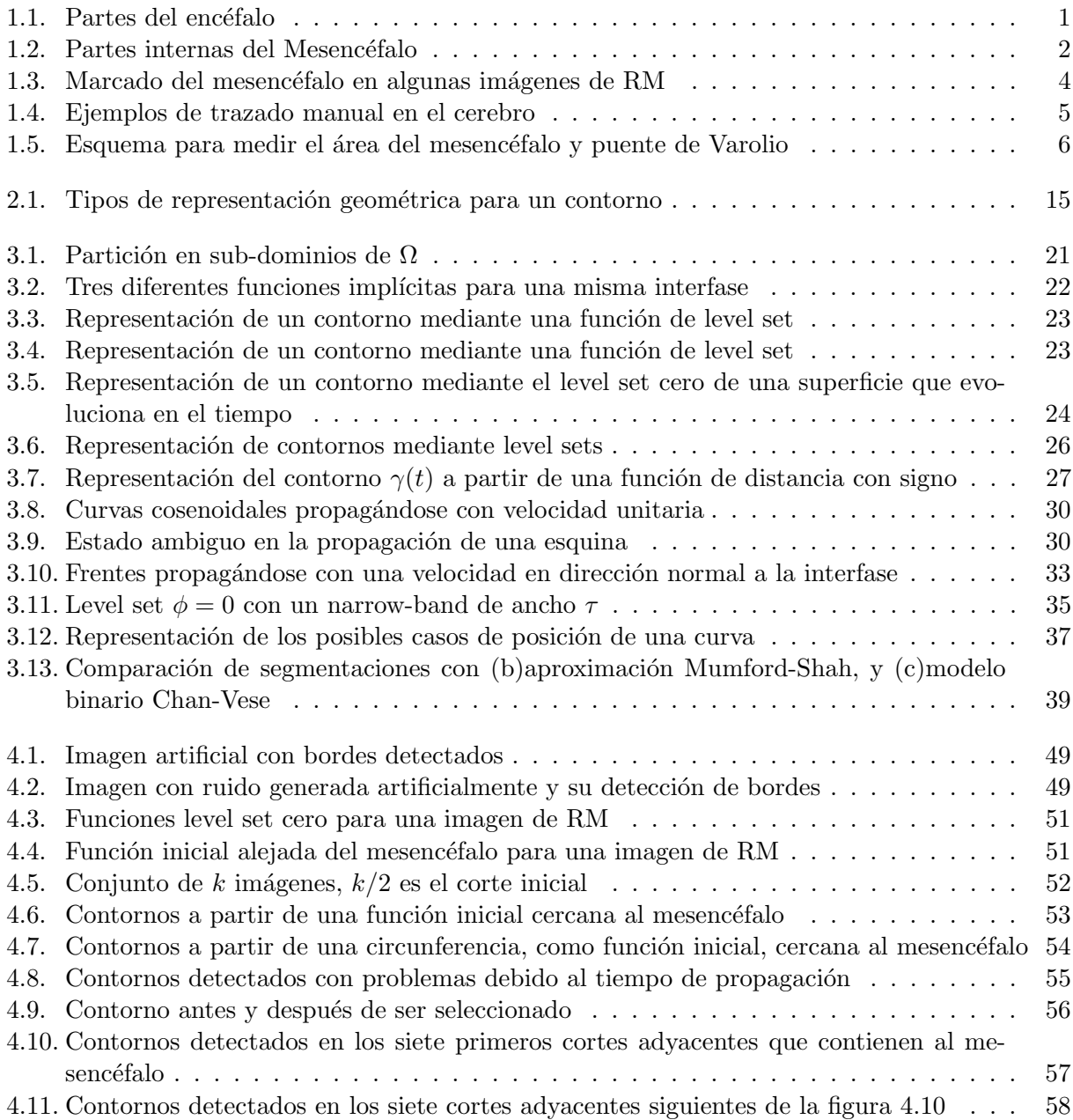

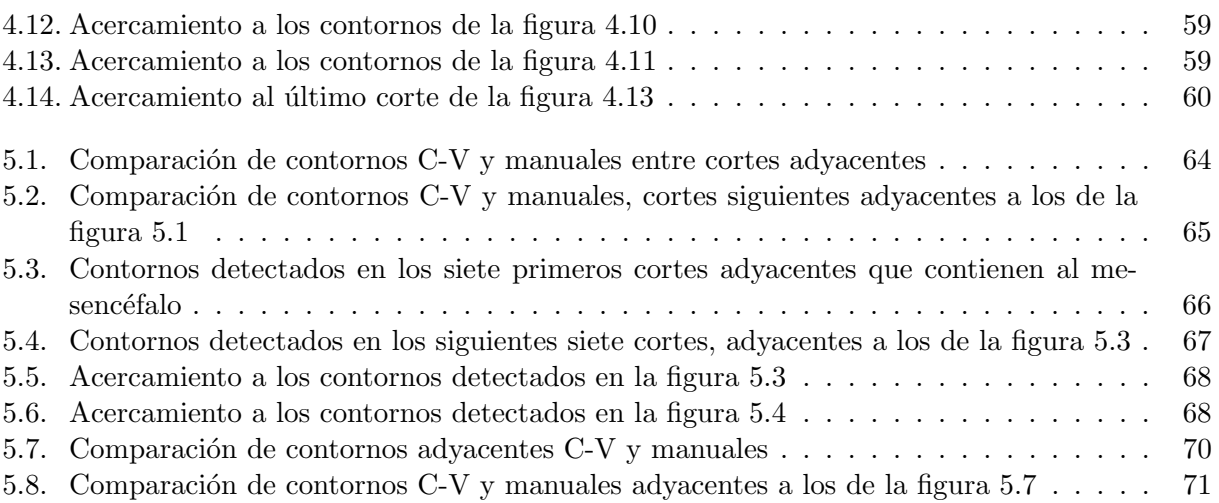

# <span id="page-12-0"></span>´ Indice de tablas

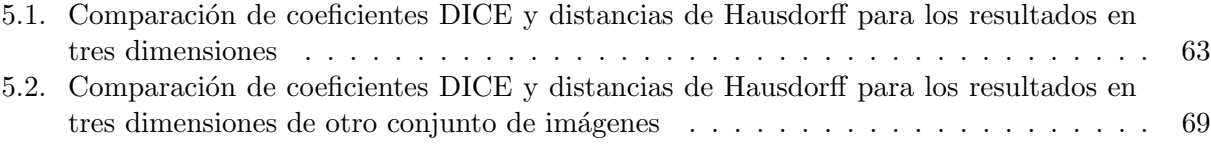

# <span id="page-13-0"></span>Capítulo 1 Introducción

En este capítulo se da una breve descripción del órgano de interés: el Mesencéfalo. Es necesario conocer su localización así como su estructura o forma física, pues de esta manera se obtendrá un mejor panorama de la forma en que está siendo realizada la segmentación de dicho órgano. Posteriormente se hará mención de algunas de las patologías relacionadas al mesencéfalo, con lo que se ilustrará la importancia que tiene el estudio de esta estructura en el campo de la medicina. Junto con esta última parte de la investigación, se presentan algunas de las segmentaciones manuales consideradas para tales estudios.

### <span id="page-13-1"></span>1.1. El encéfalo

<span id="page-13-2"></span>El encéfalo consta de cuatro partes principales: el tronco del encéfalo, el cerebelo, el diencéfalo y el cerebro (figura [1.1\)](#page-13-2).

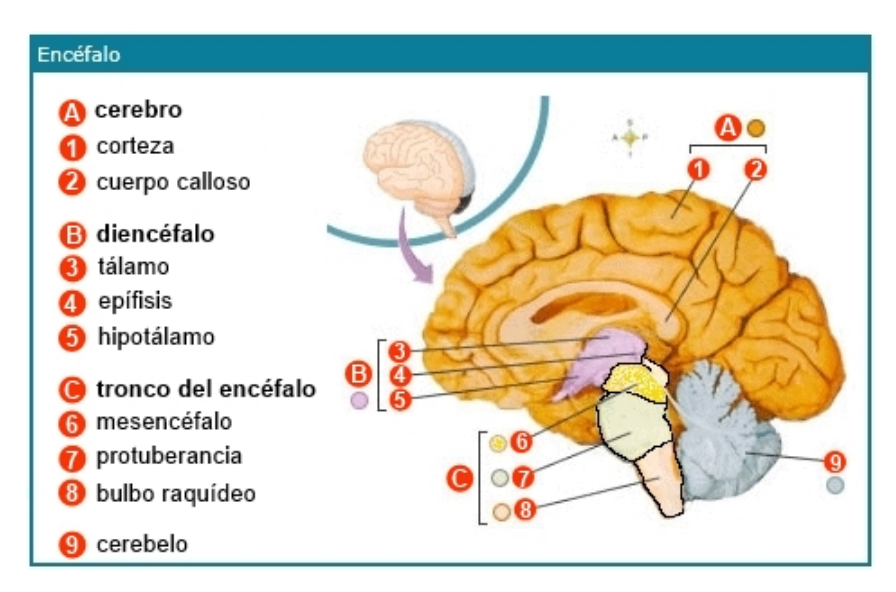

Figura 1.1. Partes del encéfalo: cerebro, diencéfalo, tronco encefálico y cerebelo  $[1]$ .

El tronco del encéfalo consta de tres partes: el mesencéfalo, la protuberancia y el bulbo raquídeo. Este sistema se encarga de mantener la conciencia y el despertar.

El cerebelo ocupa la porción posterior inferior de la cavidad craneal. La función principal del cerebelo es la coordinaci´on de los movimientos, la postura y el equilibrio.

El diencéfalo se sitúa entre el tronco del encéfalo y el cerebro. Consta de dos partes principales: el tálamo y el hipotálamo.

El cerebro constituye la mayor parte del encéfalo y se apoya en el diencéfalo y el tronco del enc´efalo. Consta de la corteza cerebral (capa superficial de sustancia gris), la sustancia blanca (subyacente a la corteza cerebral) y los n´ucleos estriados (situados en la parte m´as profunda de la sustancia blanca) [1].

#### <span id="page-14-0"></span>1.1.1. El Mesencéfalo

El mesencéfalo, también llamado cerebro medio, es una región pequeña del cerebro que sirve como puerta de enlace que conecta el tronco encefálico y el cerebelo con el cerebro, además contiene estructuras importantes para regular la capacidad de movimiento de los ojos y las pupilas, de mediar la planificación motora y la adicción, así como para modular el dolor, el comportamiento defensivo y la temperatura. Las enfermedades más comúnmente asociadas con esta región del cerebro son derrames cerebrales, esquizofrenia y desórdenes neurodegenerativos, especialmente trastornos del movimiento, como la enfermedad de Parkinson  $(EP)$ , y degeneración axonal retrógrada [2, 3].

El mesencéfalo se encuentra atravesado por un conducto estrecho llamado *acueducto de Silvio*, que contiene líquido cefalorraquídeo. Está integrado por el tectum, que se localiza en la porción dorsal del mesencéfalo, y el *tegmentum* que es la porción del mesencéfalo que se encuentra debajo del tectum. Incluye en el extremo rostral de la formación reticular, varios núcleos que controlan los movimientos oculares, la materia gris periacueductal (constituida por cuerpos celulares de neuronas), el n´ucleo rojo y la sustancia negra que son componentes importantes del sistema motor (ver figura [1.2\)](#page-14-1) [4].

<span id="page-14-1"></span>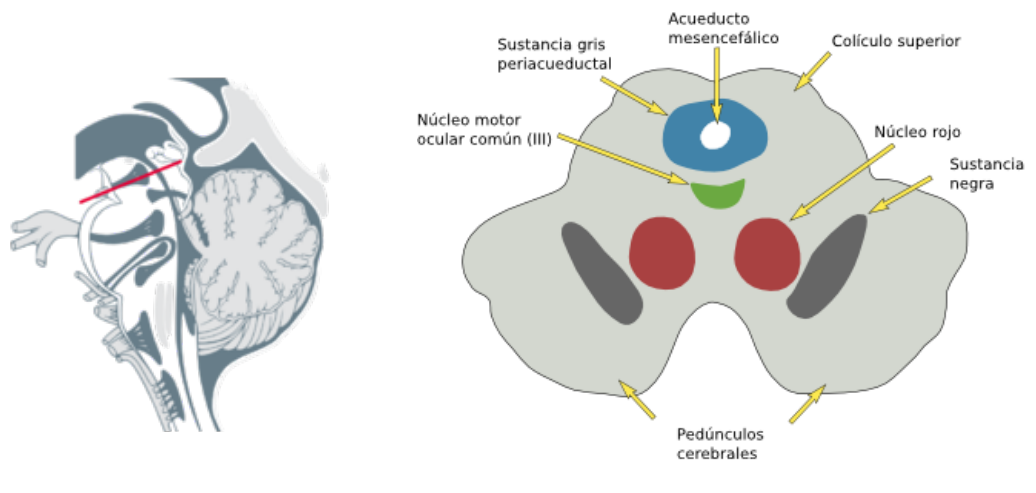

(a) Localización del corte transversal (b) Sección transversal del mesencéfalo

Figura 1.2. Partes internas del Mesencéfalo [5].

## <span id="page-15-0"></span>1.2. Estudio del mesencéfalo en imágenes de resonancia magnética

La existencia de enfermedades con síntomas en común hace más complicado un diagnóstico correcto y oportuno, lo que puede causar una prolongación considerable en el tiempo de inicio de un tratamiento adecuado y que puede ser la diferencia entre tener una mejor calidad de vida o incluso conservarla.

La EP por ejemplo, se detecta a partir de la presencia en los pacientes de los síntomas que la caracterizan. Inicialmente es dif´ıcil de diagnosticar, ya que en una primera fase no suelen presentarse todos los síntomas más comunes como: temblor, dificultad de movimiento y rigidez. A menudo la enfermedad se manifiesta en forma de dolores en las articulaciones o bien mediante un cuadro depresivo [6].

Un diagnóstico oportuno es importante ya que la enfermedad no ha causado aún estragos en la persona y es posible atenderse mediante tratamientos moderados o quirúrgicos que no causen mucho daño al paciente [7].

Es cada vez más frecuente la integración de imágenes por resonancia magnética (IRM) en diagnósticos neurológicos. En conjunto con IRM funcional, un largo número de secuencias (T1W, T2W, densidad de protones (PD),  $T2^*W$  eco gradiente (GRE), difusión por resonancia magnética  $(DWI)$ , y las imágenes con tensor de difusión  $(TID)$ ) investigan las anormalidades del sistema nervioso central (SNC).

Condiciones parkinsonianas tales como la EP, atrofia multisistémica (MSA), parálisis supranuclear progresiva (PSP), degeneración corticobasal y parkinsonismo inducido por manganeso pueden traslaparse clínicamente y aún así tener diferentes pronósticos y tratamientos. De ahí que en la última década, una variedad de descubrimientos, usualmente sútiles y rutinariamente pasados por alto, han surgido para ayudar al médico a diferenciar estas condiciones [8].

### <span id="page-15-1"></span>1.2.1. Medidas del mesencéfalo como indicadores de enfermedades

A lo largo de los a˜nos se han realizado diversas investigaciones, que sugieren el uso de ciertas medidas del cerebro medio y que han sido aplicadas esperando que resulten en indicadores más confiables para realizar una mejor distinción entre dos enfermedades. De acuerdo a diversas investigaciones, como las citadas en  $[8]$ , anormalidades de la enfermedad de parkinson idiopática (IPD) son sutiles y encontradas en menos de un  $20\%$  de los pacientes. Al aplicar técnicas de IRM se encontró que la relación del área de la sustancia negra (SN) y el mesencéfalo, se redujo significativamente en pacientes con IPD en comparación con sujetos sanos con edades similares. Otros estudios sugieren que el área del mesencéfalo obtenida de las imágenes, podría ser útil para una diferenciación rápida de PSP de otros parkinsonismos atípicos y sujetos sanos de control, pero podría no estar correlacionado con la severidad de la enfermedad o su progresión.

De acuerdo a Fujiwara et al [9], la meta es estudiar las anormalidades estructurales del mesencéfalo usando IRM y determinar si existe una correlación clínica entre el volumen del mesencéfalo y síntomas clínicos en pacientes con desorden de pánico (DP). En dicho estudio se emplearon 38 pacientes con DP y un grupo control de también 38 personas sanas. El mesencéfalo fue trazado manualmente usando un paquete de software de análisis de imágenes médicas en imágenes de alta resolución espacial (ver figura [1.3](#page-16-0)). Obteniendo que el volumen relativo del mesencéfalo fue mayor en el grupo con DP que en el de personas sanas. Se encontró entonces una correlación positiva significativa, entre el volumen relativo de la parte dorsal del cerebro medio y la escala de gravedad

del trastorno por pánico. Por lo que se concluyó que la parte dorsal del mesencéfalo se asocia con la fisiopatología de DP.

<span id="page-16-0"></span>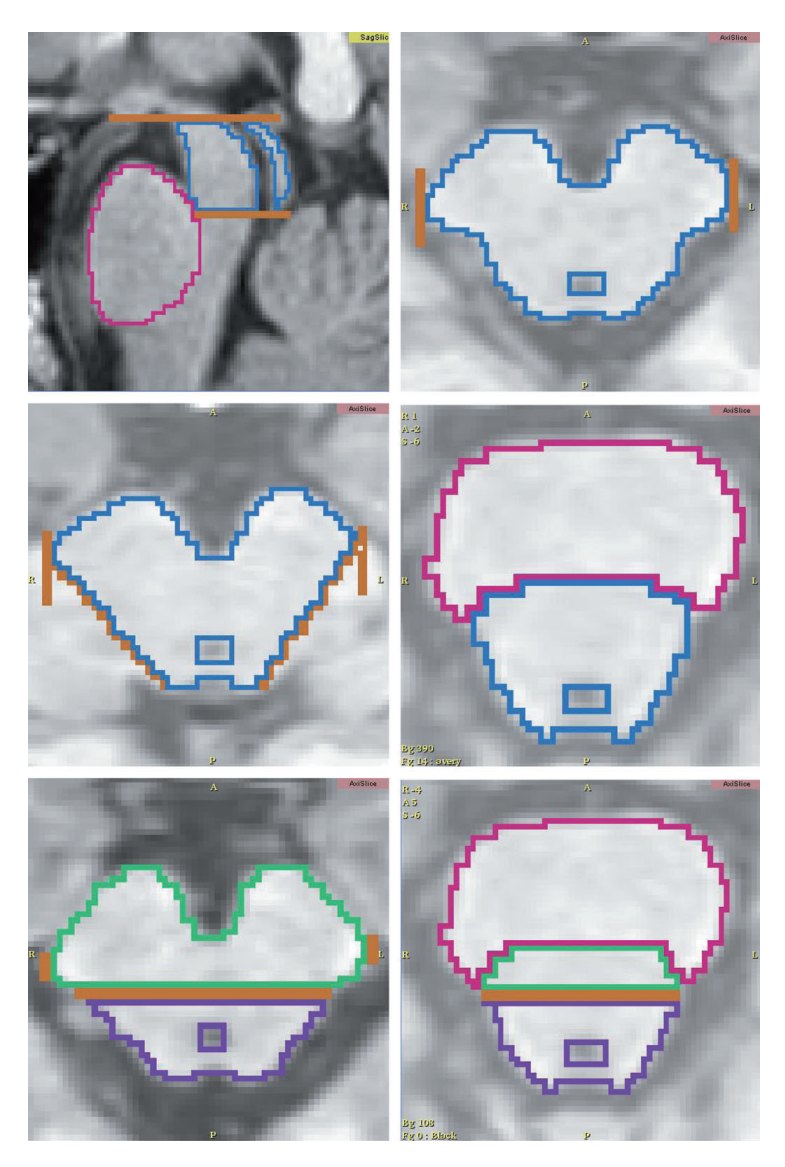

Figura 1.3. Marcado del mesencéfalo en algunas imágenes de RM. En color azul se encuentran marcadas las zonas pertenecientes al mesencéfalo, en rojo el puente de Varolio, en verde la parte ventral del mesencéfalo y en purpura su parte dorsal  $[9]$ .

Los estudios de Cosottini et al [10], para evaluar la atrofia del cerebro medio a través de mediciones morfométricas (lineales, superficiales y volumétricas), pretenden distinguir pacientes con PSP de personas sanas y de pacientes con MSA con predominio de s´ıntomas parkinsonianos (MSA-p). Para dicho estudio se seleccionaron 15 pacientes con casos probables de PSP, 7 con un diagnóstico probable de MSA-p y 14 sujetos sanos, y se encontró una diferencia significativa en el diámetro, ´area y volumen anterior-posterior del mesenc´efalo en pacientes con PSP comparados con personas sanas. Algunas de las imágenes segmentadas y marcadas se muestran en la figura  $1.4(a)$ .

<span id="page-17-1"></span><span id="page-17-0"></span>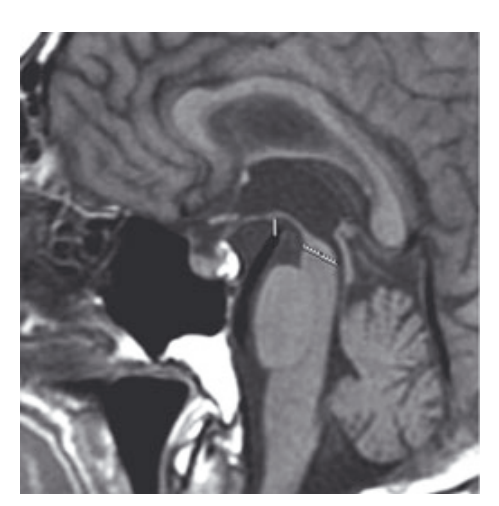

(a) Trazado manual para medida del diámetro antero-posterior del mesencéfalo.

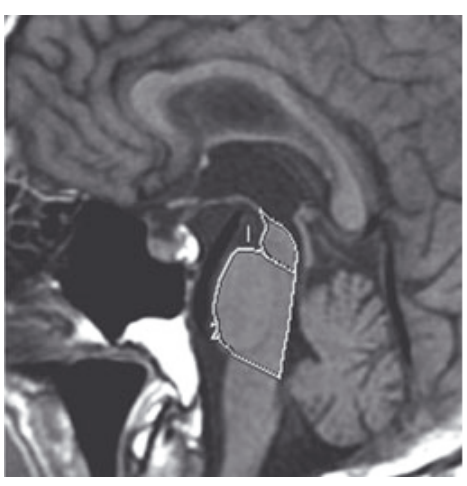

(b) Trazado manual del límite entre el mesencéfalo  $(1)$  y el puente de Varolio  $(2)$ .

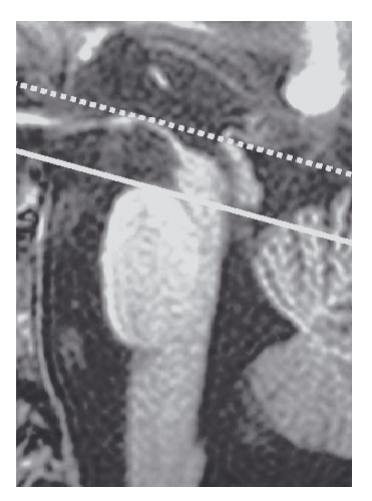

(c) Marcado de límite superior e inferior del mesencéfalo.

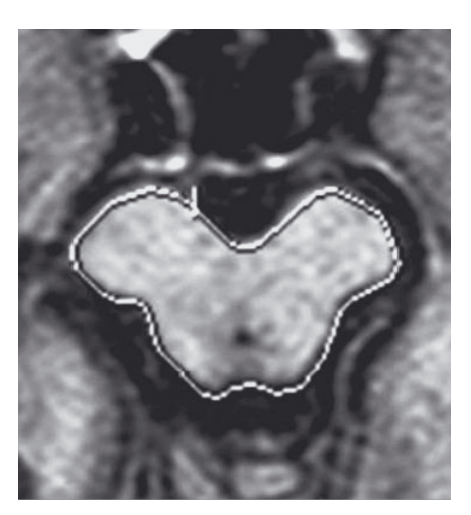

(d) Trazado manual de los bordes del mesencéfalo.

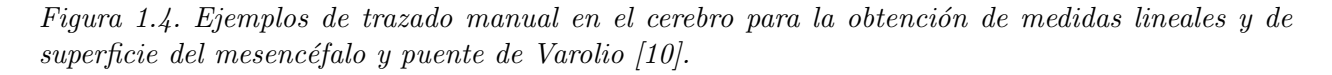

Resulta importante señalar que las medidas de los órganos por sí solas, como la del cerebro medio y el puente de Varolio, no permiten distinguir por completo entre PSP y MSA-p, mejores resultados en especificidad pueden obtenerse al agregar la relación del área del mesencéfalo con el ´area del puente (relaci´on MP). Al igual que en el caso anterior, de acuerdo a lo presentado por Borroni et al [11], la combinación de dos marcadores para incrementar el poder discriminante en un diagnóstico de PSP da paso a resultados más precisos, en este caso se emplean la relación tau del fluido cerebroespinal y la relación MP para la identificación temprana de PSP, incluyendo un total de 87 sujetos en este estudio. Parte de la forma en que se obtuvieron las medidas correspondientes en este estudio se muestran en la figura [1.5.](#page-18-0)

<span id="page-18-0"></span>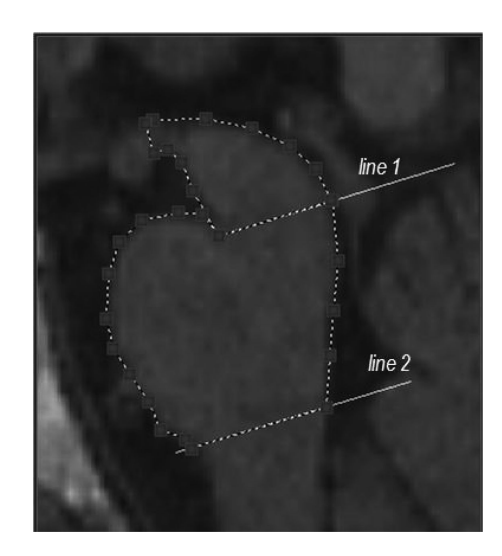

Figura 1.5. Esquema para medir el área del mesencéfalo y puente de Varolio. El área del mesencéfalo fue trazada alrededor de los bordes de la línea 1 y la forma de "delta" del mesencéfalo por encima  $de$  esta línea [11].

Otra medida para identificar PSP de PD y MSA-P, relacionada con el cerebro medio, es la propuesta por *Quattrone et al* [12] y evaluada también por *Morelli et al* [13].

En relación con la esquizofrenia, Nopoulos et al [14] realizaron estudios en 50 pacientes con esta enfermedad y con un grupo de control de 50 personas sanas. Se encontró que los pacientes con la enfermedad tenían un cerebro medio significativamente más pequeño; mientras que otras medidas, como el tamaño de la médula, no mostraban variaciones. Concluvendo que la morfología del mesencéfalo en pacientes con esquizofrenia es anormal, siendo más pequeño en ellos que en el grupo control.

Otros estudios demuestran que el mesencéfalo también está involucrado en el estudio de pacientes con anorexia nerviosa (A.n.); Husain et al [15] encontraron en un estudio realizado a 24 mujeres, 12 de las cuales tenían anorexia y las restantes bulimia, que las estructuras correspondientes al tálamo y al mesencéfalo eran más pequeñas en pacientes anoréxicas. Neumärker et al [16] presentan los resultados de examinar a 18 pacientes hospitalizados con A.n. y de investigar si esta enfermedad conducía a deterioros cognitivos, especialmente de la inteligencia, siendo el primer estudio en buscar alguna relación entre cambios cerebrales, funcionamiento de la inteligencia y trastornos de procesamiento numérico en pacientes adolescentes con A.n. Se encontró, entre otras cosas, un déficit significativo de la superficie del mesenceralo.

Sung et al [17] presentaron un estudio para investigar si los pacientes con demencia vascular isquémica subcortical (SIVD), presentaban cambios atróficos en el mesencéfalo, analizando un total de 137 personas, de las cuales 23 presentaban SIVD, 18 eran casos probables de PSP y los 96 restantes fueron empleadas como grupo control.

### <span id="page-19-0"></span>1.2.2. Comentarios

Las investigaciones mencionadas anteriormente se realizan sobre poblaciones control y sobre pacientes con diferentes enfermedades que no pueden ser identificadas correctamente con un porcentaje de seguridad alto. Los m´edicos adquieren las im´agenes de RM de los pacientes que son sometidos a los estudios y segmentan, en algunos casos de forma manual y/o con apoyo de un software, las partes pertenecientes al mesencéfalo, y otros órganos cercanos a él. Es de interés que el número de sujetos empleados, según los casos revisados y mencionados párrafos atrás, corresponden a un n´umero peque˜no, pudiendo deberse esto a dos motivos principalmente: 1. La falta de personas que decidieron someterse al estudio, y 2. Por el reto (respecto al tiempo por ejemplo) que implica para un doctor la segmentación manual de tantos casos para realizar un estudio de esa magnitud, terminando finalmente en una limitación en estas investigaciones. De manera que al tener un método m´as autom´atico para segmentar, se puede ayudar con el problema que no es inherente al paciente; es decir, el de marcado manual por un médico.

# **Bibliografía**

- [1] [http://www.infermeravirtual.com/esp/actividades\\_de\\_la\\_vida\\_diaria/ficha/](http://www.infermeravirtual.com/esp/actividades_de_la_vida_diaria/ficha/sistema_nervioso_central/sistema_nervios) [sistema\\_nervioso\\_central/sistema\\_nervios](http://www.infermeravirtual.com/esp/actividades_de_la_vida_diaria/ficha/sistema_nervioso_central/sistema_nervios).
- [2] <http://www.wisegeek.com/what-is-the-midbrain.htm>.
- [3] E. Hattingen, S. Blasel, M. Nichtweiss, F.E. Zanella, and S. Weidauer. Mr imaging of midbrain pathologies. Clinical Neuroradiology, 20(2):81–97, 2010.
- [4] [http://www.iesalandalus.com/materiales/Bio\\_Geo/asignaturas/ICS/Proyecto\\_07/](http://www.iesalandalus.com/materiales/Bio_Geo/asignaturas/ICS/Proyecto_07/Presentacion/2006-07/BG_ICS_Sistema_Nervioso/pag03.html) [Presentacion/2006-07/BG\\_ICS\\_Sistema\\_Nervioso/pag03.html](http://www.iesalandalus.com/materiales/Bio_Geo/asignaturas/ICS/Proyecto_07/Presentacion/2006-07/BG_ICS_Sistema_Nervioso/pag03.html).
- [5] [http://webs.uvigo.es/mmegias/2-organos-a/guiada\\_o\\_a\\_01mesencefalo.php](http://webs.uvigo.es/mmegias/2-organos-a/guiada_o_a_01mesencefalo.php).
- [6] [http://www.neurorehabilitacion.com/recursosparkinson.htm](http://www.neurorehabilitacion.com/recursosparkinson.htm ).
- [7] <http://profilaxis.info/definicion-de-diagnostico-oportuno-y-diagnostico-temprano/>.
- [8] Oraporn Sitburana and William G. Ondo. Brain magnetic resonance imaging (mri) in parkinsonian disorders. Parkinsonism and Related Disorders, 15(3):165–174, 2009.
- [9] Akiko Fujiwara, Takeshi Yoshida, Tatsui Otsuka, Fumi Hayano, Takeshi Asami, Hiroyuki Narita, Motoaki Nakamura, Tomio Inoue, and Yoshio Hirayasu. Midbrain volume increase in patients with panic disorder. Psychiatry and clinical neurosciences, 65(4):365–373, 2011.
- [10] M. Cosottini, R. Ceravolo, L. Faggioni, G. Lazzarotti, M. C. Michelassi, U. Bonuccelli, L. Murri, and C. Bartolozzi. Assessment of midbrain atrophy in patients with progressive supranuclear palsy with routine magnetic resonance imaging. Acta Neurologica Scandinavica, 116(1):37–42, 2007.
- [11] Barbara Borroni, Roberto Gasparotti, Paolo Calabresi, Monica Di Luca, Alessandro Padovani, Matteo Malinverno, Fabrizio Gardoni, Mario Grassi, Lucilla Parnetti, Chiara Agosti, Antonella Alberici, Enrico Premi, and Ubaldo Bonuccelli. A combination of csf tau ratio and midsaggital midbrain-to-pons atrophy for the early diagnosis of progressive supranuclear palsy. Journal of Alzheimer's disease : JAD, 22(1):195, 2010.
- [12] Aldo Quattrone, Giuseppe Nicoletti, Demetrio Messina, Francesco Fera, Francesca Condino, Pierfrancesco Pugliese, Pierluigi Lanza, Paolo Barone, Letterio Morgante, Mario Zappia, et al. Mr imaging index for differentiation of progressive supranuclear palsy from parkinson disease and the parkinson variant of multiple system atrophy1. Radiology, 246(1):214–221, 2008.
- [13] Maurizio Morelli, Gennarina Arabia, Maria Salsone, Fabiana Novellino, Laura Giofrè, Rosina Paletta, Demetrio Messina, Giuseppe Nicoletti, Francesca Condino, Olivier Gallo, Pierluigi Lanza, and Aldo Quattrone. Accuracy of magnetic resonance parkinsonism index for differentiation of progressive supranuclear palsy from probable or possible parkinson disease. Movement Disorders, 26(3):527–533, 2011.
- [14] P. C. Nopoulos, J. W. Ceilley, E. A. Gailis, and N. C. Andreasen. An mri study of midbrain morphology in patients with schizophrenia: relationship to psychosis, neuroleptics, and cerebellar neural circuitry. Biological psychiatry, 49(1):13–19, 2001.
- [15] M. M. Husain, K. J. Black, P. M. Doraiswamy, S. A. Shah, W. J. Rockwell, E H Ellinwood, Jr, and K. R. Krishnan. Subcortical brain anatomy in anorexia and bulimia. Biological psychiatry, 31(7):735–738, 1992.
- [16] K. . Neumärker, M. W. Bzufka, U. Dudeck, J. Hein, and U. Neumärker. Are there specific disabilities of number processing in adolescent patients with anorexia nervosa? evidence from clinical and neuropsychological data when compared to morphometric measures from magnetic resonance imaging. European Child and Adolescent Psychiatry, 9(2):111–121, 2000.
- [17] Young-Hee Sung, Suk-Yun Kang, Yun J. Kim, Byung-Chul Lee, Ki-Hyung Park, Yeung-Bae Lee, Hyeon-Mi Park, Dong J. Shin, Jea-Sul Park, Mi-Sun Oh, Hyeo-Il Ma, and Kyung-Ho Yu. Midbrain atrophy in subcortical ischemic vascular dementia. Journal of Neurology, 256(12):1997–2002, 2009.

# <span id="page-22-0"></span>Capítulo 2 Segmentación de imágenes

En este capítulo se dará una breve introducción al concepto de segmentación, así como a algunas de las técnicas empleadas para dicha tarea en el procesamiento de imágenes.

El propósito de este capítulo es explicar de manera breve algunos métodos de segmentación, sin entrar en detalles de implementación. Posteriormente se comenzará con un método relacionado con el usado para la segmentación del mesencéfalo. Con esta explicación se dará inicio a la presentación del método clásico de level sets, para después puntualizar, de manera más concisa, a éste y dos de sus variaciones.

### <span id="page-22-1"></span>2.1. Segmentación

La segmentación es una de las etapas cruciales de cualquier sistema de análisis de imágenes, tanto por las dificultades que conlleva como por la importancia de sus resultados. Básicamente, la segmentación puede considerarse como la partición de una imagen,  $I(x, y)$ , en un conjunto de regiones  $\Omega_i$ , no solapadas, homogéneas respecto a algún criterio y cuya unión cubra la imagen completa. En otras palabras, el objetivo fundamental de la segmentación, en el proceso del análisis de imágenes, es el de separar los objetos de interés del resto no relevante, el cual es considerado como fondo [1].

El proceso detrás de la segmentación de imágenes es asignar una *etiqueta* a cada pixel en la imagen, los que tienen la misma etiqueta comparten ciertas características visuales, lo que al final se considera para colocarlo como parte del objeto  $i$  o la región  $\Omega_i$ . Se puede decir que las técnicas de segmentación son los métodos empleados para la extracción y representación de la información de una imagen [2].

La segmentación representa en general uno de los problemas más desafiantes e interesantes en la visión computacional y es un problema muy especifico en aplicaciones de imágenes médicas. En este último campo, la segmentación es de suma importancia al proveer información no invasiva acerca de las estructuras del cuerpo humano que ayudan al radiólogo a estudiar y visualizar la anatomía de las estructuras, simular procesos biológicos, localizar patologías, dar seguimiento al progreso de una enfermedad y evaluar la necesidad de radioterapia o cirugías. Por esta razón, la segmentación es fundamental en cualquier sistema de diagnóstico asistido por computador, y su funcionalidad dependerá de la precisión de este proceso [3].

Los métodos para llevar a cabo las segmentaciones varían ampliamente dependiendo de la aplicación específica, tipo de la imagen y otros factores. Por ejemplo, la segmentación del tejido cerebral tiene diferentes requerimientos que la segmentación de un hígado. Otros factores como el ruido, volúmenes parciales y movimientos en la imagen, también pueden tener consecuencias significativas en el desempeño de los algoritmos de segmentación. Cada tipo de imagen tiene un conjunto de características propias que funcionarán mejor o peor con un determinado método. Actualmente no existe un procedimiento de segmentación que alcance resultados aceptables para todo tipo de imagen m´edica. No existen m´etodos que sean generales y que puedan ser aplicados a cualquier variedad de datos. Pero sí existen métodos que son especializados para aplicaciones particulares y que llegan a obtener mejores resultados tomando en cuenta conocimiento a priori. Por lo que, la selección de un método apropiado para un problema de segmentación puede ser muy difícil [4].

### <span id="page-23-0"></span>2.2. Métodos de Segmentación

En ocasiones la segmentación suele considerarse como un proceso de clasificación de los objetos presentes en una imagen y tambi´en, en cierta medida, equivale a su reconocimiento puesto que como consecuencia de la segmentación los diferentes objetos (entendidos como realizaciones físicas de clases o patrones abstractos) se encuentran perfectamente ubicados dentro de la imagen digital. El nivel al que se lleva a cabo esta subdivisión depende del problema a resolver y, por supuesto, de la imagen de entrada. Es por ello que se han originado diferentes técnicas de segmentación [1]. Un procedimiento que es posible hacerse manualmente, pero que requiere de mucho tiempo y varía de acuerdo a quien la realiza, por lo que su nivel de fidelidad y confiabilidad es cuestionado por esto, de ahí que se busquen y prefieran métodos automáticos.

La segmentación de imágenes médicas involucra tres problemas principales. Las imágenes contienen *ruido* que altera la intensidad del pixel haciendo que la clasificación sea incierta; por otra parte, un tipo de tejido puede presentar una *intensidad no homogénea*, así el nivel de intensidad del pixel que pertenece a ese tejido puede variar lo suficiente para que se confunda con el de otro órgano; el tercer problema es que el conjunto de pixeles que conforman a la imagen tienen un "tamaño" finito y están sujetos a un promedio de *volumen parcial*, donde un píxel puede ser el resultado de una mezcla de varias clases de tejido, por lo que su intensidad no corresponder´a con la intensidad de ninguna otra clase. Los métodos de segmentación, cuando se consideran en parte como clasificadores, han sido divididos como supervisados y no supervisados. Los supervisados requieren la intervención del operador [5], se caracterizan por el hecho de que es el operador quien, usando sus conocimientos de la zona a la que corresponde la imagen, orienta a las clases que el algoritmo detectará, de alguna manera le proporciona a éste muestras de las agrupaciones que tiene que detectar; dichas muestras actúan como regiones de entrenamiento para el método [6]. Mientras que los no supervisados generalmente requieren del operador sólo hasta que la segmentación ha sido terminada. Estos métodos se prefieren para garantizar un resultado reproducible; sin embargo, la interacción del operador es aun requerida para la corrección de errores [5].

En general, los métodos clásicos de segmentación se pueden categorizar como: 1. Aproximaciones por medio de umbralización; 2. Aproximaciones por crecimiento de región; 3. Clasificadores; 4. Aproximaciones por grupos o clusters; 5. Redes neuronales artificiales; 6. Aproximaciones guiadas por atlas, y 7. Modelos deformables [7].

### <span id="page-24-0"></span>2.2.1. Umbralización

Se aplica a una imagen para distinguir entre regiones con niveles de intensidad diferentes. El umbralizado es uno de los métodos más antiguos para la segmentación. La más sencilla de las técnicas de umbralizado es la de partición de la imagen sobre la base de su histograma al utilizar un umbral único  $\tau$ . La segmentación se completa al revisar la imagen pixel a pixel y etiquetar cada uno de estos pixeles como perteneciente al objeto o al fondo, dependiendo de que el nivel de gris de ese pixel sea mayor o menor al valor del umbral  $\tau$ . El éxito de este método depende de la distribución de los niveles de gris de la imagen y, por tanto, de la forma del histograma. La determinación de más de un umbral es un proceso llamado umbralización múltiple. Lo usual es encontrar histogramas que no contienen una clara distinción de regiones y la umbralización simple no ofrece resultados satisfactorios. Para localizar los umbrales se puede usar procedimientos paramétricos y no paramétricos. En los paramétricos, la distribución de los niveles de gris de una clase de objeto lleva a encontrar los umbrales. En los procedimientos no param´etricos, los umbrales se obtienen de forma óptima de acuerdo a algún criterio. En particular, el método de Otsu elige el umbral ´optimo maximizando la varianza entre clases, mientras mayor sea la varianza entre las clases y menor la varianza dentro de ellas, mejor será la discriminación entre los grupos  $[1, 7, 8]$ .

### <span id="page-24-1"></span>2.2.2. Crecimiento de regiones

El crecimiento de regiones en su forma más simple, es una técnica que empieza con la localización manual de una *semilla* en la imagen, los pixeles adyacentes se comparan contra un criterio predefinido que puede estar basado en la información de los niveles de intensidad de la imagen  $y/o$ sus bordes. Los pixeles que cumplen con el criterio se incluyen en la región, la aplicación continua de esta regla permite a la región crecer [5]. La selección del conjunto inicial de puntos que conforman la semilla puede basarse en la naturaleza del problema, su selección es un paso significativo en este método, ya que una vez seleccionados los puntos semilla la región crecerá únicamente hacia los p´ıxeles vecinos que cumplan con el criterio establecido con anterioridad, con lo cual se garantiza conectividad entre los pixeles que constituyen una región, los resultados dependerán directamente del criterio de semejanza que se establezca. El problema de este m´etodo, es que en la imagen pueden existir puntos que cumplan con el criterio de semejanza establecido y que no son adyacentes a los puntos semilla, o a algún píxel perteneciente a la región, por lo que no podrán adicionarse a la misma, esto representa una protección contra el ruido, pero a su vez provoca regiones no deseadas con orificios [9]. La semilla, o marca, también se puede seleccionar de forma automática a partir de los picos del histograma de la imagen; sin embargo, esto no es una tarea fácil para el caso de imágenes con bajo contraste y alto nivel de ruido [1].

### <span id="page-24-2"></span>2.2.3. Clasificadores y agrupamiento

Estos métodos son técnicas de reconocimiento de patrones que buscan la partición del espacio de características derivado de una imagen. Los clasificadores son conocidos como métodos supervisados dado que requieren datos de entrenamiento que son segmentados manualmente y son usados como referencia para segmentar automáticamente nuevos datos. A diferencia del método de umbralización, este método puede aplicarse a imágenes multi-canal. Otra ventaja es que dado que los datos de entrenamiento son etiquetados, los clasificadores pueden transferir estas etiquetas a los nuevos datos, lo que hace este m´etodo no iterativo y relativamente eficiente computacionalmente. Las desventaja de estos clasificadores es su necesidad de interacción manual para obtener datos de entrenamiento.

Los algoritmos de agrupamiento o *clustering* desarrollan la misma función que los métodos de clasificación pero sin usar datos de entrenamiento. Por lo que son conocidos como métodos no supervisados. Para compensar la falta de datos de entrenamiento, los métodos de agrupamiento iteran entre la segmentación de imágenes y la caracterización de las propiedades de cada clase, en cierto sentido este m´etodo se entrena a s´ı mismo usando los datos disponibles [7].

### <span id="page-25-0"></span>2.2.4. Redes neuronales artificiales

Los modelos de clasificadores estadísticos como el de mínima distancia, k-vecinos, distancia de Mahalanobis, etc. son útiles para el caso de patrones linealmente separables. En la práctica, la mayoría de los problemas, no presentan separación lineal. Otra situación que puede presentarse es que las propiedades estadísticas de los clasificadores lineales no se conozcan o no puedan ser estimadas. En ambos casos, se deben adoptar esquemas de clasificación más apropiados, esquemas que puedan ser entrenados con base sólo en ejemplos (muestras de cada una de las clases). Uno de los esquemas que permite esto de manera natural, son las llamadas redes neuronales artificiales (RNAs). De manera muy general, una red neuronal artificial (RNA) es una sociedad de pequeños elementos de c´alculo llamados neuronas que, en su conjunto, integran la red neuronal. En la literatura, estos dispositivos de cálculo son también conocidos como neurocomputadoras, modelos de procesamiento paralelo y distribuido y redes en capas autoadaptables [1].

Las RNAs se utilizan para realizar segmentación de imágenes. Generalmente se les combina con alguna otra técnica para mejorar el resultado final. La idea básica es que, una vez construida la RNA, se parte de un conjunto de datos de entrada lo suficientemente significativo como para conseguir que la red aprenda autom´aticamente las propiedades deseadas. Una vez finalizada la etapa de entrenamiento la red podrá recibir datos sin clasificar con un buen grado de seguridad  $[10, 11]$ .

### <span id="page-25-1"></span>2.2.5. Aproximaciones guiadas por atlas

Las aproximaciones guiadas por atlas son herramientas útiles para la segmentación de imágenes médicas, cuando se dispone de un atlas estándar o plantilla. El atlas se genera al compilar información de la anatomía que requiere segmentarse. Este atlas es usado como un marco de referencia para la segmentación de nuevas imágenes. Conceptualmente, las aproximaciones guiadas por atlas son similares a los clasificadores, excepto que son implementados en el dominio espacial de la imagen, en lugar del espacio característico. La aproximación estándar por atlas trata a la segmentación como un problema de corregistro. El corregistro es la capacidad de integrar a las imágenes la información proveniente de atlas anatómicos, con el fin de clasificar las localizaciones de una estructura de manera uniforme. Sin embargo, en caso de variabilidad en las formas de los órganos, por ejemplo el cerebro, de una persona a otra, hace que sea necesario recurrir a técnicas de deformación de las imágenes para así lograr una equivalencia. Estas deformaciones se conocen técnicamente como warping.

El uso de atlas ha sido aplicado principalmente en imágenes de RM, y aún cuando se usan métodos no lineales de registro, las segmentaciones precisas de estructuras complejas son difíciles debido a la variabilidad anatómica  $[7, 12]$ .

### <span id="page-25-2"></span>2.2.6. Modelos deformables

Los modelos deformables, o contornos activos, son técnicas que en un principio delimitaban regiones usando curvas param´etricas cerradas, o superficies, que se deformaban bajo la influencia de fuerzas internas y externas. Para ello, se colocaba cerca del borde deseado a la curva inicial cerrada, para que iterativamente se deformara hasta alcanzar al contorno deseado. Un modelo deformable se mueve de acuerdo a su ecuación de dinámica y busca el mínimo de un funcional de energía. Sus principales ventajas son que generan directamente curvas paramétricas cerradas, o superficies; y la incorporación de una restricción de suavidad que provee robustez frente a ruido y bordes espurios, en la siguiente sección se hablará con más detalle de este método. La desventaja más evidente de esta técnica es el uso de la inserción manual del modelo inicial. Para ayudar a reducir los posibles problemas de estas aproximaciones, se hizo una extensión de los modelos deformables y en lugar de una parametrización explicita se propuso una representación implícita [7]. A continuación se describe a los contornos activos de manera más detallada, pues ellos constituyen la base del modelo de segmentación que se usará en la presente tesis para segmentar al mesencéfalo, se profundizará principalmente en los que usan una representación implícita, ya que será precisamente esta clasificación la que sea propuesta como la solución al problema de segmentación del mesencéfalo.

### <span id="page-26-0"></span>2.3. Contornos Activos

Los modelos de contornos activos, son usados para detectar objetos en una imagen usando técnicas de evolución de curva. La idea básica es, a partir de la deformación de una curva inicial  $C$ , tratar de alcanzar los bordes del objeto de interés en una imagen, la deformación de la curva estar´a dada por fuerzas internas, que se encargan de mantener un modelo de curva suave durante la deformación, y fuerzas externas, diseñadas para mover el modelo hacia los bordes del objeto o alguna otra característica deseada dentro de una imagen.

La popularidad de los modelos deformables es en gran parte al artículo Snakes: Active Contour *Model*, de *Kass, Witkin y Terzopoulos* [13]. Desde su publicación, los modelos deformables se han convertido en una de las áreas de investigación más activas y exitosas de la segmentación de imágenes. Varios nombres, como snakes, balloons y contornos o superficies deformables, han sido usados en la literatura para referirse a los contornos o modelos activos.

Esta técnica de segmentación, a su vez se divide en dos, los contornos activos paramétricos y los contornos activos geométricos; y pueden usar aproximaciones basadas en bordes o en la información proveniente de los niveles de intensidad de la imagen. La segmentación basada en bordes examina discontinuidades en la intensidad de la imagen, mientras que la de regiones busca uniformidad dentro de una subregion basada en una propiedad deseada, como intensidad de color y textura.

En particular, los contornos activos paramétricos se representan explícitamente como curvas parametrizadas, mientras que los contornos activos geométricos, basados en la teoría de evolución de curvas, representan curvas implícitamente como level sets de funciones escalares.  $[14-16]$ 

### <span id="page-26-1"></span>2.3.1. Contornos Activos Paramétricos

Los clásicos contornos activos paramétricos, los propuestos por Kass *et al* [13] y comúnmente conocido como snakes, son formulados mediante la minimización de un funcional de energía que toma un mínimo cuando los contornos son suaves y residen en los bordes del objeto, esto debido a que las funciones de energía son planteadas para tener estos valores mínimos en las características de interés, por eso se ajustan a ellas.

Como puede observarse en la figura [2.1,](#page-27-0) estos modelos representan a la curva, o superficie, explíci-

<span id="page-27-0"></span>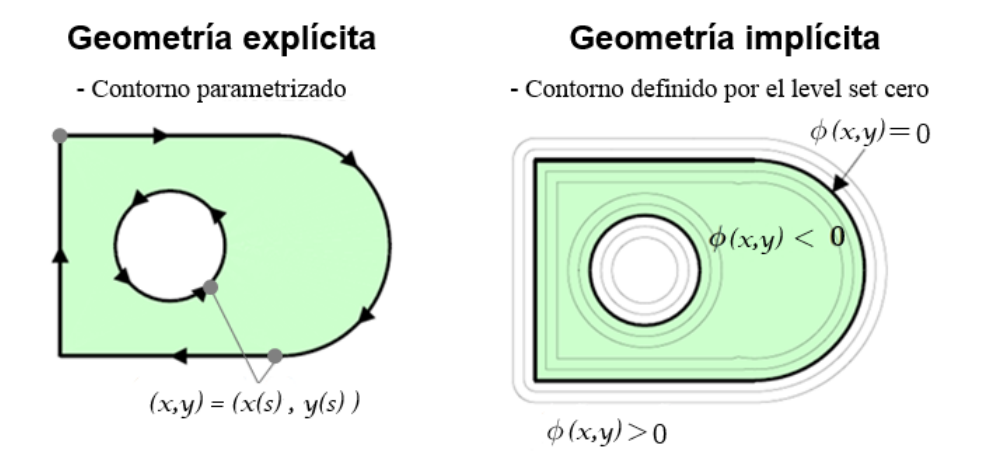

Figura 2.1. Tipos de representación geométrica para un contorno.

tamente en forma paramétrica durante la deformación; en este caso, la curva C se encuentra parametrizada por un parámetro s, lo que matemáticamente se expresa como:  $C(s) = (x(s), y(s))$ .

El nombre de *snake* proviene del comportamiento dinámico que presenta el contorno, ya que este se arrastra sobre la imagen mientras busca las características relevantes y minimiza la energía. Como el snake se mueve constantemente, su movimiento se origina por una iteración del algoritmo usado, estas iteraciones pueden interpretarse como una secuencia de tiempo. Por lo que, de acuerdo a lo que se mencionó en lineas superiores, el snake puede representarse además de con un parámetro s, que relaciona a las variables espaciales  $x \in y$ , con un tiempo; considerando para ello a las iteraciones antes mencionadas. De forma que se puede expresar como:  $C(s,t) = (x(s,t), y(s,t))$ . En general, y para fines prácticos, se utiliza la representación que no considera el tiempo, pero es necesaria la aclararacion de que dicho tiempo existe y que el primer modelo es general no ligándose únicamente al espacio.

El comportamiento de los snakes clásicos, usualmente es modelado por la combinación de términos ponderados de: 1. Energía interna, calculados a partir del contorno y que determinan la regularidad de la curva, en otras palabras, esta energía definirá la deformación y capacidad del contorno para adaptarse a la frontera de interés; y 2. Energía externa, la cual atrae al contorno hacia características significativas en la imagen, esta energía guía o "empuja" al snake hacía la frontera de interés. Para la segmentación, se busca minimizar el siguiente funcional de energía:

<span id="page-27-1"></span>
$$
E(C(s)) = \int_{\Omega} \left[ \underbrace{E_{contorno}(C(s))}_{energia interna} + \underbrace{E_{imagen}(C(s))}_{energia externa} + \underbrace{E_{restriction}(C(s))}_{energia externa} \right] ds
$$
 (2.1)

La forma paramétrica permite una interacción directa con el modelo y puede llevar a una representación más compacta para aplicaciones en tiempo real. Sin embargo, la adaptación topológica del modelo durante la deformación, como una separación o fusión de la curva, puede ser difícil usando este tipo de modelo. [15, 17–19]

#### Energía interna

La energía interna del *spline* (el contorno), puede escribirse como:

<span id="page-28-0"></span>
$$
E_{internal} = \frac{1}{2}\alpha(s)|C_s|^2 + \frac{1}{2}\beta(s)|C_{ss}|^2
$$
\n(2.2)

El primer término de la ecuación [\(2.2\)](#page-28-0) representa la energía elástica, al reducir el valor de  $\alpha$  se permitirá al contorno incrementar su longitud; mientras que al incrementarlo, la tensión del modelo aumenta al reducir su longitud.

El segundo término en  $(2.2)$  es conocido como la energía de rigidez, el valor del peso β determinará que tanto se podrá doblar el contorno. Decrementar este valor permitirá al contorno desarrollar esquinas; por ejemplo, fijándolo a un valor de cero, para una cierta s, se estará permitiendo que el contorno tenga una discontinuidad de primer orden y, por lo tanto, pueda presentar un vértice; al incrementarse dicho valor el modelo se hace más suave y por tanto menos anguloso [20]. En la práctica,  $\alpha(s)$  y  $\beta(s)$  se escogen para que sus valores sean constantes.

### Energía externa

Para lograr que las snakes se deslicen a través de la superficie de una imagen, es necesaria una energía funcional que pueda guiarlos hacia las características sobresalientes que se pretenden encontrar [21]. Esta energía es la que se denomina como energía externa. Tal como lo indica la expresión [\(2.1\)](#page-27-1) esta energía puede separarse en dos tipos: la energía de la imagen y la energía de restricción, que generalmente es impuesta por el usuario.

Energía de la imagen. La energía de la imagen está definida en términos de características de interés en la detección de contornos, esto es: líneas, bordes y terminaciones [17]. El modelo original de snakes presenta tres funcionales que lo atraen a estas características. La cantidad total de energía puede expresarse como una combinación ponderada de estos tres funcionales [13, 22]:

$$
E_{imagen} = w_{linea} E_{linea} + w_{borde} E_{borde} + w_{term} E_{term}
$$
\n
$$
(2.3)
$$

**Energía de restricción** Las fuerzas de restricción externas son responsables de colocar al snake cerca del mínimo local deseado, para evitar que converja a una solución no deseada. Estas fuerza pueden, por ejemplo, provenir de un usuario mediante una interfaz, mecanismos automatizados, o interpretaciones de alto nivel. Se propusieron dos energías de este tipo:

-Energía externa de atracción (conocida como energía de muelle): como su nombre lo indica, esta energía tiene el objetivo de guiar al snake hacia ciertas características de la imagen. Esto se hace mediante la ubicación de dos puntos, uno proveniente del contorno paramétrico y otro en la imagen.

-Energía externa de repulsión (conocida como energía de volcán): esta fuerza permite que el snake sea repelido de cierta región de la imagen, lo cual resulta útil para poner al snake fuera de un mínimo local y que converja hacia otro mínimo que es el de verdadero interés [13, 23]. Las técnicas de segmentación que combinan operaciones locales de extracción de bordes con el uso de snakes, para realizar una extracción de región global, han alcanzado un éxito considerable en ciertas aplicaciones. Sin embargo, los snakes tradicionales no están exentos de limitaciones, son sensibles a sus condiciones iniciales y por tanto fueron diseñados como modelos interactivos, permitiendo al usuario iniciar al snake cerca del objeto de interés [24]. En situaciones donde el modelo inicial y el borde del objeto deseado difieren mucho en tama˜no y forma, el modelo debe reparametrizarse dinámicamente para recuperar fielmente el borde del objeto. Los métodos de reparametrización en dos dimensiones en general son directos y requieren un costo computacional moderado; sin embargo, la reparametrización en tres dimensiones, requiere de métodos complicados y computacionalmente costosos [15].

Las restricciones de energía interna de estos modelos pueden limitar su flexibilidad geométrica y prevenirlos de representar formas como tubos largos o formas con protuberancias significativas o bifurcaciones. Además, la topología de la estructura de interés debe ser conocida con anticipación, puesto que los snakes son modelos paramétricos y son incapaces de transformaciones topológicas sin una ajuste adicional [24].

### <span id="page-29-0"></span>2.3.2. Contornos Activos Geométricos

Para abordar los problemas relacionados a la parametrización de curvas, aproximaciones basadas en los m´etodos de level sets de Osher y Sethian (originalmente desarrollados para capturar el movimiento de frentes), fueron introducidos independientemente por Caselles et al. y Malladi et al. Estos modelos están basados en la teoría de la evolución de curvas y level sets [25]. El modelo de contorno activo geométrico fue el primero implementado vía level sets [14]. En este modelo, la curva se propaga (se deforma) por medio de una velocidad que contiene dos términos, uno relacionado con la regularidad de la curva y otro que la contrae o la expande hacia el borde [26].

La idea básica de los modelos activos geométricos es representar los contornos como el level set cero (ver figura [2.1\)](#page-27-0) de una función implícita de una dimensión mayor, usualmente referida como la *función de level set* (FLS), y evolucionar a ésta de acuerdo a una ecuación diferencial parcial (EDP). Los primeros contornos activos geométricos son normalmente derivados mediante una formulación Lagrangiana que produce una cierta EDP de evolución de una curva parametrizada. Esta EDP se convierte entonces en una EDP de evolución para una FLS, usando la formulación Euleriana relacionada al m´etodo de level sets. Una alternativa del proceso anterior es, que la EDP de evolución de la FLS puede ser directamente derivada del problema de minimizar un cierto funcional de energía. Este tipo de métodos son conocidos como métodos variacionales de level sets y resultan más convenientes para introducir en ellos información adicional de la imagen basada en regiones y en formas. Por ejemplo, *Chan y Vese* [27] propusieron un modelo activo geométrico usando una formulación variacional, al incorporar información basada en regiones en su funcional de energía como una restricción adicional, su modelo tiene un rango de convergencia mayor y una iniciación de contorno más flexible [25], además este modelo pueden detectar objectos cuyos contornos no están determinados necesariamente por el gradiente y localizar contornos internos automáticamente.

El uso de level sets ha proveído de más flexibilidad y ventajas a la implementación de contornos activos [14]. Una de las ventajas más sobresalientes de los contornos activos implícitos vía level sets, es que proveen contornos cerrados y suaves, caso que no siempre ocurre en algunos m´etodos de segmentación tradicionales, como los basados en detección de discontinuidades, que usan máscaras que se convolucionan con una imagen para detectar bordes [28].

# **Bibliografía**

- [1] Rodríguez M. Roberto y Sossa A. Juan H. *Procesamiento y Análisis Digital de Imáagenes.* Alfaomega, 2012.
- [2] Vineetha G. R. and Gopu Darshan. Level set methods for image segmentation: A survey. IOSR Journal of computer engineering., 8(6), 2013.
- [3] A.S. El-Baz, R.A. U, and A.F. Laine. Multi Modality State-of-the-Art Medical Image Segmentation and Registration Methodologies: Volume II. Springer, 2011.
- [4] Ernesto Coto. Métodos de segmentación de imágenes médicas., 2003. [http://ccg.ciens.ucv.](http://ccg.ciens.ucv.ve/~ernesto/nds/CotoND200305.pdf) [ve/~ernesto/nds/CotoND200305.pdf](http://ccg.ciens.ucv.ve/~ernesto/nds/CotoND200305.pdf).
- [5] D. J. Withey and Z.J. Koles. Medical image segmentation: Methods and software. In Noninvasive Functional Source Imaging of the Brain and Heart and the International Conference on Functional Biomedical Imaging, 2007. NFSI-ICFBI 2007. Joint Meeting of the 6th International Symposium on, pages 140–143, 2007.
- [6] José A. Sobrino. *Teledetección*. Universitat de Valencia. Servei De Publicacions, 2000.
- [7] D. L. Pham, C. Xu, and J. L. Prince. A Survey of Current Methods in Medical Image Segmentation. In Annual Review of Biomedical Engineering, volume 2, pages 315–338. 2000.
- [8] Ing. en automatización y control industrial. Segmentación por umbralización. método de otsu (.pdf), 2005. <http://iaci.unq.edu.ar/materias/vision/apuntes.htm>.
- [9] Capítulo 1. antecedentes de los métodos de segmentación.  $http://www.ptolomeo.unam.mx:$ [8080/xmlui/bitstream/handle/132.248.52.100/171/A4.pdf?sequence=4](http://www.ptolomeo.unam.mx:8080/xmlui/bitstream/handle/132.248.52.100/171/A4.pdf?sequence=4 ).
- [10] Qu´e es una red neuronal artificial. [http://prezi.com/qfv0ppwkpid8/](http://prezi.com/qfv0ppwkpid8/redes-neuronales-para-procesamiento-de-imagenes/) [redes-neuronales-para-procesamiento-de-imagenes/](http://prezi.com/qfv0ppwkpid8/redes-neuronales-para-procesamiento-de-imagenes/).
- [11] L. Corbalán, W.Hasperué, G.Osella Massa, and L. Lanzarini. Bpn-cpn. nuevo método para segmentación de imágenes basado en redes neuronales artificiales. [http://sedici.unlp.edu.](http://sedici.unlp.edu.ar/bitstream/handle/10915/22454/Documento_completo.PDF?sequence=1) [ar/bitstream/handle/10915/22454/Documento\\_completo.PDF?sequence=1](http://sedici.unlp.edu.ar/bitstream/handle/10915/22454/Documento_completo.PDF?sequence=1).
- [12] José Miguel Selman R. Aplicaciones clínicas del procesamiento digital de imágenes médicas. Revista Médica de Clínica Las Condes, 15(2), 2004.
- [13] Michael Kass, Andrew Witkin, and Demetri Terzopoulos. Snakes: Active contour models. International Journal of Computer Vision, 1(4):321–331, 1988.
- [14] M. Airouche, L. Bentabet, and M. Zelmat. Image segmentation using active contour model and level set method applied to detect oil spills. Procedings of the World Congress on Enineering, 1, 2009.
- [15] M. Sonka and J. Fitzpatrick. Handbook of medical imaging: Medical image processing and analysis, vol. 2. In SPIE, Bellingham, 2000.
- [16] Chenyang Xu, Jr. Yezzi, A., and J.L. Prince. On the relationship between parametric and geometric active contours. In Signals, Systems and Computers, 2000. Conference Record of the Thirty-Fourth Asilomar Conference on, volume 1, pages 483–489 vol.1, 2000.
- [17] Angel Baltar, Juan R. Cantorna, and Iván Vázquez. Segmentación basada en discontinuidades, visión artificial. [http://carpente.es/archivos/fic/opt/va/Teoria/04%20-%](http://carpente.es/archivos/fic/opt/va/Teoria/04%20-%20Segmentacion_basada_discontinuidades.pdf) [20Segmentacion\\_basada\\_discontinuidades.pdf](http://carpente.es/archivos/fic/opt/va/Teoria/04%20-%20Segmentacion_basada_discontinuidades.pdf).
- [18] Chenyang Xu, Jr. Yezzi, A., and J.L. Prince. A summary of geometric level-set analogues for a general class of parametric active contour and surface models. In Variational and Level Set Methods in Computer Vision, 2001. Proceedings. IEEE Workshop on, pages 104–111, 2001.
- [19] Geoff Dougherty. Medical image processing: techniques and applications. Springer, 2011.
- [20] Scott T. Acton and Nilanjan Ray. Biomedical Image Analysis: Segmentation. Synthesis Lectures on Image, Video, and Multimedia Processing. Morgan and Claypool Publishers, 2009.
- [21] Gustavo X. Andrade M. Segmentación de la glotis en imágenes laríngeas usando snakes. Master en ingeniería en sistemas y servicios para la sociedad de la información., 2012.
- [22] J.F. Velez, A. Sanchez, A.B. Moreno, and J.L. Esteban. Verificación off-line de firmas manuscritas: una propuesta basada en snakes paramétricos. 2005.
- [23] Capítulo 2. el método de contornos activos snake tradicional. [http://www.ptolomeo.unam.mx:](http://www.ptolomeo.unam.mx:8080/xmlui/bitstream/handle/132.248.52.100/171/A5.pdf?sequence=5) [8080/xmlui/bitstream/handle/132.248.52.100/171/A5.pdf?sequence=5](http://www.ptolomeo.unam.mx:8080/xmlui/bitstream/handle/132.248.52.100/171/A5.pdf?sequence=5).
- [24] Tim McInerney and Demetri Terzopoulos. Topologically adaptable snakes. Proc. of the Fifth Int. Conf. on ComputerVision, pages 840 – 845, 1995.
- [25] Chunming Li, Chenyang Xu, Changfeng Gui, and M.D. Fox. Level set evolution without reinitialization: a new variational formulation. In Computer Vision and Pattern Recognition, 2005. CVPR 2005. IEEE Computer Society Conference on, volume 1, pages 430–436 vol. 1, 2005.
- [26] V. Caselles, R. Kimmel, and G. Sapiro. Geodesic active contours. In Computer Vision, 1995. Proceedings., Fifth International Conference on, pages 694–699, 1995.
- [27] Tony Chan and Luminita Vese. An active contour model without edges. In Int. Conf. Scale-Space Theories in Computer Vision, pages 141–151, 1999.
- [28] Yan Wang and Chuanjiang He. Image segmentation algorithm by piecewise smooth approximation. EURASIP Journal on Image and Video Processing, 2012(1):1–13, 2012.

# <span id="page-32-0"></span>Capítulo 3 Level Sets

Como se mencionó en el capítulo anterior, los métodos de level sets fueron desarrollados por Osher y Sethian [1]. Son técnicas geométricas basadas en la evolución de curvas, o de superficies para el caso de tres dimensiones. Su propósito inicial fue el de resolver problemas que involucraban el movimiento de curvas y superficies, por ejemplo la propagación del fuego. Sin embargo, los level sets han adquirido popularidad en la segmentación de imágenes médicas, entre otras cosas, por su característica de seguir los cambios topológicos que puedan presentarse en algunas formas. Han sido aplicados a otros campos como la biomedicina, mecánica de fluidos, seguimiento de objetos, física, química y visión computacional entre otros  $[2, 3]$ .

El método empieza con una función arbitraria y se propaga para recuperar formas en la imagen. Se considera a una curva cerrada como una frontera que separa una región (interna) de otra (externa). Se supone que esta curva se propaga con una velocidad, en una dirección normal a la curva. La meta es identificar el movimiento de la interfase conforme evoluciona, considerando sólo el movimiento en dirección normal y no el de dirección tangencial. Para identificar en la imagen los objetos de interés, la velocidad debe ser cero cerca de los bordes de estos. Lo que forzará la detenci´on del level set que se propaga, dando como resultado un contorno que representa la forma del objeto [3]. Una de sus primeras aplicaciones fue detectar bordes en una imagen, pero en aplicaciones m´as recientes pueden detectarse texturas, fomas, colores, etc. [4]

Este capítulo tiene por objetivo dar una introducción al concepto de level sets. Se menciona la forma clásica en que se deriva su ecuación, así como las ventajas y desventajas más evidentes que proporciona el método en general. Se incluirán dos variaciones del método usadas en segmentación de imágenes y se describirán las ventajas de cada uno de estos planteamientos. De esta forma se abre el camino para presentar en el capítulo subsiguiente la aplicación de dichas técnicas al conjunto de im´agenes de RM con las que se cuenta.

### <span id="page-32-1"></span>3.1. Conceptos básicos

### <span id="page-32-2"></span>3.1.1. Curvas como level sets, contornos implícitos

El origen de este método fue la observación de que una curva en  $\mathbb{R}^2$  (o superficie en  $\mathbb{R}^3$ ) puede considerarse como la *curva de nivel*, o level set, de la gráfica de una función definida en una dimensión mayor. Si se tiene que la gráfica de una función  $\phi(x, y)$  de dos variables es el conjunto:

$$
\{(x,y,z) \in \mathbb{R}^3 : z = \phi(x,y), (x,y) \in D(\phi)\}\
$$
\n(3.1)

y la gráfica de una función  $\phi(x, y, z)$  de tres variables es el conjunto

$$
\{(x, y, z, w) \in \mathbb{R}^4 : w = \phi(x, y, z), (x, y, z) \in D(\phi)\}\
$$
\n(3.2)

etc., entonces, la curva (superficie) level set-n de la función  $\phi(x, y)$  ( $\phi(x, y, z)$ ) es la intersección de la gráfica de esta función con el plano  $z = n$  (o, en el caso de tres variables  $w = n$ ) [5].

<span id="page-33-0"></span>Si para  $\mathbf{x} \in \mathbb{R}^n$ , se define como *interfase* a  $\partial\Omega = {\mathbf{x} | \phi(\mathbf{x}) = 0}$ , y  $\Omega^- = {\mathbf{x} | \phi(\mathbf{x}) < 0}$  se refiere a la parte del dominio dentro del contorno, y  $\Omega^+ = {\mathbf{x} \mid \phi(x) > 0}$  es la parte externa de la interfase, ver figura [3.1,](#page-33-0) (la asignación de los valores negativos dentro de  $\phi$  es arbitraria, se pueden intercambiar por valores positivos dentro y negativos fuera). Entonces en general, en  $\mathbb{R}^n$ , estos subdominios son de dimensión n, mientras que la interfase tiene dimensión  $n-1$ . La función implícita  $\phi(\mathbf{x})$  se define para todas las  $\mathbf{x} \in \mathbb{R}^n$  y su isocontorno tiene dimensión n-1 [6].

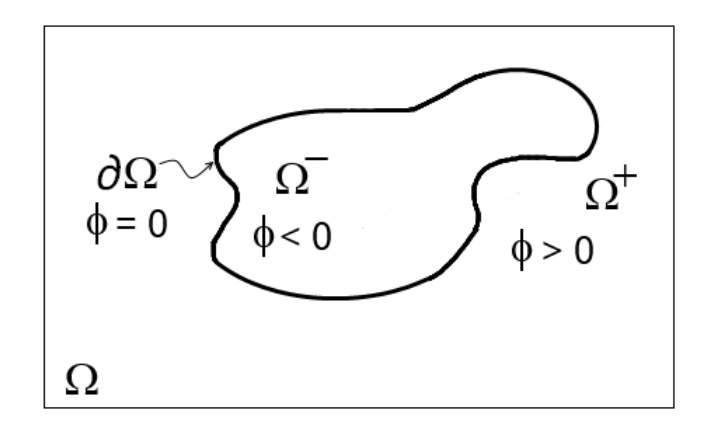

Figura 3.1. Partición en sub-dominios de  $\Omega$ 

Tomando por ejemplo al espacio de una dimensión, si se toma una línea para dividirla en tres partes diferentes, usando los puntos  $x = -1$  y  $x = 1$ , entonces existirán tres sub-dominios separados:  $(-\infty, -1), (-1, 1)$  y  $(1, \infty)$ . En este caso,  $\Omega^- = (-1, 1)$  es la porción *interna* del dominio y  $\Omega^+ =$  $(-\infty, -1) \cup (1, \infty)$  es la porción *fuera* del dominio. El borde, *interfase*, entre ellos es  $\partial\Omega = [-1, 1].$ En forma explícita, se pueden escribir los puntos que pertenecen a la interfase como el conjunto  $\{-1, 1\}$ , pero también se puede expresar implícitamente como el isocontorno de alguna función, por ejemplo, el isocontorno cero de la función  $\phi(x) = x^2 - 1$  (ver figura [3.2.](#page-34-0)(a)); es decir, donde  $\phi(x) = 0$ , que corresponde exactamente con los puntos  $\partial\Omega = \{-1,1\}$ . Las funciones  $\phi(x) = |x| - 1$  $y \phi(x) = x^4 - 1$  también son funciones implícitas que tienen la misma interfase  $\partial\Omega = \{-1,1\}$ , ver figuras  $3.2$ .(b) y  $3.2$ .(c). Lo que muestra que hay diferentes funciones implícitas que tienen interfases idénticas  $[6, 7]$ .

En el caso de dos dimensiones, la interfase de una dimensión menor es una curva que separa  $\Re^2$ en subdominios. Como ejemplo se toma la circunferencia de ecuación  $x^2 + y^2 = 1$ , cuya interfase puede escribirse en forma explícita como:  $\partial\Omega = \{(x, y) | x^2 + y^2 = 1\}$ , y que puede considerarse implícitamente como el level set-cero  $(\phi(x, y) = 0)$  de la superficie:

<span id="page-34-0"></span>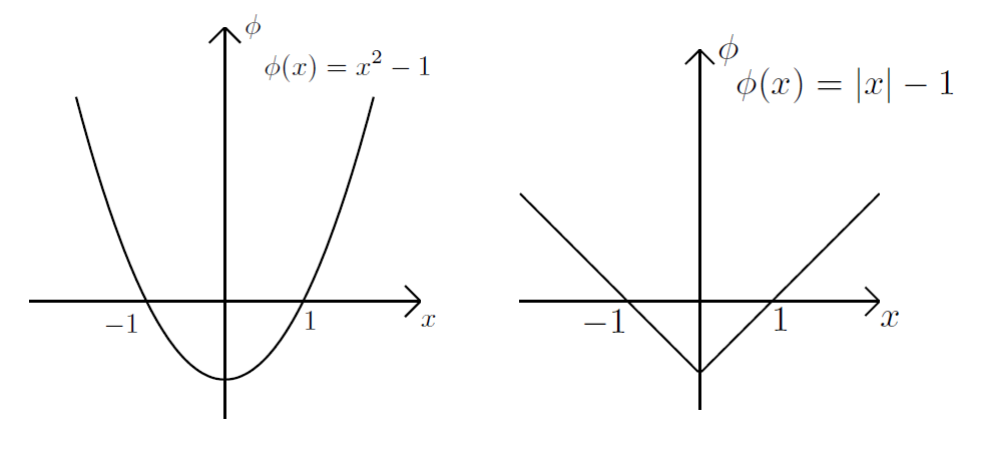

(a) Función implícita  $\phi(x) = x^2 - 1$ .

(b) Función implícita  $\phi(x) = |x| - 1$ .

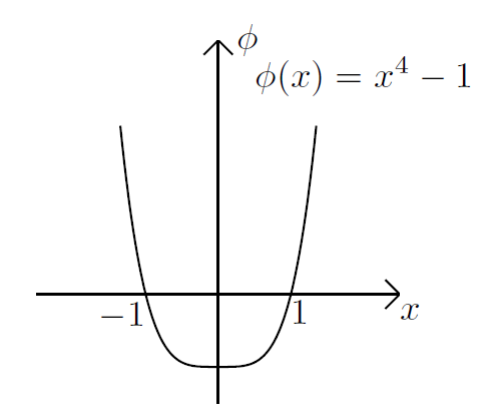

(c) Función implícita de  $\phi(x) = x^4 - 1$ 

Figura 3.2. Tres diferentes funciones implícitas para una misma interfase:  $\partial\Omega = \{-1, 1\}$ .

$$
\phi(x,y) = \sqrt{x^2 + y^2} - 1
$$

En la figura  $3.3(a)$ , se observa a la función de level set del ejemplo, siendo intersecada por el plano  $z = 0$ , este plano marca donde  $\phi = 0$ ; en la figura [3.3\(b\)](#page-35-3) se observa como esta intersección corresponde con la circunferencia  $x^2 + y^2 = 1$ , que puede considerarse como el contorno. El círculo  $x^2 + y^2 = 1$  también puede verse como el level set-uno  $(\phi(x, y) = 1)$  de la siguiente superficie  $\phi$ :

$$
\phi(x, y) = \sqrt{x^2 + y^2}
$$

Al igual que en el ejemplo anterior, se observa en la figura  $3.4(a)$  a la superficie  $\phi$ , pero esta vez siendo el level set el obtenido de la intersección de  $\phi$  con el plano  $z = 1$ ; es decir, que se tiene el contorno considerando los valores donde la altura z es igual a una unidad, o expresado en forma matemática, donde:  $\phi(x, y) = 1$ .

Como los ejemplos anteriores lo demuestran, al igual que en el caso de una dimensión, hay muchas funciones implícitas que pueden describir a una misma interfase. Una ventaja inmediata de

<span id="page-35-2"></span><span id="page-35-0"></span>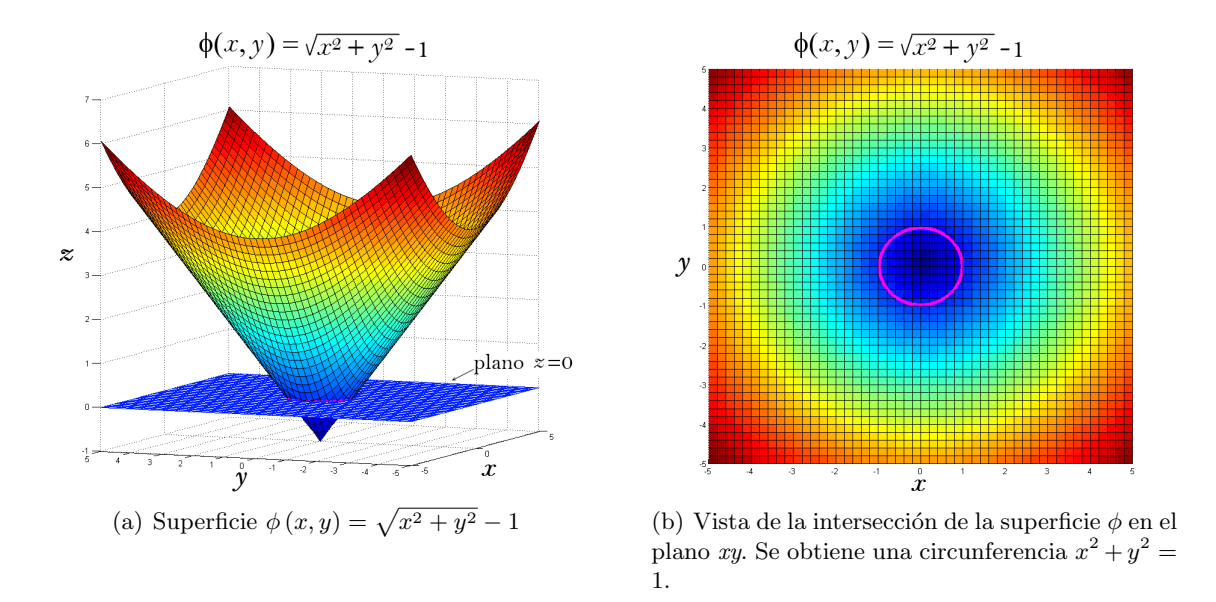

<span id="page-35-3"></span>Figura 3.3. Representación de un contorno mediante una función de level set

<span id="page-35-4"></span><span id="page-35-1"></span>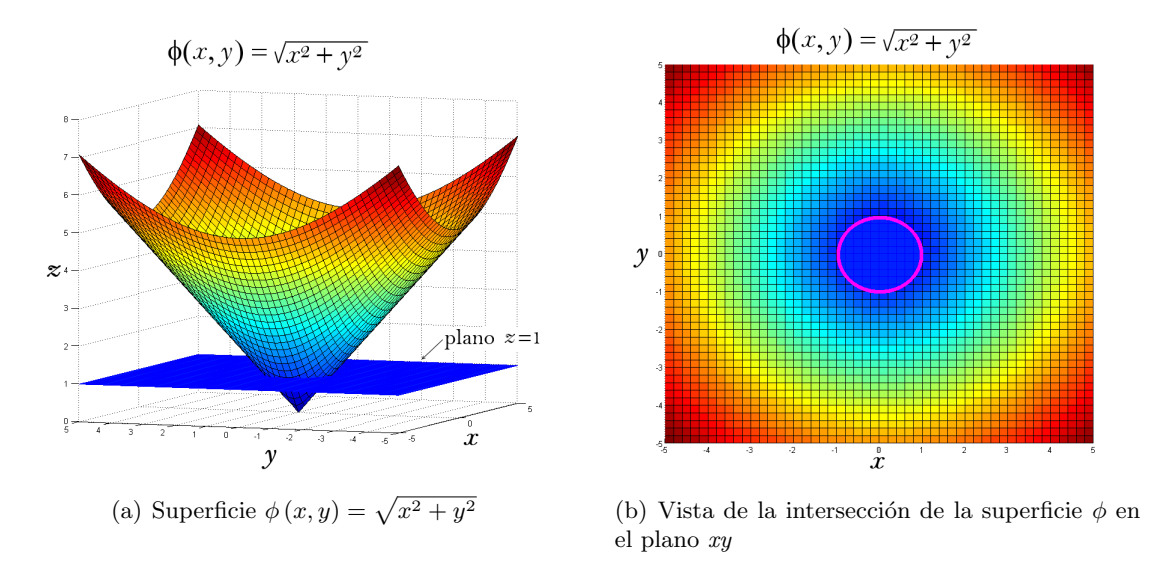

Figura 3.4. Representación de un contorno mediante una función de level set

este punto de vista es que siempre se están manejando funciones, lo que facilita el tratamiento de los cambios de topología en las curvas de nivel [5].

Por lo que, la idea de evolucionar una superficie  $(\phi)$  en lugar de un frente fue propuesta, y se definió que el frente fueran todos los puntos donde la superficie no tiene altura; es decir, donde  $\phi = 0$ . El frente es entonces definido implícitamente como el level set cero:  $\phi = 0$ . La figura [3.5,](#page-36-1) muestra como a partir de una superficie, que además se encuentra evolucionando en el tiempo, se extrae un contorno. De esta forma, la intersección de la superficie  $\phi$  con el plano  $z=0$  crea el
$\frac{1}{8}$ .

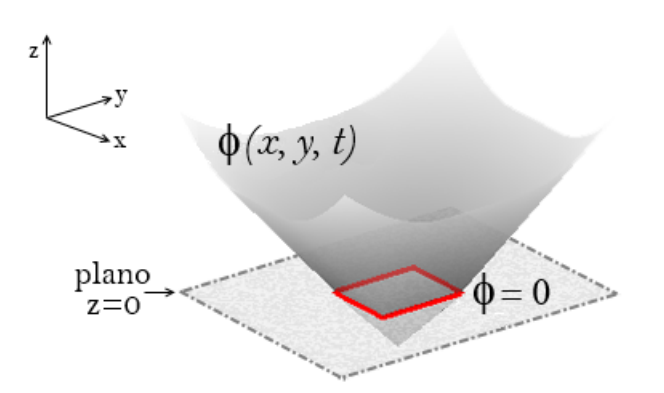

Figura 3.5. Representación de un contorno mediante el level set cero de una superficie que evoluciona en el tiempo (imagen adaptada de [8]).

El gradiente de una función implícita se define como

$$
\nabla \phi = \left(\frac{\partial \phi}{\partial x}, \frac{\partial \phi}{\partial y}, \frac{\partial \phi}{\partial z}\right) \tag{3.3}
$$

el gradiente  $\nabla \phi$  es perpendicular a los isocontornos de  $\phi$  y apunta en la dirección de incremento de φ. Por lo tanto, si  $x_0$  es un punto del isocontorno cero de φ; esto es, un punto en la interfase, entonces  $\nabla \phi$  evaluado en  $\mathbf{x}_o$  es un vector que apunta en la misma dirección que el vector normal unitario de la interfase (con dirección hacia afuera) N. Por lo que, para puntos en la interfase, el vector normal unitario es [7]

<span id="page-36-0"></span>
$$
\mathbf{N} = \frac{\nabla \phi}{|\nabla \phi|} \tag{3.4}
$$

Aún no se ha mencionado nada sobre la mejor elección de la función inicial  $\phi$ , pero esta puede ser cualquier función arbitraria, siempre que su level set cero coincida con el contorno inicial [8]. Pero no sería sensato escoger una función implícita  $\phi$  con oscilaciones innecesarias. De ahí que se considere a las funciones de *distancia con signo*, estas también están definidas como positivas en el exterior, negativas en el interior y con un valor de cero en la interfase, o borde.

#### 3.1.2. Funciones de distancia

A continuación se describen las funciones de distancia con signo de acuerdo a lo establecido en [7], las cuales son un subconjunto de las funciones implícitas definidas anteriormente. Se define a las funciones de distancia con signo como positivas en el exterior, negativas en el interior y de valor cero sobre la frontera. La condición  $|\nabla \phi(\mathbf{x})| = 1$  es propia en este tipo de funciones. Primero se definirá a las *funciones de distancia*.

**Definición 1.** Una función de distancia d se define como:

$$
d(\mathbf{x}) = min(|\mathbf{x} - \mathbf{x}_I|) \text{ para toda } \mathbf{x}_I \in \partial \Omega
$$

lo anterior implica que  $d(\mathbf{x}) = 0$  en la frontera donde  $\mathbf{x} \in \partial \Omega$ . Geométricamente, d puede ser construida como sigue: Si  $\mathbf{x} \in \partial\Omega$ , entonces  $d(\mathbf{x}) = 0$ . De otra forma, para un punto dado x, encontrar el punto en el conjunto de la frontera  $\partial\Omega$  más cercano a x y etiquetar este punto como  $\mathbf{x}_C$ . Entonces  $d(\mathbf{x}) = |\mathbf{x} - \mathbf{x}_C|$ . Además, como d es una distancia Euclidiana

$$
|\nabla d| = 1\tag{3.5}
$$

**Definición 2.** Una función de distancia con signo es una función implícita  $\phi$  con

 $|\phi(\mathbf{x})| = d(\mathbf{x})$  para toda **x**.

de tal forma que,  $\phi(\mathbf{x}) = d(\mathbf{x}) = 0$  para toda  $\mathbf{x} \in \partial\Omega$ ,  $\phi(\mathbf{x}) = -d(\mathbf{x})$  para toda  $\mathbf{x} \in \Omega^-$ , y  $\phi(\mathbf{x}) = d(\mathbf{x})$ para toda  $\mathbf{x} \in \Omega^+$ .

Las funciones de distancia con signo, comparten las propiedades de las funciones implícitas. Pero además, hay otra propiedad que sólo estas funciones poseen:

$$
|\nabla \phi| = 1 \tag{3.6}
$$

El método de level set no requiere que  $\phi$  sea una función de distancia, pero las aproximaciones numéricas son inexactas si  $\phi$  tiene grandes variaciones en el gradiente [9].

## 3.2. Formulación y Derivación

En procesamiento de imágenes, el método de level set es frecuentemente usado como una herramienta de segmentación por medio de la propagación de un contorno, usando las propiedades de la imagen  $[4]$ . A continuación se describen algunas expresiones matemáticas que conducen a la forma en que la ecuación de level set es obtenida.

En el método, el frente de propagación,  $\gamma(t)$ , es representado implícitamente como el level set  $\{\phi = 0\}$  de una función  $\phi$ . De este modo, dada una hipersuperficie cerrada en movimiento  $\gamma(t)$ ; es decir,  $\gamma(t=0): [0,\infty) \to \mathbb{R}^N$ , se desea producir una formulación Euleriana para el movimiento de la hipersuperficie propagándose a lo largo de su *dirección normal* con una velocidad  $V$ , donde V puede ser función de varios argumentos, incluyendo curvatura, dirección normal, entre otras.

La idea principal es integrar esta interfase de propagación como el level set cero de una función  $\phi$  de mayor dimensión.

Si  $\phi(\mathbf{x}, t = 0)$ , donde  $\mathbf{x} \in \mathbb{R}^N$ , se define como

<span id="page-37-0"></span>
$$
\phi(\mathbf{x}, t = 0) = \pm d(\mathbf{x})\tag{3.7}
$$

donde d es la distancia de x a  $\gamma(t = 0)$ , como ya se vió, el signo de más (menos) se escoge si el punto x está afuera (adentro) de la hipersuperficie inicial  $\gamma(t = 0)$  [10]. En este punto es importante recordar que, un punto  $\mathbf{x} = (x, y)$  perteneciente a un frente que evoluciona en el tiempo, tiene su posición descrita por  $\mathbf{x}(t)$ . En cualquier tiempo t, para cada punto  $\mathbf{x}(t)$  sobre el frente, la superficie tiene por definición una altura de magnitud cero, lo que se puede expresar como [8]

<span id="page-37-1"></span>
$$
\phi(\mathbf{x}(t),t) = 0 \tag{3.8}
$$

relacionando a las expresiones [\(3.7\)](#page-37-0) y [\(3.8\)](#page-37-1), se puede determinar que para el contorno, existe una función inicial  $\phi(\mathbf{x}, t = 0) : \Re^N \to \Re$  con la propiedad de que [10]

<span id="page-38-0"></span>
$$
\gamma(t=0) = \{ \mathbf{x} \mid \phi(\mathbf{x}, t=0) = 0 \}
$$
\n(3.9)

Lo anterior tiene sentido ya que la elección de la función inicial  $\phi$ , que representará implícitamente al contorno o frente  $\gamma$  en un tiempo t=0, se definió como la distancia con signo d al punto x, porque con esta especificación de  $\phi$ , el level set cero coincidirá con el contorno inicial, pues la distancia al mismo contorno es cero, de ahí que en la expresión [\(3.9\)](#page-38-0) la distancia sea igual a cero ( $\phi(\mathbf{x}, t) = 0$ ) para poder representar al frente γ. La función  $\phi$  es llamada la función de level set.

<span id="page-38-1"></span>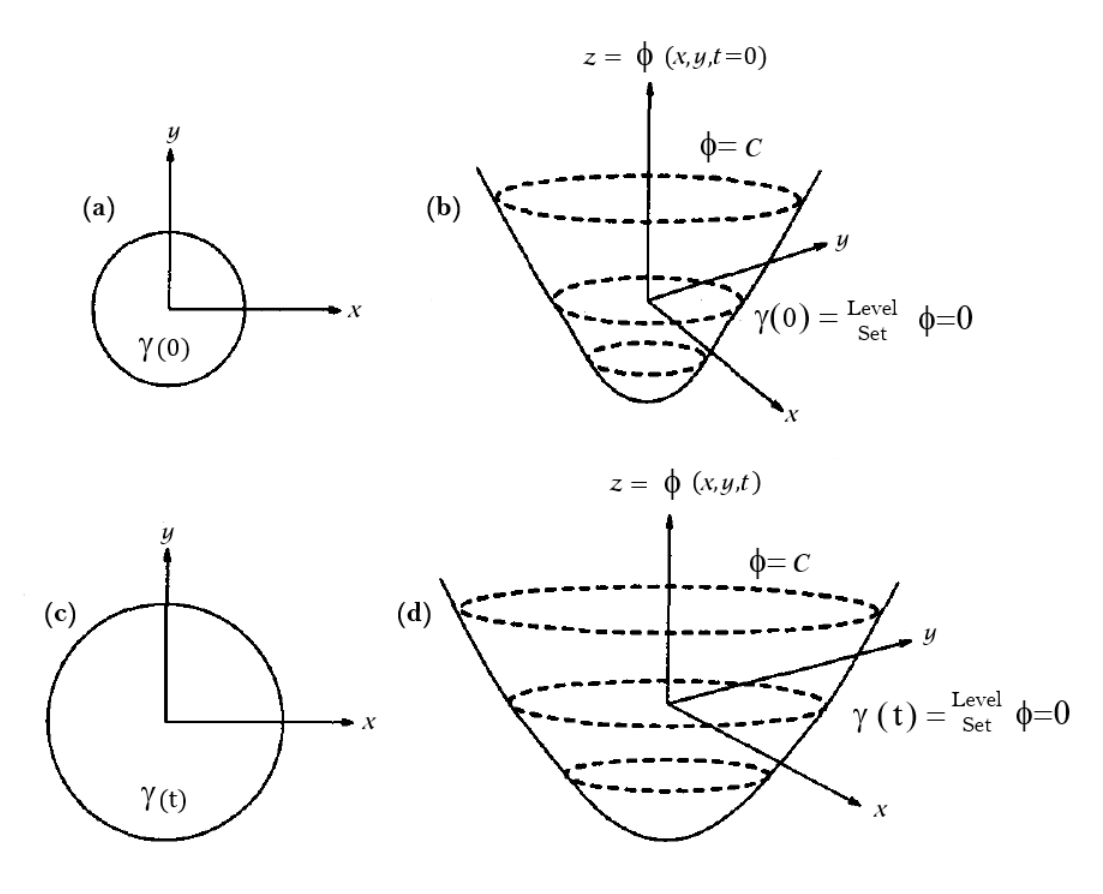

Figura 3.6. Representación de contornos mediante level sets, (figura modificada de [10])

Por ejemplo, en la figura [3.6,](#page-38-1) se considera que el frente de propagación inicial  $\gamma$  en un tiempo  $(t = 0)$  es un círculo en el plano xy (ver figura [3.6.](#page-38-1)(a)). Suponiendo que el círculo es el level set  $\{\phi = 0\}$  de la superficie inicial  $z = \phi(x, y, t = 0)$  en  $\mathbb{R}^3$  (ver [3.6.](#page-38-1)(b)). Entonces, se puede hacer coincidir la familia de curvas en movimiento  $\gamma(t)$  con la familia de superficies en movimiento de tal manera que el level set  $\{\phi = 0\}$  siempre produzca el frente en movimiento (ver figuras [3.6.](#page-38-1)(c) y  $3.6.(d))$  $3.6.(d))$  [10].

La figura [3.7,](#page-39-0) muestra la forma en que la *función de level set* es descrita por la distancia que hay de un punto,  $\mathbf{x} \in \Omega$ , al contorno  $\gamma$ , es decir, por la función de distancia con signo. Como la interfase es una curva que contiene puntos infinitos, usualmente, la función necesita ser aproximada por una discretización. El conjunto de puntos definiendo la función implícita  $\phi$  forman una rejilla o cuadrícula (ver figura [3.7\)](#page-39-0) [11].

<span id="page-39-0"></span>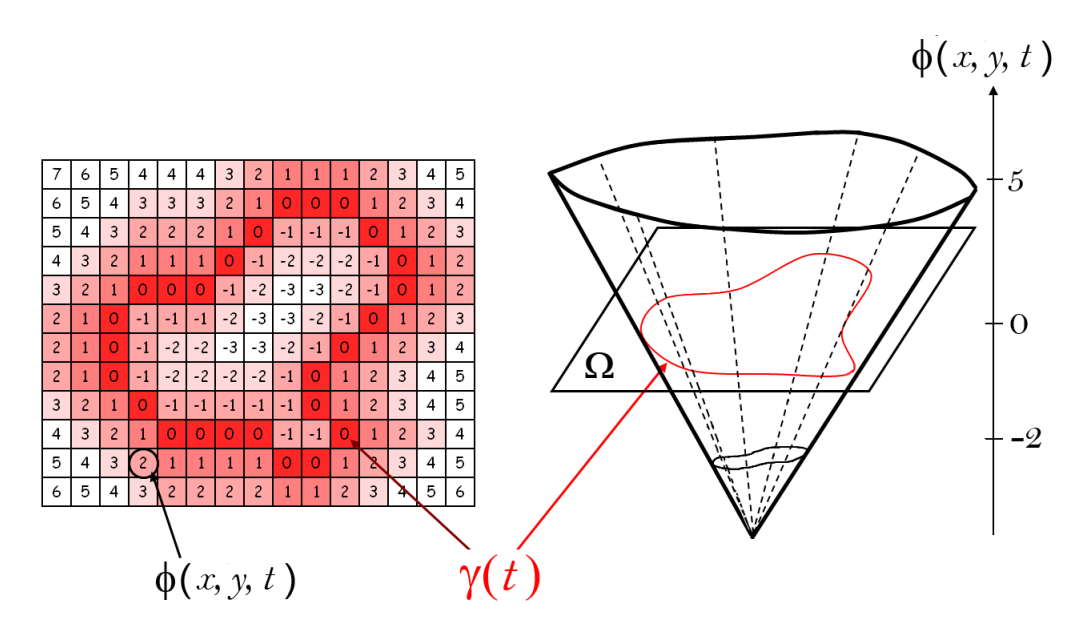

Figura 3.7. Representación del contorno  $\gamma(t)$  a partir de una función de distancia con signo,(imagen adaptada de [12]).

## 3.2.1. Ecuación de Level Set

#### Movimiento en un campo de velocidad generado externamente

En general, para cualquier tiempo  $t$ , el frente que se propaga, estará dado por

$$
\gamma(t) = \{ \mathbf{x} \mid \phi(\mathbf{x}, t) = 0 \}
$$
\n(3.10)

Para derivar una ecuación de movimiento para esta función de level set  $\phi$  y relacionar su level set cero con el frente que evoluciona, primero es necesario que el valor del level set de una partícula del frente, con una trayectoria  $\mathbf{x}(t)$ , sea siempre cero y por lo tanto

<span id="page-39-1"></span>
$$
\phi\left(\mathbf{x}\left(t\right),t\right) = 0\tag{3.11}
$$

al derivar y aplicar la regla de la cadena; por ejemplo si  $z = f(x, y),\, x = g\left(t\right)$  y  $y = h\left(t\right)$ 

$$
\frac{dz}{dt} = \frac{\partial z}{\partial x}\frac{dx}{dt} + \frac{\partial z}{\partial y}\frac{dy}{dt}
$$
\n(3.12)

entonces, después de derivar ambos lados de la ecuación  $(3.11)$  con respecto a t, se tiene

<span id="page-39-2"></span>
$$
\frac{\partial \phi(\mathbf{x}(t),t)}{\partial \mathbf{x}(t)} \frac{d\mathbf{x}(t)}{dt} + \frac{\partial \phi(\mathbf{x}(t),t)}{\partial t} \frac{dt}{dt} = 0
$$
\n(3.13)

y como  $\frac{d\mathbf{x}(t)}{dt} = \mathbf{x}'(t)$ , se reescribe a [\(3.13\)](#page-39-2) como

$$
\nabla \phi \left( \mathbf{x}(t), t \right) \cdot \mathbf{x}'(t) + \phi_t \left( \mathbf{x}(t), t \right) = 0 \tag{3.14}
$$

reescribiendo la expresión anterior se llega a [2]

<span id="page-40-0"></span>
$$
\nabla \phi \cdot \mathbf{x}' + \phi_t = 0 \tag{3.15}
$$

la ecuación [\(3.15\)](#page-40-0) puede expresarse en términos de la velocidad de cada punto en la superficie implícita ( $V(x)$ ), asumiendo que esta velocidad es conocida para cada punto x con  $\phi(x) = 0$ ; entonces, dado este campo de velocidad  $\mathbf{V} = \langle u, v, w \rangle$ , si se desea mover todos los puntos en la superficie con esta velocidad, la forma más fácil de hacer esto es resolver la ecuación diferencial ordinaria (EDO)

$$
\frac{d\mathbf{x}}{dt} = \mathbf{V}(\mathbf{x})\tag{3.16}
$$

al introducir esta formulación Lagrangiana de la ecuación de evolución de la interfase en [\(3.15\)](#page-40-0) y  $reacomodándola$ 

<span id="page-40-1"></span>
$$
\phi_t + \mathbf{V}(\mathbf{x}) \cdot \nabla \phi = 0 \tag{3.17}
$$

La ecuación diferencial parcial (EDP) en [\(3.17\)](#page-40-1) define el movimiento de la interfase donde  $\phi(\mathbf{x}) = 0$  $y$  es llamada a veces *ecuación de level set* [7].

#### Movimiento en dirección normal

En esta sección se obtiene otra expresión conocida también como *ecuación level set*, pero definiendo un movimiento de la interfase para un campo de velocidad V autogenerado, que depende directamente de la función de level set  $\phi$ . Se considera como ejemplo, al movimiento por curvatura donde la interfase se mueve en la dirección normal con una velocidad proporcional a esta; esto es  $V = -b\kappa N$ , donde b es una constante; si  $b > 0$  la interfase se mueve en la dirección de la parte de concavidad, entonces, los círculos (en dos dimensiones) se encogen hasta formar un punto y desaparecer;  $\kappa$  es la curvatura.

En el movimiento por medio de la curvatura, la velocidad sólo contiene una componente en la dirección normal, esto es, la componente tangencial es cero. En general, no hay necesidad de especificar una componente tangencial al introducir un campo de velocidades. Como N y  $\nabla \phi$  tienen la misma dirección entonces,  $\mathbf{T} \cdot \nabla \phi = 0$  para cualquier vector tangente T, lo que implica que la componente tangencial de la velocidad se desvanece cuando se introduce en la ecuación de level set. Por ejemplo, en dos dimensiones con  $V = V_N N + V_T T$ , la ecuación de level set en [\(3.17\)](#page-40-1) es

<span id="page-40-2"></span>
$$
\phi_t + (V_N \mathbf{N} + V_T \mathbf{T}) \cdot \nabla \phi = 0 \tag{3.18}
$$

ya que  $\mathbf{T} \cdot \nabla \phi = 0$ , la expresión [\(3.18\)](#page-40-2) queda como

<span id="page-40-3"></span>
$$
\phi_t + V_N \mathbf{N} \cdot \nabla \phi = 0 \tag{3.19}
$$

de acuerdo a la definición de  $N$  en  $(3.4)$ , se tiene lo siguiente al sustituir el producto punto del vector normal con  $\nabla \phi$ 

$$
\mathbf{N} \cdot \nabla \phi = \frac{\nabla \phi}{|\nabla \phi|} \cdot \nabla \phi = \frac{|\nabla \phi|^2}{|\nabla \phi|} = |\nabla \phi| \tag{3.20}
$$

lo anterior se introduce en la expresión  $(3.19)$  obteniendo

<span id="page-41-0"></span>
$$
\phi_t + V_N \mid \nabla \phi \mid = 0 \tag{3.21}
$$

donde  $V_N$  es la componente de la velocidad en la dirección normal, también conocida como velocidad normal. De esta forma, en el movimiento por curvatura  $V_N = -b\kappa$ .

Colocando  $V_N = -b\kappa$  en la ecuación de level set [\(3.21\)](#page-41-0), tenemos:

<span id="page-41-1"></span>
$$
\phi_t = b\kappa \mid \nabla \phi \mid \tag{3.22}
$$

Al igual que la expresión  $(3.17)$ , la ecuación  $(3.21)$  es también conocida como la ecuación de level set [7].

En  $(3.21)$ ,  $\phi$  es la solución de la ecuación diferencial y, en cualquier tiempo, el frente en movimiento  $\gamma_t$  es sólo el level set cero de  $\phi$ .

#### 3.2.2. Condiciones de entropía y soluciones débiles

El método de level sets depende, en parte, en la teoría de evolución de curvas y superficies así como en el vínculo entre frentes de propagación y leyes de conservación hiperbólicas. En el método de level sets se reformula el movimiento de la interfase, en un marco Euleriano y como un problema de valor inicial con una EDP dependiente del tiempo, que confía en las soluciones de viscosidad de las ecuaciones diferenciales para actualizar la posición del frente. Estas soluciones se obtienen al aprovecharse estrategias de la solución numérica de las leyes de *conservación hiperbólicas* [13]. La razón por la que se llama *formulación de valor inicial* es debido a que la posición inicial de la interfase da la información inicial para un problema dependiente del tiempo. En otras palabras, la solución empieza en una posición dada y evoluciona en el tiempo [14].

En general, se asume a un frente de propagación inicial  $\gamma$  como una curva (en  $\mathbb{R}^2$ ) cerrada y suave; sin embargo, en todos, excepto en los flujos más simples, esta suposición de suavidad se pierde rápidamente (ver figura [3.8\)](#page-42-0).

En la figura [3.8,](#page-42-0) la curva cosenoidal inicial, con una velocidad de propagación  $F(\kappa) = 1$ , descrita por

$$
\gamma(0) = (1 - s, [1 + \cos 2\pi s]/2)
$$
\n(3.23)

desarrolla esquinas, una vez que esto sucede el movimiento en dirección normal se define ambiguamente y no es claro como continuar la evolución, situación que se ilustra mejor en la figura [3.9.](#page-42-1)

<span id="page-42-0"></span>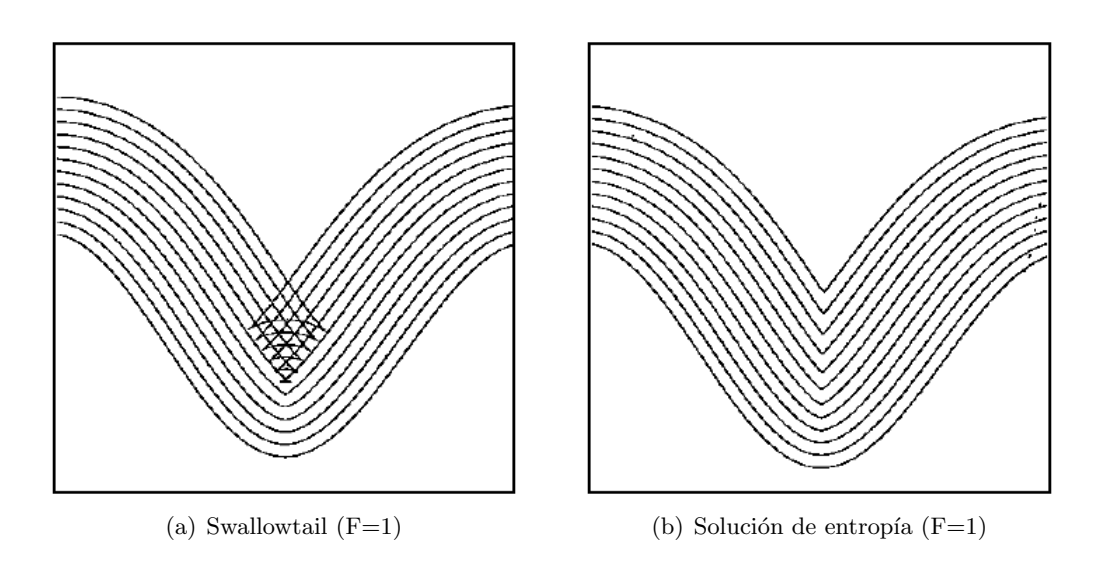

<span id="page-42-1"></span>Figura 3.8. Curvas cosenoidales propagándose con velocidad unitaria [15].

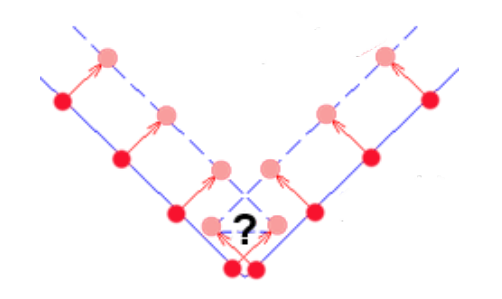

Figura 3.9. Estado ambiguo en la propagación de una esquina  $\lbrack 8 \rbrack$ .

Así que, más allá del problema de la discontinuidad en la derivada, se necesita una solución débil, llamada así porque la solución satisface débilmente la definición de diferenciabilidad. La ventaja de tal formulación es que no requiere el mismo grado de diferenciabilidad que una solución potencial y, por lo tanto, permite soluciones más generales. Una solución puede ser continua; más allá de la formación de una singularidad, correspondiente a una esquina en la curvatura del frente de propagación; dependiendo de la naturaleza de la interfase en discusión. Si ésta es vista como una curva geométrica evolucionando bajo la velocidad dicha, entonces una posible solución débil es la que tiene una especie de *cola* o *swallowtail* (ver figura [3.8.](#page-42-0)a), la cual permite al frente de propagación cruzarse a sí mismo. La falta de diferenciabilidad en el centro, no destruye la solución. Sin embargo, si se considera al frente como una interfase que separa dos regiones, este debería consistir en un conjunto de puntos localizados a una cierta distancia de la curva inicial. La figura [3.8.](#page-42-0)b muestra esta solución alterna. En términos generales, lo que se quiere es remover esta especie de *cola*; una forma de construir esta solución es a través del principio de Huygens, se suponen frentes de onda emanando con una velocidad unitaria de cada punto de la frontera y la envolvente de este frente siempre corresponde con las *primeras llegadas*. Lo que dará automáticamente la solución dada en la derecha de la figura [3.8.](#page-42-0)

Ambas construcciones pueden ser consideradas como soluciones al problema de propagación de frentes, pero la solución preferida corresponde a la de la distancia más corta o *primeras llegadas*. Otra forma de obtenerla es a través de la noción de *condición de entropía* propuesta por Sethian [15]. El término de *entropía* se refiere al grado de organización de la información. En términos generales, la condición de entropía dice que no puede crearse información nueva durante la evolución del problema. La elección de la solución débil dada por la condición de entropía, recae en la perspectiva de que el frente separa dos regiones y la suposición de que uno está interesado en el seguimiento de una región a la otra; estrictamente, esta noción de condición de entropía sólo tendrá significado para un gráfico de propagación.

## 3.2.3. Ecuaciones de Hamilton-Jacobi y su relación con leyes de conservación

La ecuación

<span id="page-43-0"></span>
$$
\phi_t + \mathbf{V} \cdot \nabla \phi = b \Delta \phi \tag{3.24}
$$

incluye los efectos de un campo de velocidad externo y un término de difusión. La versión de level set de la expresión anterior es

$$
\phi_t + \mathbf{V} \cdot \nabla \phi = b\kappa \mid \nabla \phi \mid \tag{3.25}
$$

si el término b se remplaza por el termino  $\epsilon$  que se desvanece conforme en la cuadricula  $\Delta x \to 0$ , entonces la ecuación  $(3.24)$  se convierte en

<span id="page-43-1"></span>
$$
\phi_t + \mathbf{V} \cdot \nabla \phi = \epsilon \Delta \phi \tag{3.26}
$$

que se aproxima a la ecuación [\(3.17\)](#page-40-1) conforme  $\epsilon \to 0$ . La adición de un término artificial  $\epsilon \Delta \phi$  a la derecha de la ecuación  $(3.17)$  es llamado método de viscosidad artificial. Este método surge en la dinámica de fluidos computacional, donde términos de la forma  $\epsilon \Delta \phi$  se agregan a la derecha de las ecuaciones de convección para escoger las soluciones de viscosidad evanescentes válidas en el límite conforme  $\epsilon \to 0$ . Esta viscosidad evanescente selecciona la solución débil correcta cuando no existe una solución clásica, por ejemplo en el caso de discontinuidades por choques de ondas. Como se mencionó líneas arriba, Sethian [15] sugirió una condición de entropía que permite a las curvas desarrollar esquinas y demostró que dicha condición producía la solución débil correcta para ciertas curvas. Osher y Sethian señalaron entonces que la ecuación

$$
\phi_t + \mathbf{V} \cdot \nabla \phi = \epsilon \kappa \mid \nabla \phi \mid \tag{3.27}
$$

es una manera más natural en comparación con  $(3.26)$  para tratar con métodos de leve set, aunque estas dos ecuaciones son intercambiables cuando  $\phi$  es una función de distancia con signo.

Por otro lado, la forma general de una ecuación de  $Hamilton-Jacobi$   $(H-J)$  es

$$
\phi_t + H(\nabla \phi) = 0 \tag{3.28}
$$

La convección en un campo de velocidad generado externamente (ecuación [3.17\)](#page-40-1) es un ejemplo de ecuación del tipo H-J donde  $H(\nabla\phi) = \mathbf{V} \cdot \nabla\phi$ . La ecuación de level set (ecuación [3.21\)](#page-41-0) es otro ejemplo de ecuación de H-J con  $H(\nabla\phi) = V_N | \nabla\phi|$ . Aquí,  $V_N$  puede depender de x, t o incluso  $\nabla \phi / \mid \nabla \phi \mid.$ 

La ecuación para movimiento por curvatura (ecuación [3.22\)](#page-41-1) no es del tipo H-J, dado que la velocidad del frente depende en las derivadas segundas de  $\phi$ . Las ecuaciones de tipo  $H-J$  que dependen a lo más de las primeras derivadas de  $\phi$ , son hiperbólicas. Por otro lado, la ecuación para movimiento por curvatura depende de las segundas derivadas de  $\phi$  y es de tipo parabólica.

Para la relación con las leyes de conservación hiperbólicas, se considera a la ecuación escalar de una dimensión de la ley de conservación:

<span id="page-44-1"></span>
$$
u_t + F(u)_x = 0 \tag{3.29}
$$

donde u es la cantidad conservada y  $F(u)$  es la función de flujo. Una ley de conservación es la ecuación de continuidad para la conservación de la masa

$$
\rho_t + (\rho u)_x = 0 \tag{3.30}
$$

 $\rho$  es la densidad del material. En dinámica de fluidos computacional, la ecuación de continuidad se combina con ecuaciones de conservación de momento y ecuaciones de conservación de energía para obtener las ecuaciones de *Navier-Stokes* de compresión, las cuales se convierten en las ecuaciones de Euler si se desprecian los efectos del término de viscosidad. Las discontinuidades en las ecuaciones de Euler fuerzan a considerar las soluciones débiles cuando las derivadas de la solución no existen. Las ecuaciones de Euler además, no siempre pueden tener soluciones únicas y la condición de entropía es usada para escoger la solución correcta. Esta es la solución de viscosidad evanescente mencionada.

La ecuación de Burgers

$$
u_t + \left(\frac{u^2}{2}\right)_x \tag{3.31}
$$

es una ley de conservación escalar, que desarrolla discontinuidades desde los datos iniciales suaves y presenta choques de expansión no físicos si no se usa la solución de viscosidad evenescente para forzar a éstos a ser ondas de expansión suaves. Muchos de los métodos numéricos desarrollados para resolver a esta ecuación, pueden ser extendidos para tratar las ecuaciones de Euler unidimensionales y multidimensionales. Considerando el caso unidimensional de la ecuación de H-J

$$
\phi_t + H\left(\phi_x\right) = 0\tag{3.32}
$$

después de tomar la derivada espacial en ambos lados de la ecuación

<span id="page-44-0"></span>
$$
(\phi_x)_t + [H(\phi_x)]_x \tag{3.33}
$$

si  $u = \phi_x$  en la ecuación[\(3.33\)](#page-44-0) entonces

$$
u_t + H(u)_x = 0 \tag{3.34}
$$

que tienen la forma de la ecuación de la ley de conservación escalar (ver ecuación $(3.29)$ ). Con lo que se puede ver la correspondencia entre las ecuaciones de Hamilton-Jacobi con las leyes de conservación. La solución u de una ley de conservación es la derivada de una solución  $\phi$  de una ecuación de Hamilton-Jacobi. Y a la inversa, la solución  $\phi$  de una ecuación de Hamilton-Jacobi es la integral de una solución  $u$  de la ley de conservación [7].

En este trabajo no se ahondará más con respecto a la explicación del vínculo entre frentes de propagación y leyes de conservación hiperbólica, pero una explicación más detallada puede consultarse en [7, 15, 16].

#### <span id="page-45-2"></span>Ventajas

Hay cuatro ventajas principales para la formulación Hamilton-Jacobi Euleriana:

-La primera es que la función que evoluciona  $\phi(\mathbf{x}, t)$  permanece como una función, siempre que  $V_N$ en la ecuación [3.21](#page-41-0) sea suave. Sin embargo, los frentes de propagación pueden desarrollar *choques* (figura [3.10\(a\)\)](#page-45-0), o rarefacciones en las esquinas al expandirse (figura [3.10\(b\)\)](#page-45-1), cambiar de forma, separarse y unirse.

<span id="page-45-0"></span>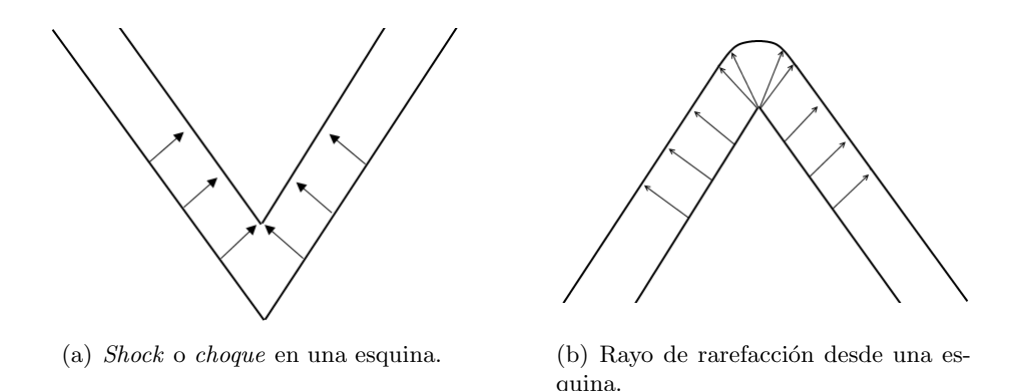

Figura 3.10. Frentes propagándose con una velocidad en dirección normal a la interfase  $(15)$ 

- La segunda es en relación con las aproximaciones numéricas. Las estrategias numéricas desarrolladas para aproximar la formulación del valor inicial son tomadas de las leyes de conservación hiperbólicas, que formulan las derivadas parciales espaciales y temporales sobre una cuadrícula discreta y hacen uso de aproximaciones por diferencias finitas. Como  $\phi(\mathbf{x},t)$  permanece como una función conforme evoluciona, se puede usar una cuadrícula discreta en el dominio de  $x$  y sustituir las derivadas espaciales y temporales por aproximaciones de diferencias finitas. Usando una cuadrícula de espaciado h, con nodos  $i, j$  y empleando la notación de  $\phi_{ij}^n$  como la aproximación a la solución  $\phi(ih, jh, n\Delta t)$ , donde  $\Delta t$  es el paso de tiempo, se puede escribir:

<span id="page-45-1"></span>
$$
\frac{\phi_{ij}^{n+1} - \phi_{ij}^n}{\Delta t} + V_N \mid \nabla \phi \mid = 0 \tag{3.35}
$$

-La tercera ventaja es que las propiedades geom´etricas intr´ınsecas del frente pueden ser determinadas fácilmente a partir de la función de level set  $\phi$ . Como la normal

$$
\mathbf{N} = \frac{\nabla \phi}{|\nabla \phi|} \tag{3.36}
$$

y la curvatura, que se expresa en términos de  $\phi$  como:

$$
\kappa = \frac{\phi_{yy}\phi_x^2 - 2\phi_x\phi_y\phi_{xy} + \phi_{xx}\phi_y^2}{(\phi_x^2 + \phi_y^2)^{3/2}}
$$
\n(3.37)

-Finalmente, la cuarta ventaja de la aproximación por medio de level sets, es que no hay diferencias significativas en seguir los frentes en tres dimensiones. Sólo se expanden las estructuras de arreglos y los operadores de gradientes, y las superficies que se propagan se manejan fácilmente [10].

#### <span id="page-46-0"></span>3.2.4. Reinicialización

En los métodos de level set (MLS) convencionales, la FLS comúnmente desarrolla irregularidades durante su evolución. Se causan errores numéricos y eventualmente destruye la estabilidad del level set. Para hacer frente a este problema, una solución numérica conocida como *reinicialización*, fue introducida para restaurar la regularidad de la FLS y mantener estable su evolución. La reinicialización se hace deteniendo periódicamente la evolución y convirtiendo la FLS *degradada* a una función de distancia [17]. Un método para la reinicialización es resolver la ecuación de evolución  $[7, 17, 18]$ 

<span id="page-46-1"></span>
$$
\frac{\partial \phi}{\partial t} = Sign(\phi_0) \left( 1 - |\nabla \phi| \right) \tag{3.38}
$$

Donde  $Sign(\phi)$  es una función signo que toma el valor de 1 en  $\Omega^+$ , -1 en  $\Omega^-$  y 0 en la interfase  $\partial\Omega$ . Este método funciona siempre que φ se mantenga relativamente suave; desafortunadamente si no lo es, la interfase puede moverse incorrectamente. De ahí que se propusiera la función

$$
Sign(\phi_0) = \frac{\phi_0}{\sqrt{\phi_0^2 + (\Delta x)^2}}
$$
\n(3.39)

como una aproximación, ésta sólo se calcula una vez usando los valores inciales de  $\phi(t, x, y)$ , este valor usualmente se denota como  $\phi(0, x, y) = \phi_0(x, y)$ . Posteriormente se sugirió

$$
Sign(\phi) = \frac{\phi}{\sqrt{\phi^2 + |\nabla\phi|^2 (\Delta x)^2}}
$$
(3.40)

como una mejor aproximación, en especial cuando  $\phi_0$  es una mala aproximación de una función de distancia con signo, al usar esta ecuación para el valor de  $Sign$  se debe actualizar constantemente conforme los cálculos avanzan.

#### 3.2.5. Reinicialización con el método de Narrow-Band

Una alterativa que se usa para reducir el número de operaciones es el método de Narrow-Band. Se basa en la idea de que el level set cero puede moverse actualizando sólo un conjunto pequeño de puntos en un vecindario cercano a él, en vez de hacerlo para todos los puntos en la cuadrícula. Este método limita al level set cero en una banda de ancho  $\tau$  por dentro y fuera de él, como lo muestra la figura [3.11.](#page-47-0) El valor de  $\tau$  determina el número de puntos en la cuadrícula que se incluyen en la banda del narrow-band. El level set se moverá hasta que choque con el borde del narrow-band, es decir una distancia máxima de  $\tau/2$ . Cuando se alcanza esta distancia se reconstruye un nueva banda para el nuevo level set y se reinicia a la función. Después, se itera un cierto número de veces en el tiempo a este nuevo level set, una distancia más o menos igual a  $\tau/2$ , y se repite el proceso [10].

<span id="page-47-0"></span>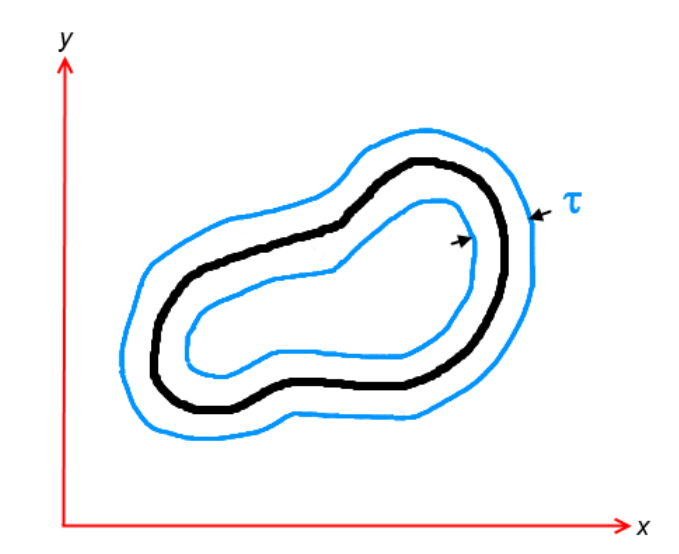

Figura 3.11. Level set  $\phi = 0$  con un narrow-band de ancho  $\tau$  alrededor de él.

## 3.3. Métodos Variacionales

Muchos problemas en el análisis de imágenes que involucran límites como bordes y regiones, pueden convertirse a una formulación variacional. Esto significa que curvas y superficies se determinan como minimizadores de funcionales. Cuando en la formulación variacional la solución no puede determinarse directamente de la ecuación Euler-Lagrange, un procedimiento de descenso de gradiente (gradient descent) puede usarse. Una breve explicación de la ecuación Euler-Lagrange se da en el apéndice [A.](#page-87-0) Más información puede encontrarse en textos como  $[19–21]$ .

## <span id="page-47-2"></span>3.4. Contornos activos sin bordes, modelo Chan-Vese

En esta sección se dará una breve explicación de los conceptos y expresiones más importantes del modelo Chan-Vese, referido a continuación como modelo  $C-V$ .

El procedimiento desarrollado por Tony F. Chan y Luminita A. Vese  $[22]$ , está basado en técnicas de evolución de curvas, el funcional de Mumford-Shah  $(M-S)$  para segmentación y level sets. Este modelo puede detectar bordes que no necesariamente están determinados por un gradiente como es el caso de los modelos clásicos de snakes y contornos activos, en los que se usa un detector de bordes dependiente del gradiente para detener la evolución de la curva en el borde del objeto de interés. Un detector de bordes general, pude definirse como una función q positiva y decreciente, dependiente del gradiente de la imagen  $I_0$ , tal que

$$
\lim_{z \to \infty} g(z) = 0
$$

Por ejemplo

<span id="page-47-1"></span>
$$
g\left(\left|\nabla I_o\left(\mathbf{x}\right)\right|\right) = \frac{1}{1 + \left|\nabla G_{\sigma}\left(\mathbf{x}\right) * I_0\left(\mathbf{x}\right)\right|^p}, \quad p \geqslant 1 \tag{3.41}
$$

Donde  $G_{\sigma}*I_0$ , una versión suavizada de  $I_0$ , es la convolución de la imagen  $I_0$  con la función Gaussiana  $G_{\sigma}$ . La función  $g(|\nabla I_0(\mathbf{x})|)$  es cero en los bordes. Sin embargo, uno de los inconvenientes en la expresión [\(3.41\)](#page-47-1) es que si la imagen  $I_0$  es muy ruidosa, entonces la suavización isotrópica con un filtro Gaussiano tiene que ser fuerte, lo que suavizará también los bordes. El modelo C-V puede detectar contornos con o sin gradiente, por ejemplo, objetos con bordes muy suaves, además contornos internos se detectan automáticamente y la curva inicial puede estar en cualquier parte de la imagen bajo ciertas consideraciones [22].

## 3.4.1. Conceptos básicos

En el caso más simple, se asume la idea de que la imagen original  $I_0$  está formada por dos regiones de intensidades por tramos constantes de distintos valores  $I_0^i$  e  $I_0^o$ , se asume también que el objeto a ser detectado es representado por la región con valor de  $I_0^i$ . Si se denota su borde como  $\gamma_0$ , se tiene entonces

$$
I_0 \approx I_0^i
$$
adentro del objeto  $\rightarrow$  *dentro* ( $\gamma_0$ )  
 $I_0 \approx I_0^o$  afuera del objeto  $\rightarrow$  *fuera* ( $\gamma_0$ )

En un principio, el modelo de C-V considera el siguiente término de ajuste

<span id="page-48-0"></span>
$$
F_1(\gamma) + F_2(\gamma) = \int_{dentro(\gamma)} |I_0(\mathbf{x}) - c_1|^2 d\mathbf{x} + \int_{fuera(\gamma)} |I_0(\mathbf{x}) - c_2|^2 d\mathbf{x}
$$
 (3.42)

donde  $\gamma$  es cualquier otra curva variable y las constantes  $c_1$  y  $c_2$ , dependiendo de  $\gamma$ , son los promedios de  $I_0$  dentro y fuera de  $\gamma$  respectivamente.

El contorno  $\gamma_0$ , el borde del objeto, es el término que minimiza a la expresión en [\(3.42\)](#page-48-0) y así

$$
F_1(\gamma_0) + F_2(\gamma_0) \approx 0 \tag{3.43}
$$

Lo anterior se puede entender mejor si se consideran los cuatro posibles casos mostrados en la figura [3.12.](#page-49-0) Dado que  $c_1$  y  $c_2$  son los valores promedios en el objeto y el fondo, respectivamente, los términos  $F_1$  y  $F_2$  pueden ser considerados como la varianza del nivel de gris en la región de lo que se considera como el objeto de interés y el fondo, estos términos miden que tan uniforme es la región en términos de intensidad de pixeles. Entonces cada término  $F(\gamma)$  se anulará cuando el valor en la región interna (fuera) de  $\gamma$  de la imagen  $I_0$ , sea igual al valor promedio de  $c_1$  ( $c_2$ ) en esa región; es decir, cuando el valor promedio en el objeto (o el fondo) sea igual al valor de la imagen. Por ejemplo, para el caso binario en la figura [3.12\(](#page-49-0)a), el contorno encierra el objeto de interés y la varianza dentro de  $\gamma$ , en niveles de intensidad, es un número diferente de cero; mientras que en el fondo ( $\gamma$  < 0), la varianza es cero, ya que todos los pixeles afuera de  $\gamma$  presentan el mismo nivel de intensidad. El mismo razonamiento puede aplicarse para cada uno de los casos, llegando a la conclusión de que cuando  $\gamma$  se encuentra justo en el borde del objeto  $\gamma_0$  (figura [3.12\(](#page-49-0)d)) ambos términos  $F(\gamma)$  se anularán.

Finalmente, el modelo C-V incluye dos términos de regularización: la longitud de la curva  $\gamma$ , y/o el área de la región dentro de  $\gamma$ . Quedando el funcional a minimizar como

<span id="page-49-0"></span>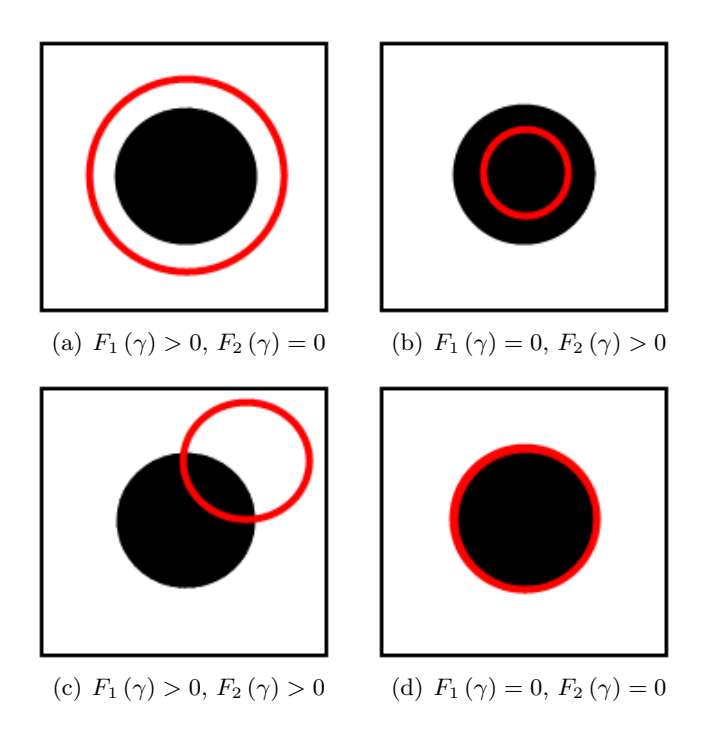

Figura 3.12. Representación de los posibles casos de posición de una curva. Sólo en el caso (d) se minimiza el término de ajuste.

<span id="page-49-1"></span>
$$
F(c_1, c_2, \gamma) = \mu \cdot Longitud(\gamma) + \nu \cdot Area (dentro(\gamma))
$$
  
+  $\lambda_1 \int_{dentro(\gamma)} |I_0(\mathbf{x}) - c_1|^2 d\mathbf{x}$   
+  $\lambda_2 \int_{fuera(\gamma)} |I_0(\mathbf{x}) - c_2|^2 d\mathbf{x}$  (3.44)

#### <span id="page-49-2"></span>Formulación level set

Usando la formulación de level set en el modelo [\(3.44\)](#page-49-1), se tiene que el contorno  $\gamma$  se representa por medio de la función level set  $\phi : \Omega \to \mathbb{R}$ , tal que

- $\gamma = \partial \omega = {\mathbf{x} \in \Omega : \phi(\mathbf{x}) = 0},$
- dentro  $(\gamma) = \omega = {\mathbf{x} \in \Omega : \phi(\mathbf{x}) > 0},$
- $fuera(\gamma) = \Omega \omega = {\mathbf{x} \in \Omega : \phi(\mathbf{x}) < 0},$

Para la formulación en forma de level set, se remplaza la variable  $\gamma$  por  $\phi$ . Los términos en [\(3.44\)](#page-49-1) pueden ser reescritos en términos sólo de la función de Heaviside  $(H)$ , y la función delta de Dirac  $(\delta_0)$  de una dimensión, definidas respectivamente como

$$
H(z) = \begin{cases} 1, & \text{si } z \ge 0 \\ 0, & \text{si } z < 0, \end{cases} \qquad \delta_0(z) = \frac{d}{dz}H(z)
$$

las expresiones anteriores se pueden aproximar mediante

<span id="page-50-0"></span>
$$
H_{\epsilon}(z) = \frac{1}{2} \left( 1 + \frac{2}{\pi} \operatorname{angtan}\left(\frac{z}{\epsilon}\right) \right) \tag{3.45}
$$

y

<span id="page-50-1"></span>
$$
\delta_{\epsilon}(z) = \frac{\epsilon}{\pi \left(\epsilon^2 + z^2\right)}\tag{3.46}
$$

donde  $\epsilon$  es una constante y cuando  $\epsilon \to 0$  ambas aproximaciones convergen a H y  $\delta_0$  respectivamente. De acuerdo a [22], estas aproximaciones se usan para que la solución de la energía no dependa de la curva inicial, pues con ellas se puede obtener un minimizador global, que adem´as permite detectar contornos internos.

Usando [\(3.45\)](#page-50-0) y [\(3.46\)](#page-50-1) el funcional [\(3.44\)](#page-49-1) queda como

$$
F(c_1, c_2, \phi) = \mu \int_{\Omega} \delta_{\epsilon} (\phi(\mathbf{x})) |\nabla \phi(\mathbf{x})| d\mathbf{x} + \nu \int_{\Omega} H_{\epsilon} (\phi(\mathbf{x})) d\mathbf{x} + \lambda_1 \int_{\Omega} |I_0(\mathbf{x}) - c_1|^2 H_{\epsilon} (\phi(\mathbf{x})) d\mathbf{x} + \lambda_2 \int_{\Omega} |I_0(\mathbf{x}) - c_2|^2 (1 - H_{\epsilon} (\phi(\mathbf{x}))) d\mathbf{x}
$$
(3.47)

en donde:

$$
c_{1}(\phi) = \frac{\int_{\Omega} I_{0}(\mathbf{x}) H_{\epsilon}(\phi(\mathbf{x})) d\mathbf{x}}{\int_{\Omega} H_{\epsilon}(\phi(\mathbf{x})) d\mathbf{x}}
$$
\n(3.48)

$$
c_2(\phi) = \frac{\int_{\Omega} I_0(\mathbf{x}) (1 - H_{\epsilon}(\phi(\mathbf{x}))) d\mathbf{x}}{\int_{\Omega} (1 - H_{\epsilon}(\phi(\mathbf{x}))) d\mathbf{x}}
$$
(3.49)

lo anterior indica que los valores de  $c_1$  y  $c_2$  están dados por

- $c_1(\phi)$  = promedio( $I_0$ ) en  $\phi \geq 0$ ,
- $c_2$  ( $\phi$ ) = promedio( $I_0$ ) en  $\phi$  < 0

Al mantener  $c_1$  y  $c_2$  fijas, y minimizar F con respecto a  $\phi$ , se obtiene la ecuación de Euler-Lagrange para φ. Parametrizando la dirección de descenso por un tiempo artificial  $t \geq 0$ , la ecuación  $\phi(t, \mathbf{x})$ , con  $\phi(0, \mathbf{x}) = \phi_0(\mathbf{x})$  definiendo el contorno inicial, es (ver apéndice [C\)](#page-92-0):

$$
\frac{\partial \phi}{\partial t} = \delta_{\epsilon}(\phi) \left[ \mu \text{div} \left( \frac{\nabla \phi}{|\nabla \phi|} \right) - \nu - \lambda_1 (I_0 - c_1)^2 + \lambda_2 (I_0 - c_2)^2 \right] = 0 \tag{3.50}
$$

Una explicación más detallada del uso de la función H y  $\delta_0$  se puede encontrar en [7, 22].

El uso de level sets, la simplificación de que hay solo dos niveles  $c_1$  y  $c_2$  y la inclusión de los términos que penalizan el área encerrada y la longitud del contorno  $\phi_0$ , representan las diferencias <span id="page-51-0"></span>del modelo C-V con el modelo de Mumford-Shah clásico. Lo que visualmente se observa en la figura [3.13.](#page-51-0)

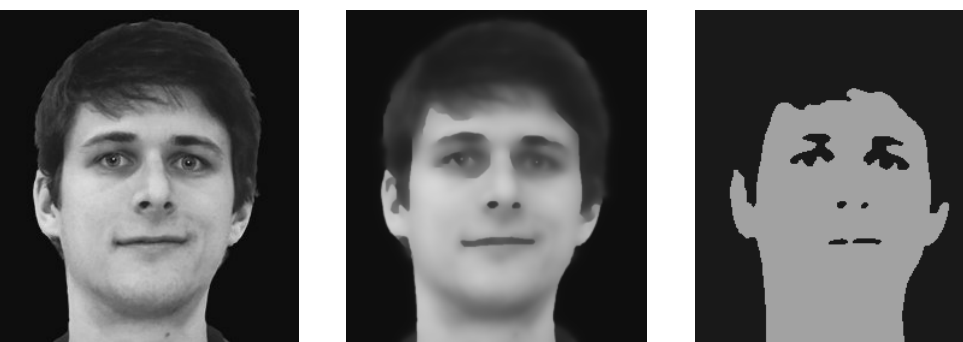

(a) Imagen original  $I_0$  (b) Imagen segmentada con el modelo M-S.

(c) Imagen segmentada con el modelo C-V.

 $Figure 3.13. Comparison of the equations are provided in the image.$ <br>Figura 3.13. Comparación de segmentaciones con (b)aproximación Mumford-Shah, uso de funciones suaves por tramos, y (c)modelo binario Chan-Vese [23].

Este método puede extenderse para más de dos regiones, Vese y Chan propusieron un modelo para segmentar imágenes con valores constantes por tramos, usando N funciones level set para partir el dominio en  $2^N$  fases [24, 25].

## <span id="page-51-2"></span>3.5. Segmentación en presencia de inhomogeneidad de intensidad

Como se mencionó, los métodos de level set para segmentación de imágenes pueden ser categorizados principalmente en dos clases: modelos basados en regiones y modelos basados en bordes. Los primeros buscan identificar cada región de interés al usar un cierto descriptor para guiar el movimiento de un contorno activo. Sin embargo, es muy difícil definir un descriptor de región para imágenes con inhomogeneidades de intensidad. La mayoría de estos modelos se basan en la suposición de homogeneidad en los niveles de intensidad. Los modelos basados en bordes no hacen esto, y por lo tanto pueden ser usados en im´agenes con estos problemas de intensidad. Sin embargo, este tipo de m´etodos son en general muy sensibles a las condiciones iniciales y frecuentemente sufren de problemas de fugas de contorno (leakage) en im´agenes con bordes poco definidos [26].

## 3.5.1. Planteamiento en un marco variacional para la segmentación

En  $[26]$ , para tratar con inhomogeneidades de la imagen en la segmentación se emplea un modelo multiplicativo que describe la composición de las imágenes del mundo real. De la física de la formación de imágenes en una variedad de modalidades (por ejemplo cámara y RM) una imagen observada I puede ser modelada como

<span id="page-51-1"></span>
$$
I = bJ + n \tag{3.51}
$$

donde  $J$  es la imagen verdadera que mide una propiedad física intrínseca del objeto captado que se asumirá constante por tramos y que toma aproximadamente N valores constantes distintos  $c_1, ..., c_N$ en regiones disjuntas  $\Omega_1, ..., \Omega_N$  respectivamente;  $\{\Omega_i\}_i^N$  $i$ <sup>N</sup> forma una partición del dominio de la imagen, esto es  $\Omega = \cup_{i=1}^N \Omega_i$  y  $\Omega_i \cap \Omega_j = \emptyset$  para  $i \neq j$ ; b es la componente que representa la intensidad de inhomogeneidad y es conocida como *campo bias* (o *shading image*), se asume que varía lentamente para ser aproximado por una constante en el vecindario de cada punto de la imagen; y  $n$  es un ruido que se asume aditivo de media cero y con distribución Gaussiana. Continuando con lo establecido en [26], se propuso un método para estimar las regiones  $\{\Omega_i\}_{i}^{N}$  $_i^N$ , las constantes  $\{c_i\}_i^N$ i y el campo bias b. El criterio se definió en términos de las regiones  $\Omega_i,$  las constantes  $c_i$  y la función b, como una energía en un marco variacional, la cual es minimizada para encontrar las estimaciones a las condiciones óptimas de regiones  $\left\{\hat{\Omega}_i\right\}_i^N$  $\sum_{i=1}^{N}$ , constantes  $\{\hat{c}_i\}_{i=1}^{N}$  y campo bias  $\hat{b}$ .

#### Propiedad de agrupamiento de intensidad local

Basándose en el modelo en  $(3.51)$  se derivó una propiedad de agrupamiento de intensidad local, para ésta se considera un vecindario circular con un radio  $\rho$  centrado en cada punto  $\mathbf{y} \in \Omega$  definido por  $O_y \triangleq {\mathbf{x} : |\mathbf{x} - \mathbf{y}| \leq \rho}$ . La partición  ${\{\Omega_i\}}_i^N$  $\sum_{i=1}^{N}$  de todo el dominio  $\Omega$  induce una partición del vecindario  $O_y$ , esto es  $\{O_y \cap \Omega_i\}_i^N$  $\alpha_i^N$  forma una partición de  $O_y$ . Para un campo bias b que varía lentamente, los valores  $b(\mathbf{x})$  para toda x en el vecindario circular  $O_\mathbf{y}$  son cercanos a  $b(\mathbf{y})$ , esto es:

$$
b(\mathbf{x}) \approx b(\mathbf{y}) \quad para \quad \mathbf{x} \in O_{\mathbf{y}} \tag{3.52}
$$

por lo que, las intensidades  $b(x) J(x)$  en cada subregión  $O_y \cap \Omega_i$  son cercanos a  $b(y) c_i$ , esto es:

<span id="page-52-0"></span>
$$
b(\mathbf{x}) J(\mathbf{x}) \approx b(\mathbf{y}) c_i \quad para \quad \mathbf{x} \in O_{\mathbf{y}} \cap \Omega_i \tag{3.53}
$$

Sustituyendo la expresión  $(3.53)$  en  $(3.51)$ 

$$
I(\mathbf{x}) \approx b(\mathbf{y}) c_i + n(\mathbf{x}) \quad para \quad \mathbf{x} \in O_\mathbf{y} \cap \Omega_i \tag{3.54}
$$

Por lo tanto, las intensidades en el conjunto  $I_{\mathbf{y}}^i = \{I(\mathbf{x}) : \mathbf{x} \in O_{\mathbf{y}} \cap \Omega_i\}$  forman un *cluster* o agrupación con centro  $m_i \approx b(\mathbf{y}) c_i$ .

#### Formulación de energía

En la sección anterior la propiedad de agrupamiento de intensidad local, indica que las intensidades en el vecindario *O*<sup>y</sup> se pueden clasificar en N grupos, lo que permite aplicar el algoritmo de clasificación de K-medias para separar estas intensidades locales. Para las intensidades  $I(\mathbf{x})$  en el vecindario  $O_V$ , la expresión para el algoritmo de K-medias es:

$$
F_{\mathbf{y}} = \sum_{i=1}^{N} \int_{\mathcal{O}_{\mathbf{y}}} |I(\mathbf{x}) - m_i|^2 u_i(\mathbf{x}) d\mathbf{x}
$$
 (3.55)

donde:

- $m_i$  es la media del grupo i.
- $u_i$  es la función de pertenencia de la región  $\Omega_i$  a ser determinada,  $u_i(\mathbf{x}) = 1$  para  $\mathbf{x} \in \Omega_i$  y  $u_i(\mathbf{x}) = 0$  para  $\mathbf{x} \notin \Omega_i$

Si se introduce  $K(\mathbf{y}-\mathbf{x})$  como una función positiva de ventana, también llamada función kernel, tal que  $K$  (y − x) = 0 para x  $\notin O_y$  y se minimiza para toda y en Ω con respecto a y sobre el dominio de la imagen  $\Omega$ , la expresión final a ser minimizada es

<span id="page-52-1"></span>
$$
\varepsilon \triangleq \int \left( \sum_{i=1}^{N} \int_{\Omega_i} K\left(\mathbf{y} - \mathbf{x}\right) |I\left(\mathbf{x}\right) - b\left(\mathbf{y}\right) c_i|^2 d\mathbf{x} \right) d\mathbf{y} \tag{3.56}
$$

#### 3.5.2. Formulación de energía en level sets

La energía  $\varepsilon$  se convierte a una formulación de level set al representar las regiones disjuntas  $\Omega_1, ..., \Omega_N$  mediante funciones level set, con esta formulación la minimización de energía puede ser resuelta usando métodos variacionales.

#### Energía para dos fases

Para una partición del dominio  $\Omega$  en dos regiones ( $N = 2$ ) se tiene una función de level set  $\phi$ , las regiones se pueden definir como:

$$
\Omega_1 = \{ \mathbf{x} : \phi(\mathbf{x}) > 0 \} \quad y \quad \Omega_2 = \{ \mathbf{x} : \phi(\mathbf{x}) < 0 \}
$$
\n
$$
(3.57)
$$

Las regiones  $\Omega_1$  y  $\Omega_2$  pueden ser representadas por su funciones de pertenencia definidas por  $M_1(\phi) = H(\phi)$  y  $M_2(\phi) = 1 - H(\phi)$ , respectivamente, H es la función de Heaviside. La energía en [\(3.56\)](#page-52-1), después de intercambiar el orden de integración y hacer otras sustituciones, para el caso  $N=2$  es

<span id="page-53-1"></span>
$$
\varepsilon(\phi, \mathbf{c}, b) = \int \sum_{i=1}^{N} e_i(\mathbf{x}) M_i(\phi(\mathbf{x})) dx
$$
\n(3.58)

 $e_i$  es la función definida como

<span id="page-53-0"></span>
$$
e_i(\mathbf{x}) = \int K(\mathbf{y} - \mathbf{x}) |I(\mathbf{x}) - b(\mathbf{y}) c_i|^2 d\mathbf{y}
$$
 (3.59)

y  $\mathbf{c} = (c_1, ..., c_N)$ , [\(3.59\)](#page-53-0) puede aproximarse mediante

$$
e_i(\mathbf{x}) = I^2 1_K - 2c_i I(b*K) + c_i^2 (b^2 * K)
$$
\n(3.60)

Donde \* se refiere a la operación de convolución y  $1_K(\mathbf{x}) = \int K(\mathbf{y} - \mathbf{x}) d\mathbf{y}$  que es igual al valor de una unidad en todas partes excepto cerca de los bordes de la imagen. La energía en  $(3.58)$  se usa como el término de datos para la formulación de level sets. El funcional completo de [26] se define como

$$
F(\phi, \mathbf{c}, b) = \varepsilon (\phi, \mathbf{c}, b) + \nu L(\phi) + \mu R_p(\phi)
$$
\n(3.61)

El término  $L(\phi)$  calcula la longitud de arco del contorno del level set cero y suaviza dicho contorno al penalizar su valor.  $R(\phi)$  es llamado el término de regularización de distancia, que es capaz de mantener la forma del level set como una función de distancia con signo [17]. En el caso de este método no se ahondará más respecto a la minimización de su funcional de energía, sólo se incluirán las expresiones finales obtenidas de minimizar F con respecto a  $\phi$ , c y b, con ellas se procede para llevar a cabo una pequeña comparación, de manera muy general, entre el método en la sección [3.4](#page-47-2) y el de la presente.

#### Minimización con respecto a  $\phi$

<span id="page-53-2"></span>
$$
\frac{\partial \phi}{\partial t} = -\delta(\phi) (e_1 - e_2) + \nu \delta(\phi) \operatorname{div} \left( \frac{\nabla \phi}{|\nabla \phi|} \right) \n+ \mu \operatorname{div} (d_p (|\nabla \phi|) \nabla \phi)
$$
\n(3.62)

con  $d_p(s) \triangleq \frac{p'(s)}{s}$  $\frac{(s)}{s}$ .

Durante la evolución de la FLS de acuerdo a  $(3.62)$  las constantes  $c_1$  y  $c_2$  en c y el campo b se

actualizan al minimizar la energía  $\varepsilon(\phi, \mathbf{c}, b)$  con respecto a **c** y b respectivamente.

Minimización con respecto a c. La c que minimiza la energía  $\varepsilon(\phi, \mathbf{c}, b)$ , denotada por  $\hat{\mathbf{c}} =$  $(\hat{c}_1, ..., \hat{c}_N)$  es

<span id="page-54-0"></span>
$$
\hat{c}_i = \frac{\int (b * K) I u_i d\mathbf{y}}{\int (b^2 * K) u_i d\mathbf{y}} \tag{3.63}
$$

con  $u_i(\mathbf{y}) = M_i(\phi(\mathbf{y})).$ 

**Minimización con respecto a b.** El valor de b que minimiza la energía  $\varepsilon(\phi, \mathbf{c}, b)$ , que se denota por  $b$  es

<span id="page-54-1"></span>
$$
\hat{b} = \frac{(IJ^{(1)}) * K}{J^{(2)} * K}
$$
\n(3.64)

con  $J^{(1)} = \sum_{i=1}^{N} c_i u_i$ , y  $J^{(2)} = \sum_{i=1}^{N} c_i^2 u_i$ 

## 3.6. Comparación de métodos

La sección [3.4](#page-47-2) y [3.5](#page-51-2) hacen referencia a dos métodos basados en regiones, el primero sugerido por Chan et al  $[22]$  y el segundo por Li et al  $[26]$ ; de la información presentada en ellas es posible resumir las características más importantes, evidentes y útiles de cada método; éstas fueron las tomadas como referencia para la elección final del método a implementar para la segmentación del mesencéfalo. El método propuesto por Li et al será denotado como MLS-PI, que hace referencia al método de level sets en presencia de inhomogeneidades.

Las ventajas del método de C-V son: 1. Detectar bordes que no necesitan de una magnitud de gradiente alta; siempre que se trate de una imagen con un grado relativo de uniformidad en sus niveles de gris la segmentación dará buenos resultados; 2. Puede detectar contornos internos automáticamente; 3. No se discutió, pero el método puede extrapolarse para más de una función level set; es decir, para más de dos regiones a ser detectadas; 3. La implementación numérica resulta en fórmulas sencillas; 4. La reinicialización puede ser opcional, y 5. No requiere de un suavizado de imagen, por lo que puede trabajar aun en imágenes con ruido.

Sus deventajas son: 1. En imágenes con presencia de inhomogeneidad, la segmentación fallará en gran medida; 2. Puede ser sensible a la colocación del contorno inicial, y 3. Posee varios parámetros que deben ser elegidos por el usuario y cuya elección se rige por medios heurísticos.

El método de C-V puede o no, requerir de una reinicialización de la FLS, pero en caso de necesitarla el problema es que puede mover de posición erróneamente al level sets, además de que no existe una regla universal que indique en que momento se debe aplicar.

Las ventajas del MLS-PI son: 1. La capacidad simultánea de segmentar y estimar un campo bias, que se usa para corregir una imagen con falta de homogeneidad, así que si se presentan imágenes que tengan estos problemas se pueden corregir; 2. Al incluir un término  $R(\phi)$  la reinicialización para la FLS no se necesita, evitando este cálculo y sus complicaciones, y 3. Es robusto ante la inicialización del contorno.

La desventaja de este último método es la cantidad de operaciones que requiere su implementación; la ecuación  $(3.63)$  y  $(3.64)$  requieren de dos cálculos de convolución cada una.

En ambos casos se tienen las propiedades propias de los MLS, como que los cambios de topología son manejados sin problema o que la curva inicial no tiene que estar cerca del borde para que éste sea detectado, además de las ventajas citadas en la sección [3.2.3.](#page-45-2)

## **Bibliografía**

- [1] Stanley Osher and James A. Sethian. Fronts propagating with curvature dependent speed: Algorithms based on hamilton-jacobi formulations. Journal of computational physics,  $79(1):12-$ 49, 1988.
- [2] Felipe Calderero Patino. Level sets applied to inverse problem in electrocardiography. Universitat Politecnica de Catalunya, 2004.
- [3] Michelle M. Tesis: Level set methods for biomedical imaging, 2008.
- [4] M. Airouche, L. Bentabet, and M. Zelmat. Image segmentation using active contour model and level set method applied to detect oil spills. Procedings of the World Congress on Enineering, 1, 2009.
- [5] Dr. Mohamed A. El-Gebeily. A course on the mathematical geometry of images. the oshersethian level set method. Technical report, 2007. [http://faculty.kfupm.edu.sa/MATH/](http://faculty.kfupm.edu.sa/MATH/mgebeily/Teaching/Math499/Ch3.pdf) [mgebeily/Teaching/Math499/Ch3.pdf](http://faculty.kfupm.edu.sa/MATH/mgebeily/Teaching/Math499/Ch3.pdf).
- [6] Jaemin Shin. Mesh generation with a signed distance function. Master's thesis, Korea University, 2011.
- [7] Stanley Osher and Ronald P. Fedkiw. Level set methods and dynamic implicit surfaces. Applied mathematical science. Springer, New York, N.Y.
- [8] <http://step.polymtl.ca/~rv101/levelset/>.
- [9] Per-Olof Persson. Lecture notes, mit 16.920j/ 2.097j/ 6.339j. http://ocw.mit.edu/courses/mathematics, 2005.
- [10] Ravikanth Malladi, James A. Sethian, and Baba C. Vemuri. Shape modeling with front propagation: A level set approach. IEEE Transactions on Pattern Analysis and Machine Intelligence, 17:158–175, 1995.
- [11] Y. Zhou, A. Kuijper, B. Heise, and L. He. Cell segmentation using the level set method. Master's thesis, Johannes Kepler Universität Linz, 2007.
- [12] Christophe Restif. Diapositivas de presentación: Image segmentation with level sets. http://cms.brookes.ac.uk/research/visiongroup/talks.php, 2005.
- [13] J.A. Sethian. Evolution, implementation, and application of level set and fast marching methods for advancing fronts. Journal of Computational Physics, 169(2):503 – 555, 2001.
- [14] J.A. Sethian. Level set methods and fast marching methods. [http://math.berkeley.edu/](http://math.berkeley.edu/~sethian/2006/Explanations/level_set_explain.html) [~sethian/2006/Explanations/level\\_set\\_explain.html](http://math.berkeley.edu/~sethian/2006/Explanations/level_set_explain.html).
- [15] J.A. Sethian. Level set methods and fast marching methods: evolving interfaces in computational geometry, fluid mechanics, computer vision, and materials science. Cambridge University Press, 1999.
- [16] Michelle M. Miller. Level set methods for biomedical imaging. Master's thesis, San Diego State University, 2008.
- [17] Chunming Li, Chenyang Xu, Changfeng Gui, and M.D. Fox. Distance regularized level set evolution and its application to image segmentation. Image Processing, IEEE Transactions on, 19(12):3243–3254, 2010.
- [18] Jonas Larsen and Thomas Greve Kristensen. An overview of the implementation of level set methods, including the use of the narrow band method., 2005. [http://cs.au.dk/~tgk/](http://cs.au.dk/~tgk/courses/LevelSets/LevelSet.pdf) [courses/LevelSets/LevelSet.pdf](http://cs.au.dk/~tgk/courses/LevelSets/LevelSet.pdf).
- [19] Amar Mitiche and Ismail B. Ayed. Variational and Level Set Methods in Image Segmentation (Springer Topics in Signal Processing). Springer, 2011 edition, 2010.
- [20] Cornelius Lanczos. The Variational Principles of Mechanics. Mathematical Expositions. University of Toronto Press, 1957.
- [21] Marc Niethammer. A brief introduction to calculus of variations. [http://wwwx.cs.unc.edu/](http://wwwx.cs.unc.edu/~mn/classes/comp775/doc/calculusOfVariations.pdf) [~mn/classes/comp775/doc/calculusOfVariations.pdf](http://wwwx.cs.unc.edu/~mn/classes/comp775/doc/calculusOfVariations.pdf).
- [22] T.F. Chan and L.A. Vese. Active contours without edges. Image Processing, IEEE Transactions on image processing, 10(2):266–277, 2001.
- [23] Pascal Getreuer. Chan-vese segmentation, 2012. <http://www.ipol.im/pub/art/2012/g-cv/>.
- [24] LuminitaA. Vese and TonyF. Chan. A multiphase level set framework for image segmentation using the mumford and shah model. International Journal of Computer Vision, 50(3):271–293, 2002.
- [25] Zhenkuan Pan, Hua Li, Weibo Wei, and Zhenbo Guo. A variational level set method for multiphase image segmentation. In Audio, Language and Image Processing, 2008. ICALIP 2008. International Conference on, pages 525–530, 2008.
- [26] Chunming Li, Rui Huang, Zhaohua Ding, J.C. Gatenby, D.N. Metaxas, and J.C. Gore. A level set method for image segmentation in the presence of intensity inhomogeneities with application to mri. Image Processing, IEEE Transactions on image processing, 20(7):2007–2016, 2011.

## Capítulo 4

# Procedimiento y pruebas del algoritmo

En el capítulo [3](#page-32-0) se describieron dos métodos. De acuerdo a lo documentado acerca de ellos y a la recapitulación final de sus ventajas y desventajas, se optó por usar el método C-V. El MLS-PI puede servir para realizar experimentos en imágenes con problemas de homogeneidad en sus niveles de gris. Al poder hacer una corrección a las imágenes, éstas se podrían usar para probar otros algoritmos. De esta forma se puede sacar mayor provecho a los conjuntos de im´agenes de RM a los que se tiene acceso, ya que no son muchos y algunos presentan este tipo de problema.

Primero se presenta el procedimiento realizado para la implementación del algoritmo de y se introducen las expresiones empleadas para dicho fin. Posteriormente se incluyen algunas pruebas realizadas, con el fin de observar el comportamiento del algoritmo en imágenes artificiales y de RM.

## 4.1. Algoritmo para el método C-V

Los pasos realizados para la segmentación de una imagen, empleando el método C-V fueron los siguientes:

- 1. Escoger la función  $\phi_0$  inicial. La localización de esta función puede colocarse de manera manual o generarse automáticamente. Al ser el mesencéfalo el órgano de interés y dado que su localización es muy cercana al centro de la imagen se decidió que si se escoge de forma automática la función inicial, se emplearía una circunferencia de centro coincidente con el de la imagen. En las pruebas se escoge la posición a fin de mejorar los tiempo de adquisición, en el caso de tres dimensiones el radio y el centro de la superficie pueden elegirse dinámicamente pero también hay valores preestablecidos.
- 2. Para mejorar el tiempo de procesamiento es posible emplear el método de narrow band, en este caso es necesario escoger un ancho de operación  $\tau$ , de esta forma sólo se hacen los cálculos alrededor del level set en la banda acotada por el ancho  $\tau$ . Este método es especialmente útil en el caso de tres dimensiones.
- 3. Establecer los valores de los parámetros  $\lambda_1$ ,  $\lambda_2$ ,  $\mu$ ,  $\nu$  y  $\epsilon$ . En este caso se realizaron varias pruebas y se experimentó también con los valores usados en [1], el valor de  $\epsilon$  se seleccionó de acuerdo a [2], donde se sugiere  $\epsilon = 1.5 \Delta x$ , en este caso  $\Delta x = 1$ .
- 4. Fijar un número de iteraciones para reiniciar la FLS, las cuales estarán relacionadas con el ancho del narrow band, as´ı como el tiempo total para iterar la FLS. Aunado a esto, se puede realizar una verificación para saber si el level set ha alcanzado un estado estable y no varía más. O se puede imponer sólo una condición de tiempo para ejecutarse. O incluso ambas; así, si  $\phi$  deja de cambiar y aún quedan iteraciones que realizar se puede terminar el algoritmo.
- <span id="page-59-2"></span>5. Se inicia el cálculo de  $\frac{\partial \phi}{\partial t}$  con ayuda de su forma discreta, siguiendo estos pasos:
	- a) Calcular  $c_1(\phi^n)$  y  $c_2(\phi^n)$ .
	- b) Calcular  $\phi^{n+1}$  un tiempo total de  $t_2$  con un paso de tiempo  $\Delta t$ .

<span id="page-59-0"></span>
$$
\phi^{n+1} = \phi^n + (\Delta t) \,\delta_\epsilon \,(\phi^n) \left[ \mu \kappa - \nu - \lambda_1 (I_0 - c_1)^2 + \lambda_2 (I_0 - c_2)^2 \right] \tag{4.1}
$$

(en el caso de la primera iteración  $\phi = \phi_0$ ).

- c) Se hace  $\phi^n = \phi^{n+1}$
- d) Se verifica  $t_2$  y si no se ha excedido, se va al paso [5](#page-59-0)b. Si se alcanza el tiempo máximo  $t_2$ ir a [5](#page-59-1)e.
- <span id="page-59-1"></span>e) Reiniciar la función  $\phi^n$  y al narrow band.
- f) Verificar el número de iteración, si es la última entonces terminar el ciclo, si no volver al inciso 5[a](#page-59-2).

#### 4.1.1. Cálculo de derivadas

La forma de calcular  $\delta_{\epsilon}$  es como se indica en la sección [3.4.1.](#page-49-2) Por otro lado, si se tiene una cuadrícula cartesiana definida como  $\{(x_i, y_j) \mid 1 \leq i \leq o, 1 \leq j \leq p\}$ , y  $\Delta x = x_{i+1} - x_i$  y de forma similar  $\Delta y = y_{j+1} - y_j$ , y además  $\Delta x = \Delta y$ ; entonces el término  $\kappa$  se calcula con las siguientes aproximaciones

<span id="page-59-3"></span>
$$
\kappa = \text{div}\left(\frac{\nabla\phi}{|\nabla\phi|}\right) = \nabla \cdot \left(\frac{\nabla\phi}{|\nabla\phi|}\right)
$$

$$
= \frac{\phi_{xx}\phi_y^2 - 2\phi_y\phi_x\phi_{xy} + \phi_{yy}\phi_x^2}{\left(\phi_x^2 + \phi_y^2\right)^{3/2}}
$$
(4.2)

las derivadas se aproximan usando técnicas de diferencias finitas. Como las diferencias centrales de segundo orden

$$
\phi_x \approx \frac{\phi_{i+1,j} - \phi_{i-1,j}}{2\Delta x}, \qquad \phi_y \approx \frac{\phi_{i,j+1} - \phi_{i,j-1}}{2\Delta y}
$$
(4.3)

abreviadas como  $D_x^0 \phi$ . En [\(4.2\)](#page-59-3)  $\phi_{xx} = \frac{\partial^2 \phi}{\partial x^2}$ , y  $\phi_{yy} = \frac{\partial^2 \phi}{\partial y^2}$  son derivadas de segundo orden y se calculan como

$$
\frac{\partial^2 \phi}{\partial x^2} \approx \frac{\phi_{i+1,j} - 2\phi_{i,j} + \phi_{i-1,j}}{(\Delta x)^2}, \qquad \frac{\partial^2 \phi}{\partial y^2} \approx \frac{\phi_{i+1} - 2\phi_i + \phi_{i-1}}{(\Delta y)^2}
$$
(4.4)

lo que se abrevia como  $D_x^+ D_x^- \phi$ , o  $D_x^- D_x^+ \phi$ . Para el caso de la dirección y se tiene  $D_y^+ D_y^- \phi$ . En este caso  $D_x^+$  y  $D_y^+$  son las diferencia de primer orden hacia adelante (forward difference)

$$
\frac{\partial \phi}{\partial x} \approx D\phi_x^+ = \frac{\phi_{i+1,j} - \phi_{i,j}}{\Delta x}, \qquad \frac{\partial \phi}{\partial y} \approx D\phi_y^+ = \frac{\phi_{i,j+1} - \phi_{i,j}}{\Delta y}, \tag{4.5}
$$

y  $D_x^-$ ,  $D_y^-$  son las diferencias de primer orden hacia atrás (backward difference)

$$
\frac{\partial \phi}{\partial x} \approx D\phi_x^- = \frac{\phi_{i,j} - \phi_{i-1,j}}{\Delta x}, \qquad \frac{\partial \phi}{\partial y} \approx D\phi_y^- = \frac{\phi_{i,j} - \phi_{i,j-1}}{\Delta y}, \tag{4.6}
$$

para  $\phi_{xy}$ , y con  $\Delta x = \Delta y = h$  se tiene

$$
D_x^0(D_y^0\phi) = D_y^0(D_x^0\phi) = \frac{\phi_{i+1,j+1} - \phi_{i+1,j-1} - \phi_{i-1,j+1} + \phi_{i-1,j-1}}{4(h^2)}
$$
(4.7)

#### <span id="page-60-1"></span>Formulación para tres dimensiones

Como se mencionó, una de las grandes ventajas de emplear level sets es la facilidad con que el m´etodo general se puede implementar para tres dimensiones. En este caso basta con pensar en una cuadrícula cartesiana de tres dimensiones definida como  $\{(x_i, y_j, z_k) \mid 1 \leq i \leq o, 1 \leq j \leq p, 1 \leq k \leq q\}$ y con  $\Delta z = z_{i+1} - z_i$ . Entonces, para la curvatura  $\kappa$  en tres dimensiones, se tiene

$$
\kappa = \nabla \cdot \left( \frac{\nabla \phi}{|\nabla \phi|} \right)
$$
  
= 
$$
\frac{(\phi_{yy} + \phi_{zz})\phi_x^2 + (\phi_{xx} + \phi_{zz})\phi_y^2 + (\phi_{xx} + \phi_{yy})\phi_z^2 - 2\phi_x\phi_y\phi_{xy} - 2\phi_x\phi_z\phi_{xz} - 2\phi_y\phi_z\phi_{yz}}{(\phi_x^2 + \phi_y^2 + \phi_z^2)^{3/2}}
$$
(4.8)

donde

$$
\phi_x \approx \frac{\phi_{i+1,j,k} - \phi_{i-1,j,k}}{2\Delta x}, \quad \phi_y \approx \frac{\phi_{i,j+1,k} - \phi_{i,j-1,k}}{2\Delta y}, \quad \phi_z \approx \frac{\phi_{i,j,k+1} - \phi_{i,j,k-1}}{2\Delta z}
$$
(4.9)

Similar al caso de dos dimensiones, ahora en la curvatura en [\(4.8\)](#page-60-0) se tiene que  $\phi_{zz} = \frac{\partial^2 \phi}{\partial z^2}$  y se calcula como

<span id="page-60-0"></span>
$$
\frac{\partial^2 \phi}{\partial z^2} \approx \frac{\phi_{i,j,k+1} - 2\phi_{i,j,k} + \phi_{i,j,k-1}}{(\Delta z)^2}
$$
(4.10)

lo que se abrevia como  $D_z^+ D_z^- \phi$ , o  $D_z^- D_z^+ \phi$ .

La aproximación de *Godunov* [3] se emplea para obtener  $\left(\frac{\partial \phi}{\partial x}\right)^2$ ,  $\left(\frac{\partial \phi}{\partial y}\right)^2$  y  $\left(\frac{\partial \phi}{\partial z}\right)^2$  sólo para la discretización del término  $Sign(\phi_0) | \nabla \phi |$  en la sección [3.2.4,](#page-46-0) expresión [\(3.38\)](#page-46-1) [2]

$$
\left(\frac{\partial\phi}{\partial x}\right)^2 \approx \begin{cases} \max\left[\max(\phi_x^-,0)^2,\min(\phi_x^+,0)^2\right] & \text{si } a < 0\\ \max\left[\min(\phi_x^-,0)^2,\max(\phi_x^+,0)^2\right] & \text{si } a > 0 \end{cases}
$$
\n(4.11)

aquí  $a = Sign(\phi_0)$ .

## 4.2. Pruebas del algoritmo en 2D

En este caso se implementa el algoritmo C-V en  $MATLAB$ , siguiendo la técnica de [4]. En esta sección se presentan dos tipos de pruebas, la primera realizada a una imagen artificial y la segunda empleando las imágenes médicas en formato DICOM de RM.

## 4.2.1. Pruebas preliminares, imágenes artificiales

Se genera una imagen y se prueba que el algoritmo en el programa funcione. Una vez hecha esta comprobación se introducirán las imágenes de RM del mesencéfalo. La figura [4.1](#page-61-0) muestra una de las pruebas realizadas para una figura generada artificialmente.

<span id="page-61-0"></span>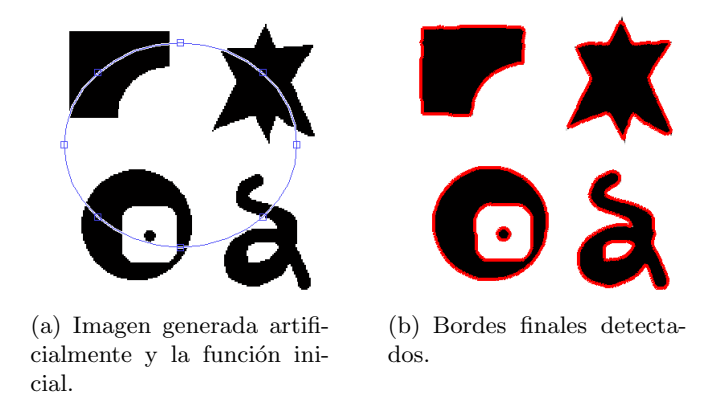

Figura 4.1. Imagen artificial cuyos bordes han sido detectados por una función colocada manualmente.

<span id="page-61-1"></span>La figura [4.2](#page-61-1) muestra la misma imagen con ruido gaussiano. Los contornos se siguen detectando adecuadamente.

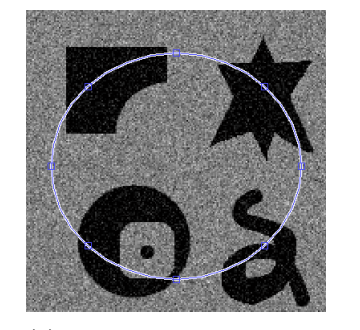

(a) Imagen generada artificialmente y la función inicial.

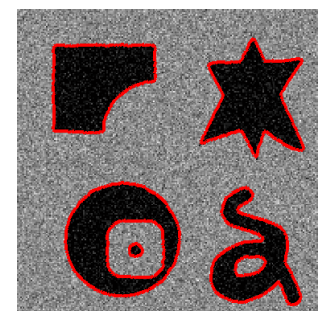

(b) Imagen con bordes detectados.

Figura 4.2. Imagen con ruido generada artificialmente y su detección de bordes.

## 4.2.2. Pruebas sobre imágenes de RM, DICOM

Para realizar las primeras pruebas se usaron diferentes contornos iniciales y cantidades de tiempo total de evolución de la FLS, en este caso no se optó por usar una medida para comprobar si la solución era estacionaria. Los motivos de esto se explican más adelante. La reinicialización se estableció por métodos heurísticos. Al final se llegó a las siguientes conclusiones para ser aplicadas en las pruebas:

- Cuando se trata de realizar la segmentación sólo de una imagen, es posible manipular de manera sencilla los diferentes parámetros, ya que no hay dependencia de esta imagen con ninguna otra. Situación que no sucede al realizar la segmentación en dos dimensiones de un conjunto de imágenes.
- En el caso del conjunto de imágenes médicas, una vez que la segmentación de la primera imagen se realiza, la que sigue (de acuerdo al orden natural de los cortes) usará como función inicial el level set cero  $(\phi_0)$  final de su antecesora. Esto con el fin de hallar una mejor aproximación de forma inmediata. El órgano en cuestión parece no presentar cambios muy repentinos en su morfología o en su posición conforme se cambia de imagen.
- Dado que en el algoritmo no se introduce ningún tipo de información respecto a la forma del mesencéfalo, el level set evolucionará sin ninguna restricción hasta que alcance un estado estable o hasta un cierto tiempo. En cualquier caso detectará todos los bordes que encuentre y que sea capaz de distinguir. Para mantener la sencillez del algoritmo, se optó por incluir algo de información de la imagen usando el contorno inicial, de esta forma el level set converge al mesencéfalo en las primeras iteraciones. Como sólo el tiempo limita la evolución del level set, éste detectará más zonas, pero si está relativamente cerca del mesencéfalo, en los primeras iteraciones distinguirá a este órgano sin necesidad de introducir una gran cantidad de tiempo de evolución. De ahí la importancia de una primera aproximación manual cercana al mesencéfalo, con ello se asegura que en un corto tiempo establecido, el algoritmo sea capaz de detectarlo.
- Si se toma una contorno inicial cercano al mesencéfalo, el ancho de la banda empleada en el método de narrow band disminuye y por lo tanto el número de operaciones.
- Es posible usar un contorno inicial relativamente lejano al órgano de interés; sin embargo en este caso es necesario aumentar el ancho de operación del *narrow band* o incluso el tiempo.

Las imágenes que se emplean en las siguientes pruebas de segmentación, son imágenes de resonancia magnética T1, se trata de volúmenes de  $512\times448\times176$  pixeles, de 16 bits, con una resolución de  $0.44921\times0.44921\times0.9$  mm.

## Pruebas para una imagen

Se toma una imagen de RM de todo el conjunto, los parámetros usados fueron:  $\mu = 2.5$ ,  $\nu = 0$ ,  $\epsilon = 1.5$ ,  $\lambda_1 = 1$ ,  $\lambda_2 = 1$ ,  $\Delta t = 0.2$ ,  $t_{prop} = 3$ ,  $N_{iter} = 3$ ,  $N_{band/2} = 20$  pixeles. Los resultados se muestran en la figura [4.3.](#page-63-0)

La figura [4.4](#page-63-1) muestra como una función inicial alejada alcanza a detectar el mesencéfalo, aunque no logra cerrar el contorno en su totalidad, para este caso los valores que se usaron fueron:  $\Delta t = 0.1$ ,  $t_{prop} = 7$ ,  $N_{iter} = 6$ ,  $N_{band/2} = 30$  pixeles, los parámetros no indicados permanecen igual que en el ejemplo de la figura [4.3.](#page-63-0)

Este último ejemplo ilustra que, aunque el level set no encierre el mesencéfalo es capaz de detectarlo sin problemas, a cambio de un mayor número de operaciones, ya que hubo que incrementar la cantidad de tiempo y el ancho del *narrow band*, así como el número de reinicializaciones.

<span id="page-63-0"></span>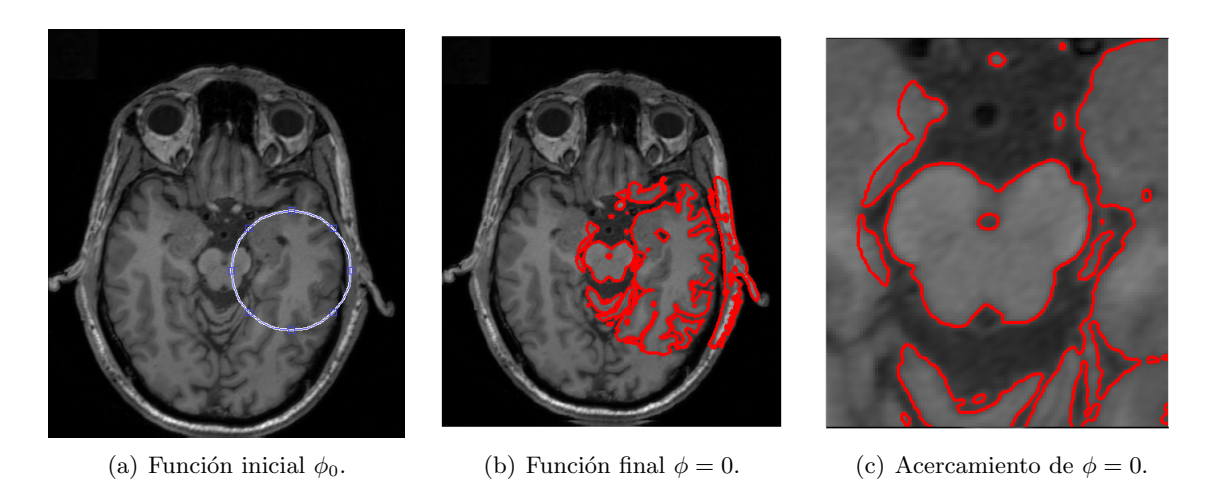

Figura 4.3. Funciones level set cero para una imagen de RM. En  $(a)$  el level set incial,  $(b)$  y  $(c)$ muestran respectivamente el contorno final en toda la imagen y su acercamiento en la región del mesencéfalo.

<span id="page-63-1"></span>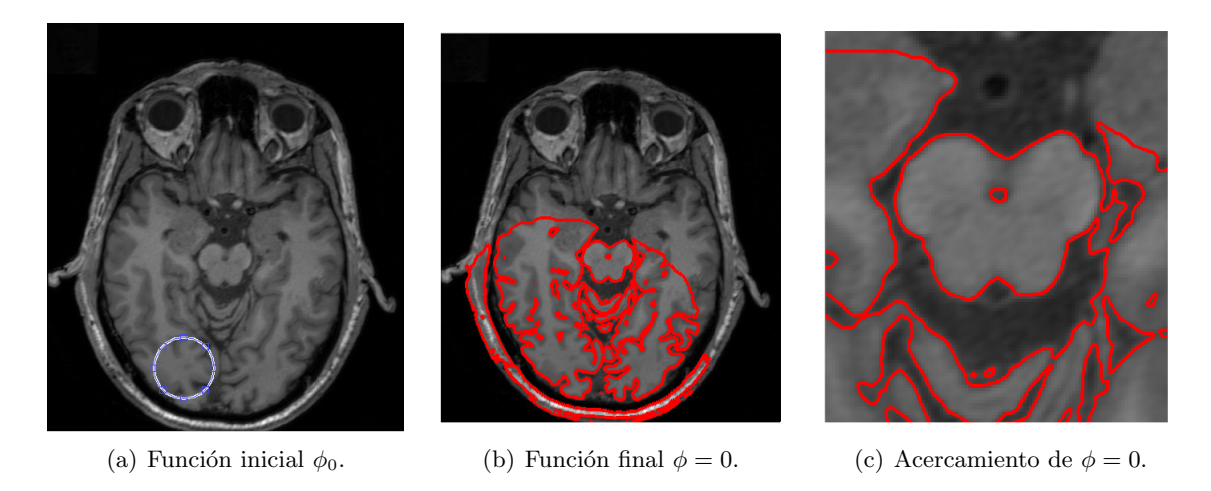

Figura 4.4. Función inicial alejada del mesencéfalo para una imagen de RM. En  $(a)$  el level set incial, (b) y (c) muestran respectivamente el contorno final en toda la imagen y su acercamiento en la región del mesencéfalo.

## Pruebas para un conjunto de imágenes

Para un conjunto de imágenes se toma la cantidad total de cortes y se divide en dos, se redondea si no es un número entero, este valor final será el número de posición del *corte inicial* tomado para la segmentación y su función final de level set será  $\phi_{0i}$ . El siguiente corte del conjunto de imágenes será una posición arriba del corte inicial,  $\phi_{0i}$  será ahora el  $\phi$  inicial de este nuevo corte; la función final  $\phi$  de este segundo corte será la función inicial del corte siguiente, y así hasta llegar al último,  $\epsilon$ ste será el subconjunto superior. Para el subconjunto inferior se vuelve a usar  $\phi_0$ i como función inicial para el corte con una posición inferior al corte inicial y se procede de forma similar que con el subconjunto superior. Esto se representa en la figura [4.5.](#page-64-0)

<span id="page-64-0"></span>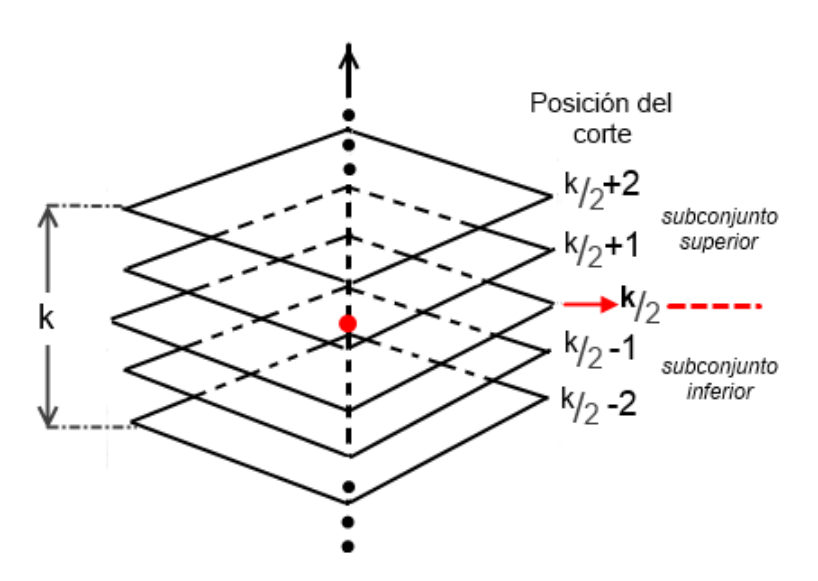

Figura 4.5. Conjunto de k imágenes,  $k/2$  es el corte inicial para iniciar la segmentación.

En la figura [4.6](#page-65-0) se ilustra el resultado de la segmentación del mesencéfalo para un paciente, sólo se muestran las funciones finales  $\phi_0$  de tres cortes. En este caso los parámetros usados fueron:  $\mu = 1.5, \nu = 0, \epsilon = 1.5, \lambda_1 = 1, \lambda_2 = 1, \Delta t = 0.2, t_{propagation} = 5, N_{iter} = 5, N_{band/2} = 10 \, pixels.$ El tiempo total de propagación se divide entre el número de iteraciones, lo que da otro tiempo  $t_2$ ; este se introduce al algoritmo de C-V. Al terminar el tiempo  $t_2$  se tiene una iteración. Para un conjunto de imágenes también se hizo una reinicialización después de terminar el tiempo  $t_2$ .

<span id="page-65-0"></span>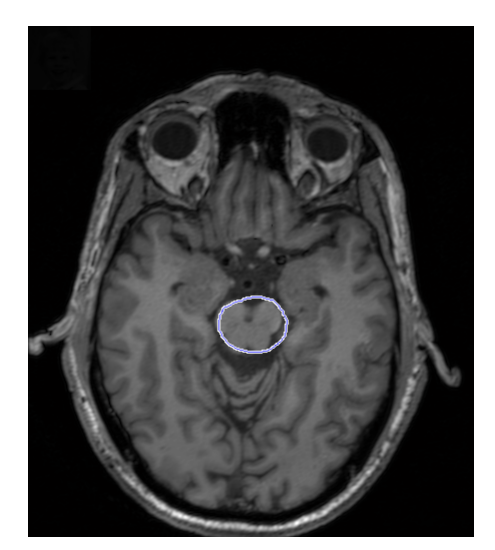

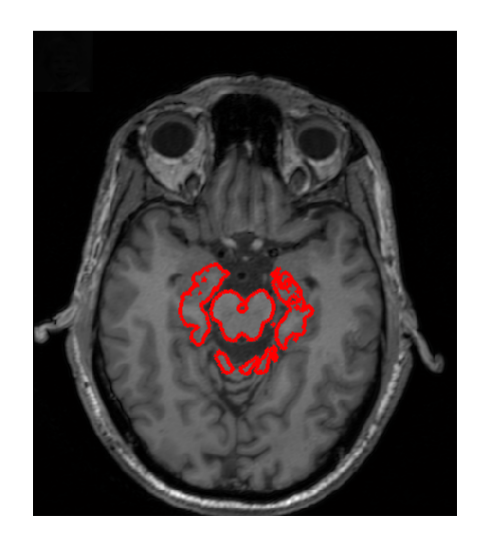

(a) Función inicial  $\phi$ . (b) Contornos finales detectados para el corte inicial.

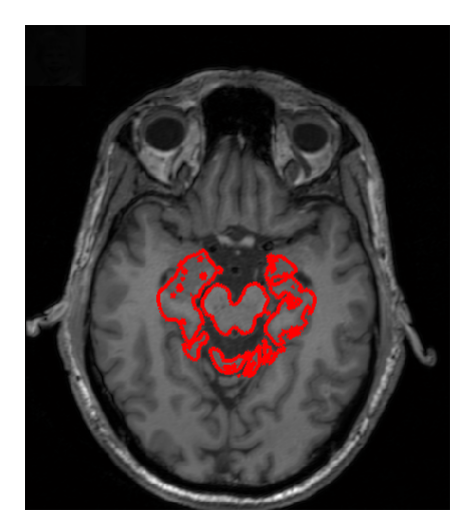

(c) Contornos finales detectados para el mesencéfalo. Corte adyacente una posición arriba del inicial.

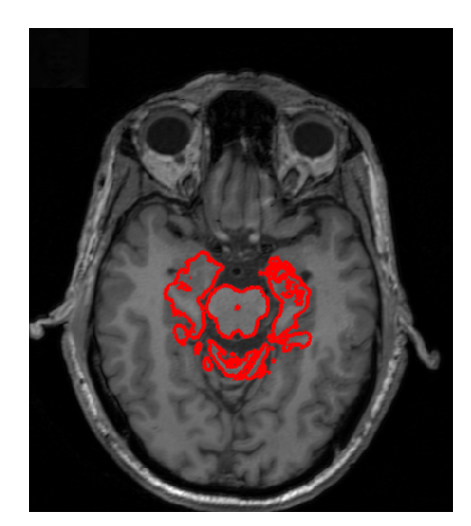

(d) Contornos finales detectados para el mesencéfalo. Corte adyacente una posición abajo del inicial.

Figura 4.6. Contornos a partir de una función inicial cercana al mesencéfalo.

La figura [4.7](#page-66-0) muestra el resultado de usar una función inicial  $\phi_0$  que no se encuentra demasiado alejada del mesencéfalo y que apenas contiene una pequeña porción de él. El resultado para el me-sencéfalo es similar al de la figura [4.6,](#page-65-0) en estas nuevas funciones finales se detectan los bordes más cercanos a la función inicial. Se usaron los mismo parámetros que antes, con excepción del ancho para el narrow band el cual fue de  $N_{band/2} = 15$  pixeles.

<span id="page-66-0"></span>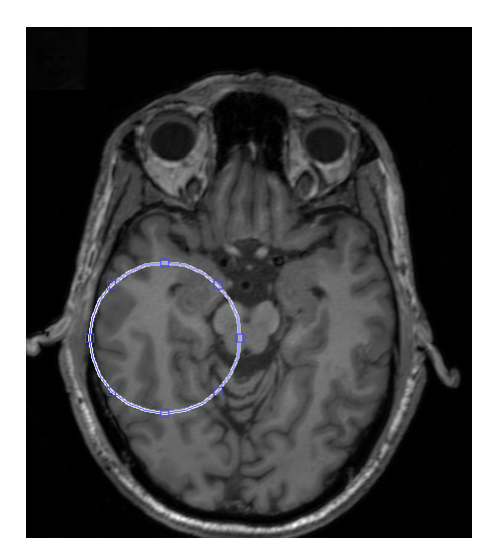

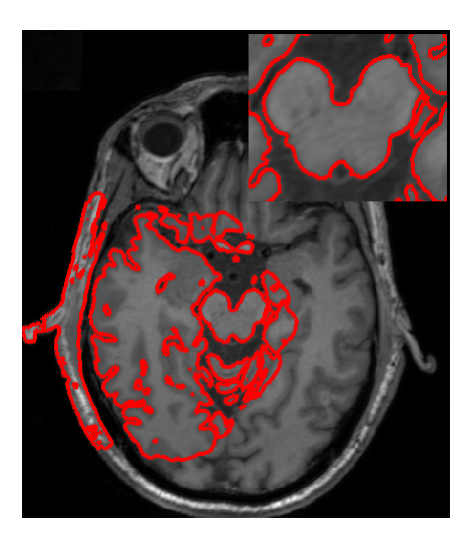

(c) Contornos finales detectados para el mesencéfalo. Corte adyacente una posición arriba de la inicial.

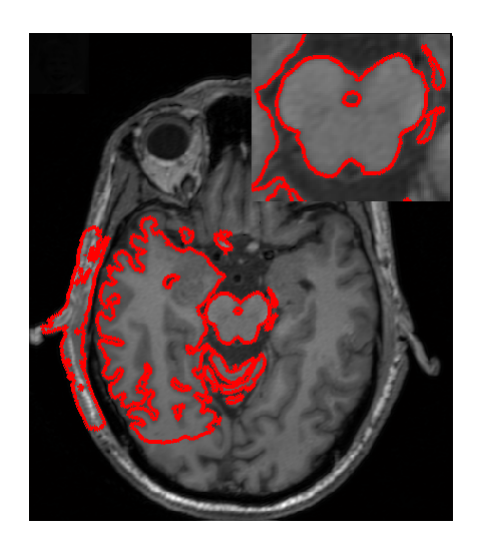

(a) Función inicial  $\phi$ . (b) Contornos finales detectados para el corte inicial.

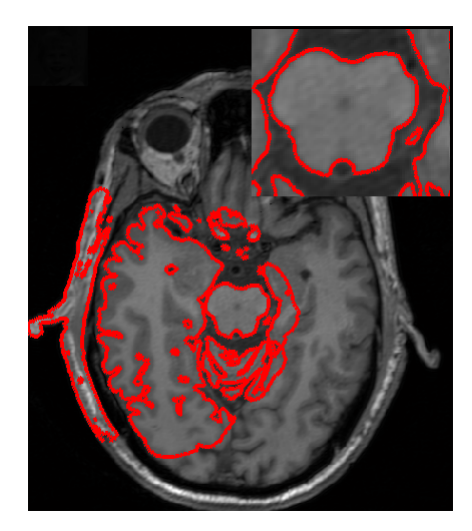

(d) Contornos finales detectados para el mesencéfalo. Corte adyacente una posición abajo de la inicial

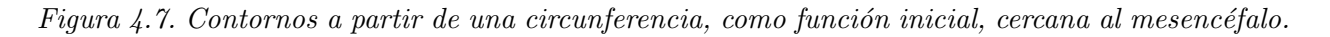

Los ejemplos presentados muestran el porqué de una evolución que se detiene por un tiempo establecido y no otra condición. Como el level set sigue evolucionando y por tanto detectando otros bordes, alcanzará un estado estable mucho tiempo después de haber encontrado el mesencéfalo. Estos bordes que no son de interés no es necesario que se detecten, por eso se frena el level set después de un tiempo razonable, por supuesto al considerar esto se debe colocar el contorno inicial relativamente cerca del mesencéfalo, si se coloca más alejado lo más conveniente es aumentar el par´ametro de tiempo y el ancho del narrow band. Si se trata de un conjunto de cortes, estas consideraciones deben hacerse por lo menos para el corte inicial.

Los contornos presentados para una imagen parecen un buen acercamiento al mesencéfalo. Pero cuando se trata de un conjunto, se vuelve una tarea m´as complicada, que no ofrece buenos resultados en todos los cortes. Encontrar el tiempo adecuado para que en todas las imágenes del conjunto, se detecte correctamente el borde externo del mesencéfalo, es una tarea difícil.

Se hicieron varias pruebas con tiempos iguales de propagación para cada corte. Se buscó separar el mesencéfalo en cada uno de ellos. Los resultados mostraron que para las imágenes más cerca del corte inicial, se obtiene una buena distinción entre el mesencéfalo y órganos cercanos a él (similar a los de la figura [4.7\)](#page-66-0). Situación que no sucede con las imágenes de los extremos, en donde puede ocurrir una detecci´on pero ya como una estructura general como se observa en la figura [4.8\(a\).](#page-67-0) Al disminuir el tiempo, se puede ocasionar un problema como el de la figura [4.8\(b\)](#page-67-1) en el corte inicial.

<span id="page-67-0"></span>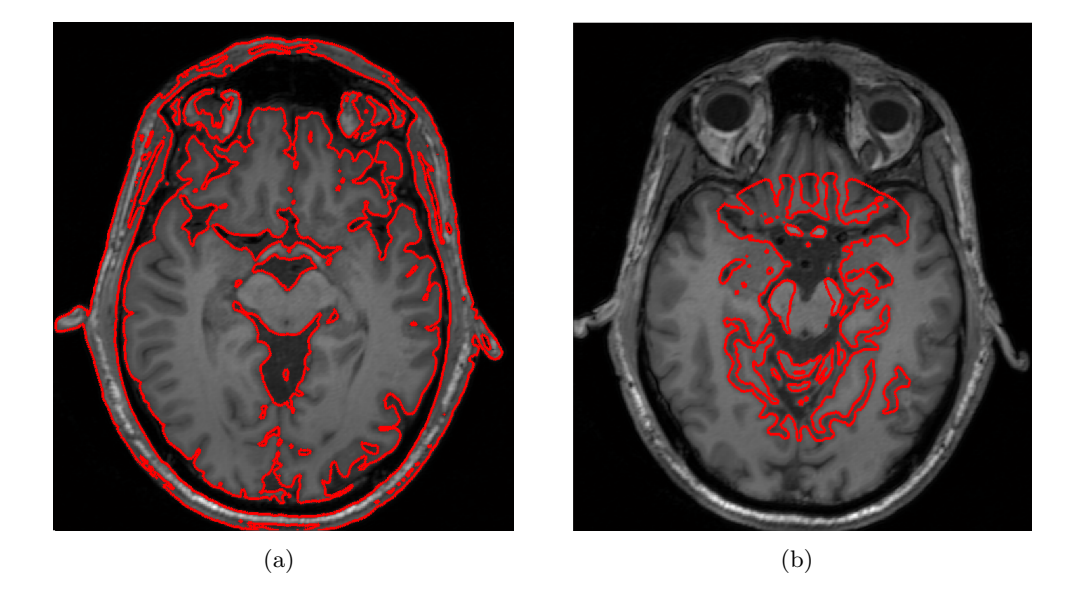

Figura 4.8. Contornos detectados con problemas debido al tiempo de propagación. (a) Problema de un exceso de tiempo para corregir el problema en  $\frac{1}{8}(b)$ . En  $(b)$  el problema de un tiempo insuficiente en la segmentación del primer corte.

## <span id="page-67-1"></span>4.3. Pruebas del algoritmo en 3D

Ahora se introduce una tercera coordenada en el algoritmo, la subsección [4.1.1](#page-60-1) indica las aproximaciones empleadas para tal fin. Para dos dimensiones se tenía un level set cero como una curva plana, específicamente una circunferencia. En las pruebas siguientes, se usó una esfera, cuyo radio y centro se eligieron manualmente. Sin embargo, también es posible usar valores de centro y radio predeterminados, para tal caso el centro se escoge a la mitad de las direcciones x, y y z de las imágenes y se establece un valor de radio de 50 pixeles.

Es importante mencionar que los resultados mostrados a partir de aqu´ı tienen un proceso de selección, por parte del usuario, después de la segmentación. El level set detecta otros contornos cerca del mesec´efalo. Estructuras que para un experto o alguien con conocimientos en el ´area de anatomía, no podrían ser confundidas por el órgano de interés. En la figura  $4.9(a)$ , se muestra un corte con los contornos detectados por el level set, la figura [4.9\(b\)](#page-68-1) muestra el contorno después del proceso de selección. De la figura [4.9\(a\)](#page-68-0) se observa que el mesencéfalo queda separado de las demás estructuras y de ahí que el proceso de selección sea sencillo.

<span id="page-68-0"></span>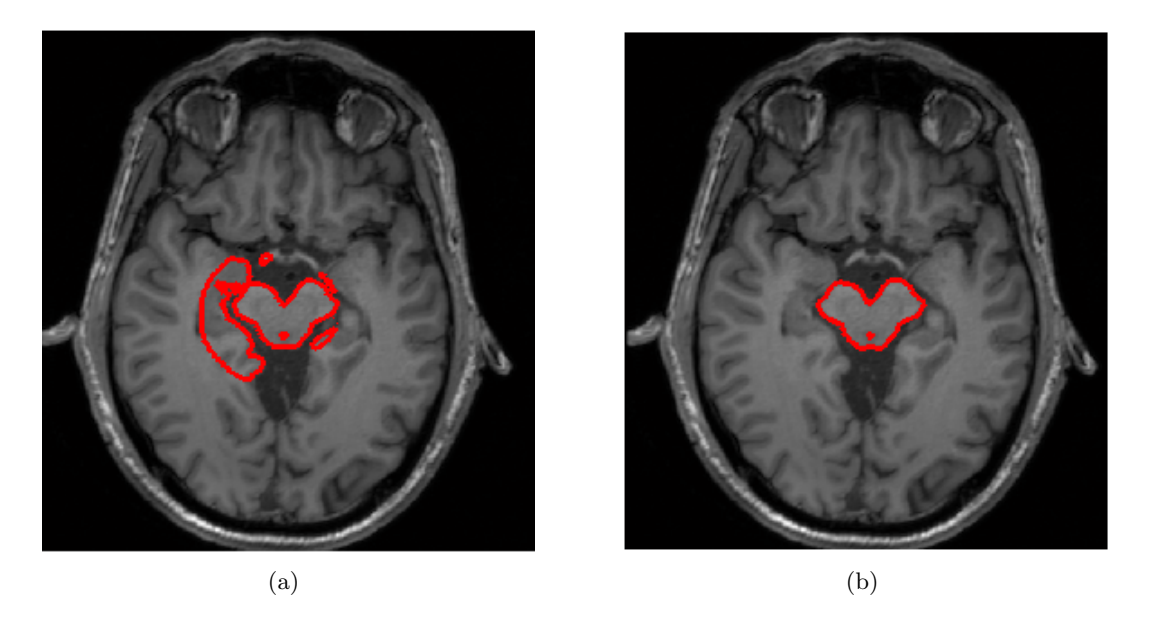

Figura 4.9. (a)Contorno antes de ser seleccionado. (b)Contorno final después de la selección.

## <span id="page-68-1"></span>4.3.1. Pruebas sobre un subconjunto de imágenes de RM, DICOM

Los resultados de las pruebas realizadas se muestran en las figuras [4.10](#page-69-0) y [4.11,](#page-70-0) las imágenes est´an ordenadas de izquierda a derecha por renglones en todos los ejemplos. Un acercamiento a los contornos mostrados en éstas se exponen en las figuras  $4.12 \text{ y } 4.13$  $4.12 \text{ y } 4.13$ . Los parámetros empleados fueron:  $C_{centro} = (208, 297), \, radio = 20; \, para \, el \, algorithm \,  $\mu = 5, \, \nu = 0, \, \epsilon = 1.5, \, \lambda_1 = 1, \, \lambda_2 = 2,$$  $N_{band/2} = 10$  pixeles,  $t_{prop} = 5$ ,  $N_{iter} = 5$  y,  $\Delta t = 0.1$ .

Visualmente se obtienen resultados muy cercanos a la estructura del mesencéfalo. También se puede apreciar parte de una estructura interna dentro de ´el. Esto resulta interesante pues, tal como se señala en el capítulo [1,](#page-13-0) el mesencéfalo presenta estructuras internas. Hay que aclarar que no se tomará en cuenta esto para la validación, detectar todas las estructuras internas dentro del mesencéfalo está fuera del alcance de esta tesis. Sólo los bordes que delimitan a la estructura completa son de interés.

<span id="page-69-0"></span>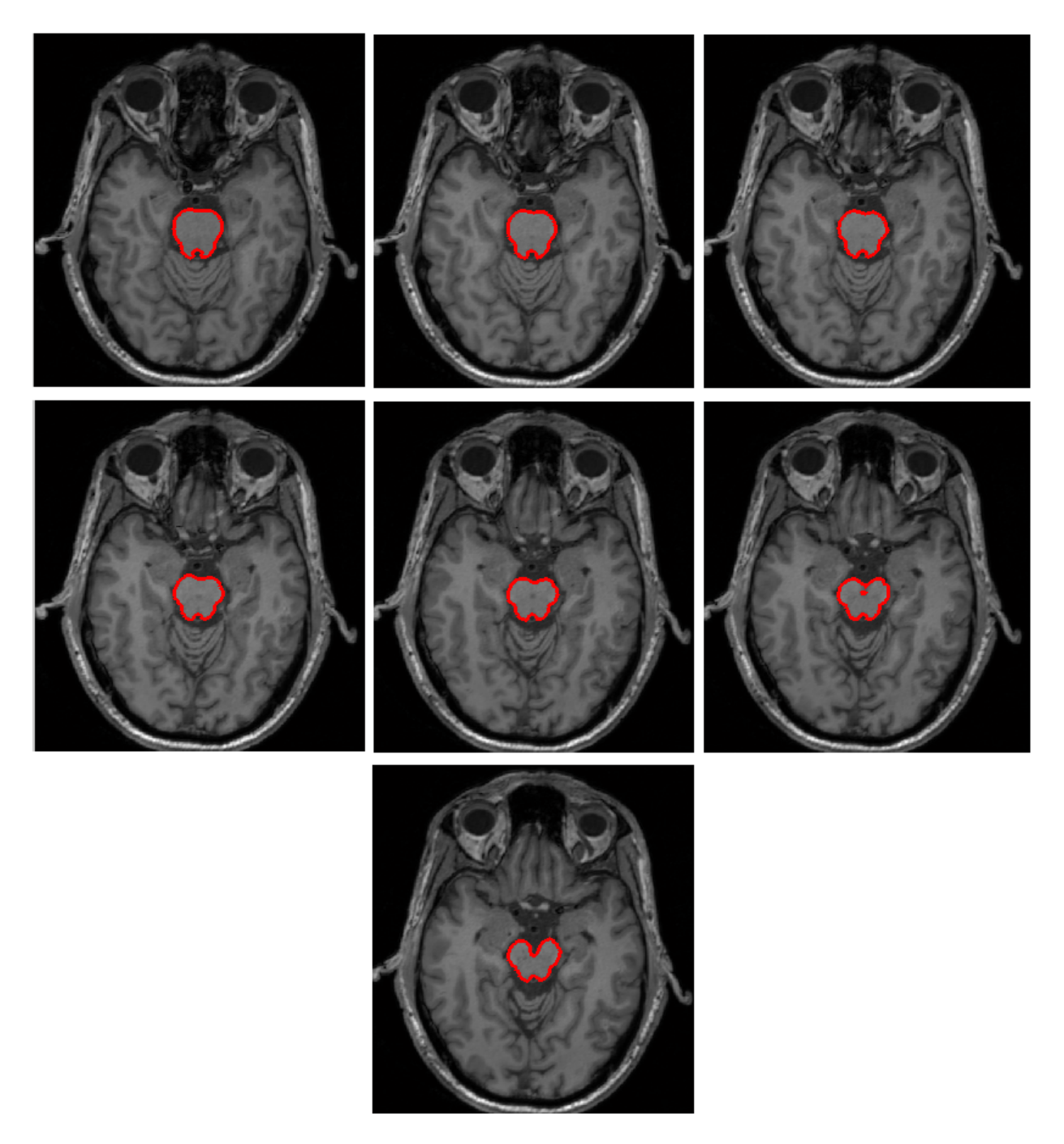

Figura 4.10. Contornos detectados en los siete primeros cortes adyacentes que contienen al me- $\emph{senc\'efalo}.$ 

<span id="page-70-0"></span>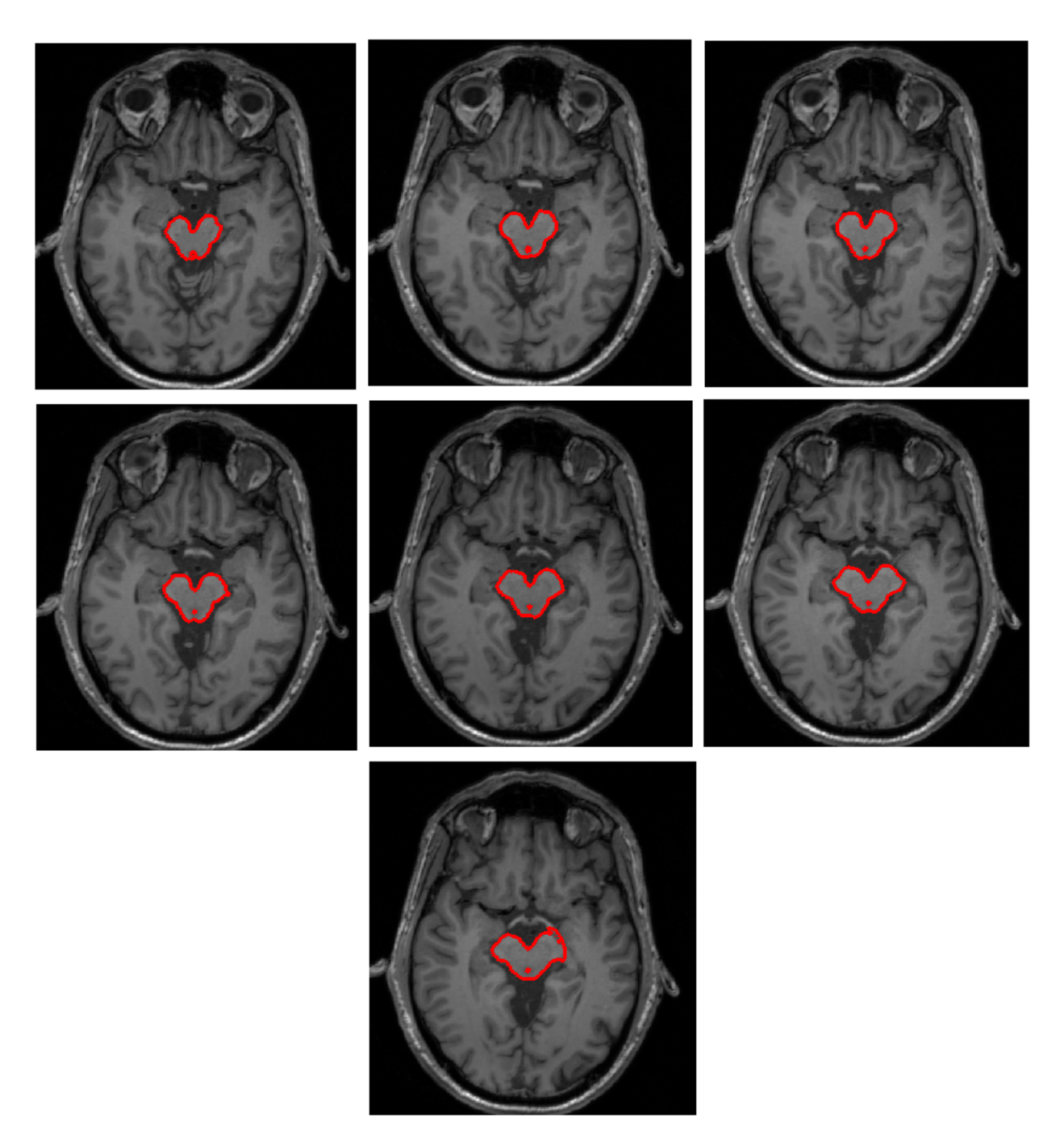

Figura 4.11. Contornos detectados en los siete cortes adyacentes siguientes de la figura [4.10.](#page-69-0)

<span id="page-71-0"></span>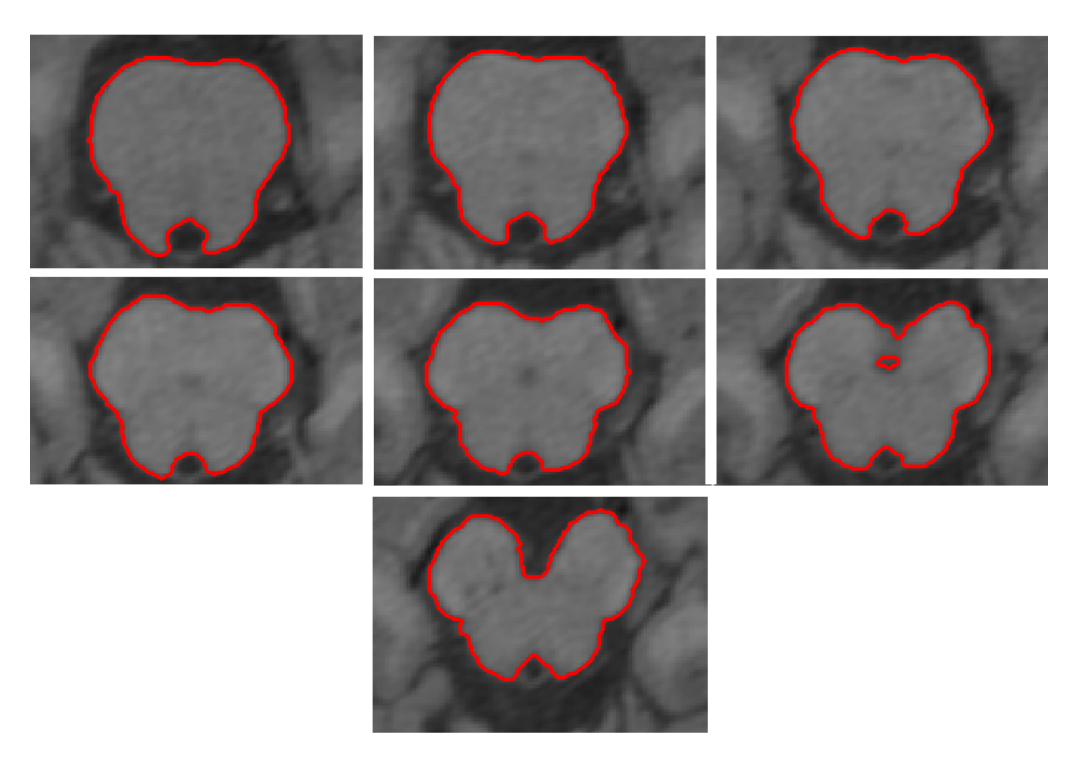

Figura 4.12. Acercamiento a los contornos de la figura [4.10.](#page-69-0)

<span id="page-71-1"></span>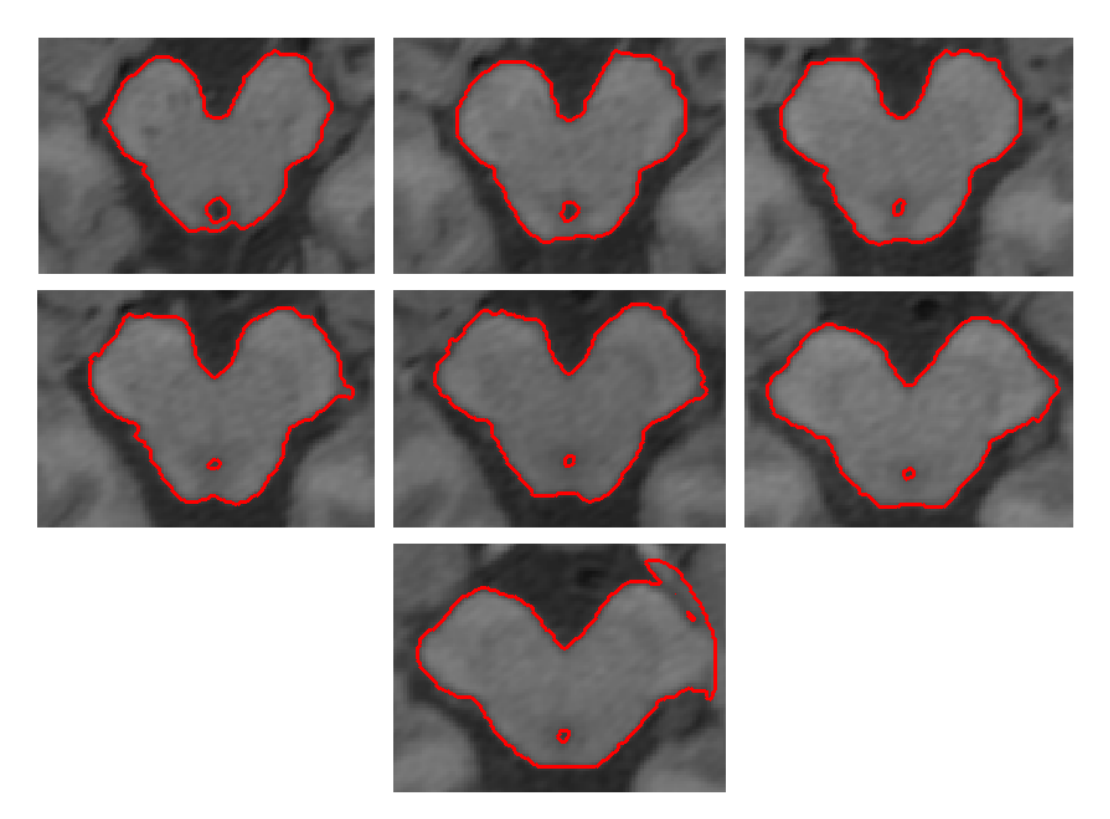

Figura 4.13. Acercamiento a los contornos de la figura [4.11.](#page-70-0)
El último corte de la figura [4.13](#page-71-0) muestra un problema al detectar el borde. Lo que sucede es que existe una parte en donde se tienen niveles de gris muy similares y el algoritmo no detecta la separación que debería, se forma una especie de puente entre las estructuras. La figura [4.14](#page-72-0) señala la parte que causa el error. Esta imagen muestra una de las desventajas de los métodos que usan regiones para detectar bordes.

<span id="page-72-0"></span>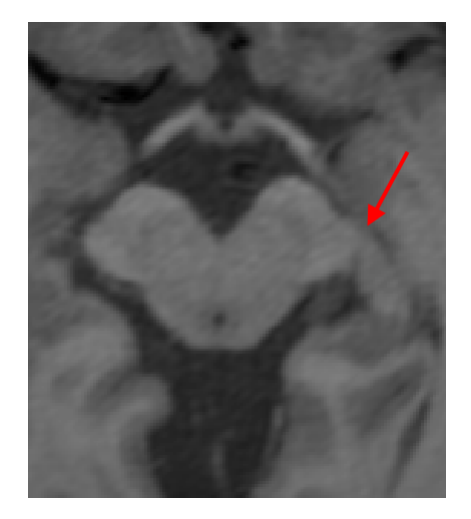

Figura 4.14. Acercamiento al último corte de la figura [4.13.](#page-71-0) La flecha indica el puente que se forma en la imagen, lo que causa el desborde del contorno.

## **Bibliografía**

- [1] T.F. Chan and L.A. Vese. Active contours without edges. Image Processing, IEEE Transactions on image processing, 10(2):266–277, 2001.
- [2] Stanley Osher and Ronald P. Fedkiw. Level set methods and dynamic implicit surfaces. Applied mathematical science. Springer, New York, N.Y., 2003.
- [3] Jonas Larsen and Thomas Greve Kristensen. An overview of the implementation of level set methods, including the use of the narrow band method., 2005. [http://cs.au.dk/~tgk/courses/](http://cs.au.dk/~tgk/courses/LevelSets/LevelSet.pdf) [LevelSets/LevelSet.pdf](http://cs.au.dk/~tgk/courses/LevelSets/LevelSet.pdf).
- [4] Gunnar Läthén, 2010. [http://dmforge.itn.liu.se/lsmatlab/erosion\\_dilation.html#1](http://dmforge.itn.liu.se/lsmatlab/erosion_dilation.html#1).

## Capítulo 5

## Resultados y Conclusiones

El capítulo [4](#page-58-0) contiene algunas pruebas realizadas en las imágenes de RM. A primera vista, se observan buenos resultados en la detección de los bordes. Ahora, para determinar de manera precisa la efectividad de los level sets aplicados en los experimentos, se calculará la distancia de Hausdorff y el coeficiente DICE.

Es importante mencionar que, los resultados para evaluar el algoritmo de C-V en la detección del ´organo, se basar´an s´olo en las medidas antes mencionadas.

La comprobación de la similitud o variación que existe entre lo detectado de manera semi-automática y una segmentación manual realizada por un observador, se presenta a continuación.

#### 5.0.2. Medidas de comparación

#### Distancia de Hausdorff

La distancia de Hausdorff (DH) es una medida comúnmente usada para correspondencia de formas. Es una distancia definida entre dos conjuntos de puntos. La DH es la distancia máxima de un conjunto al punto m´as cercano en el otro conjunto y se define como

<span id="page-74-0"></span>
$$
h(A, B) = \max_{a \in A} \min_{b \in B} ||a - b|| \tag{5.1}
$$

donde a y b son puntos del conjunto A y B, respectivamente, y  $\|a - b\|$  es cualquier norma, como la euclideana. La DH es orientada, una definición más general es

$$
H(A, B) = max(h(A, B), h(B, A))
$$
\n(5.2)

que define la distancia Hausdorff entre  $A \, y \, B$ , mientras que la ecuación [\(5.1\)](#page-74-0) calcula la distancia Hausdorff de  $A$  a  $B$ . La DH se usa en procesamiento de imágenes. Mide la disimilitud de imágenes sin una correspondencia explícita de puntos [1].

#### Coeficiente de DICE

El coeficiente de DICE mide el grado de correspondencia y se obtiene por medio de

$$
DICE = \frac{2(A \cap B)}{|A| + |B|} \tag{5.3}
$$

donde un valor igual a cero indica que no hay intersección entre las regiones. Un valor de uno indica correspondencia perfecta. De ah´ı que un n´umero alto en este coeficiente, indique mejor grado de coincidencia.

### 5.0.3. Resultados: distancia de Hausdorff y coeficiente DICE

La tabla [5.1](#page-75-0) muestra que los *bordes externos* detectados son una buena aproximación a los contornos manuales. El coeficiente DICE, entre la forma segmentada semi-automáticamente y la manual, está en un rango de  $0.92284 \leq DICE \leq 0.98726$ . Valores que se encuentran muy cerca de la unidad, lo que indica una buena correspondencia.

<span id="page-75-0"></span>El error m´as grande, como era de esperarse, se tiene en el ´ultimo corte por el puente que une a las regiones, tal como se vió en la figura [4.14](#page-72-0) del capítulo [4.](#page-58-0) También se obtiene la mayor distancia de Haussdorf para este último corte, lo que indica que la distancia máxima entre el conjunto de puntos con el método C-V, al conjunto de segmentado manual, es de 9.7383. La distancia más pequeña fue de 2.787

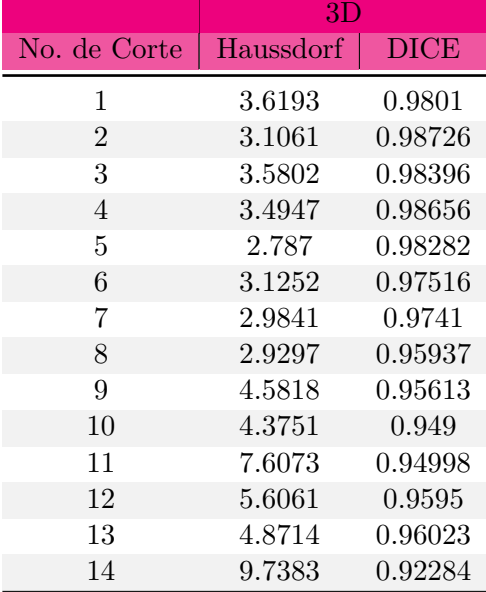

Tabla 5.1: Comparación de coeficientes DICE y distancias de Hausdorff para los resultados en tres dimensiones.

Las figuras [5.1](#page-76-0) y [5.2](#page-77-0) contienen una comparación de los contornos detectados por medio de level sets y el de trazado manual. De esta forma se complementa de forma visual los resultados de la tabla [5.1.](#page-75-0)

<span id="page-76-0"></span>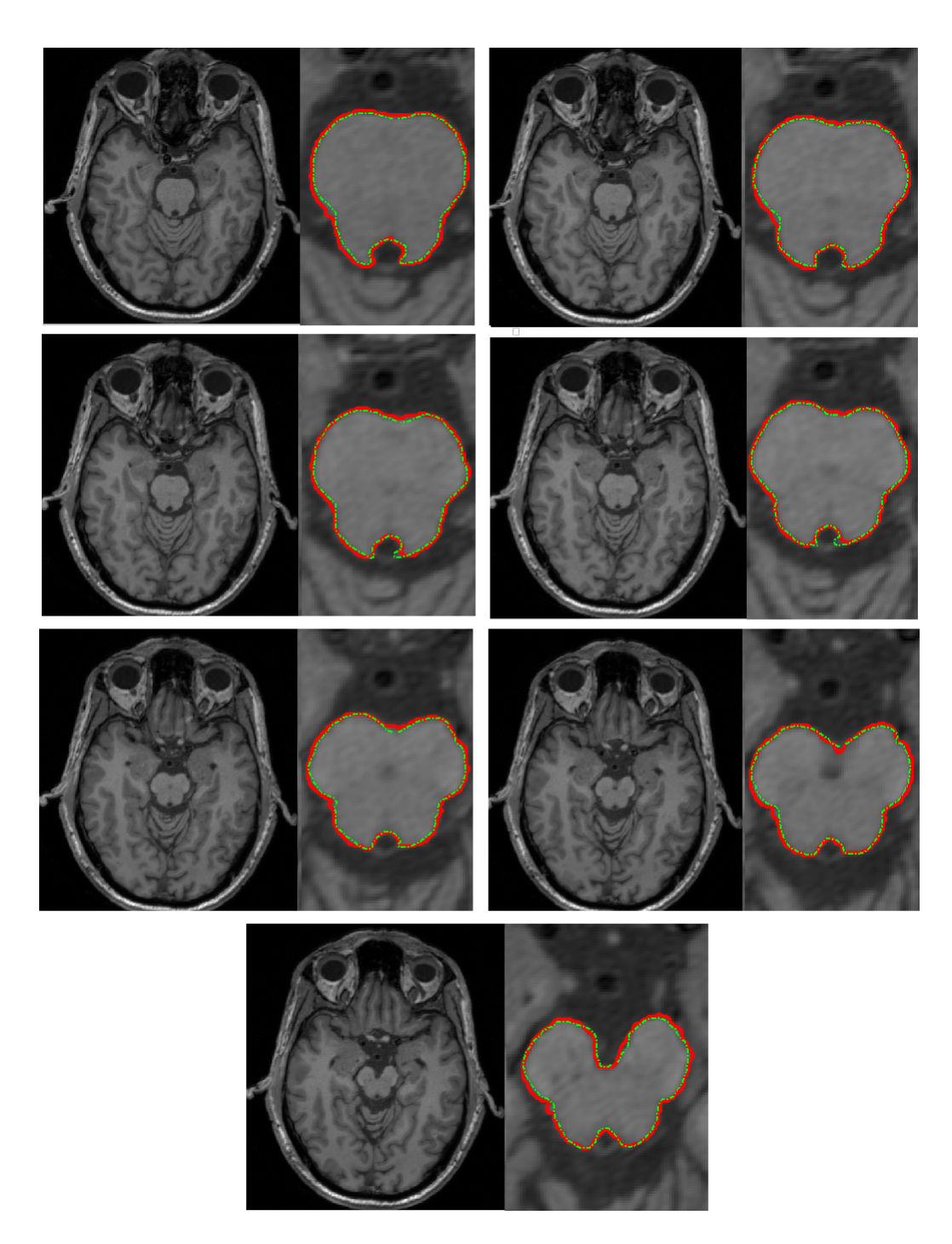

Figura 5.1. Comparación de contornos  $C-V$  y manuales entre cortes adyacentes. La línea continua  $y$  roja indica los contornos del método  $C-V$ . En verde  $y$  con línea punteada se indican los contornos  $de una segmentació n manual.$ 

<span id="page-77-0"></span>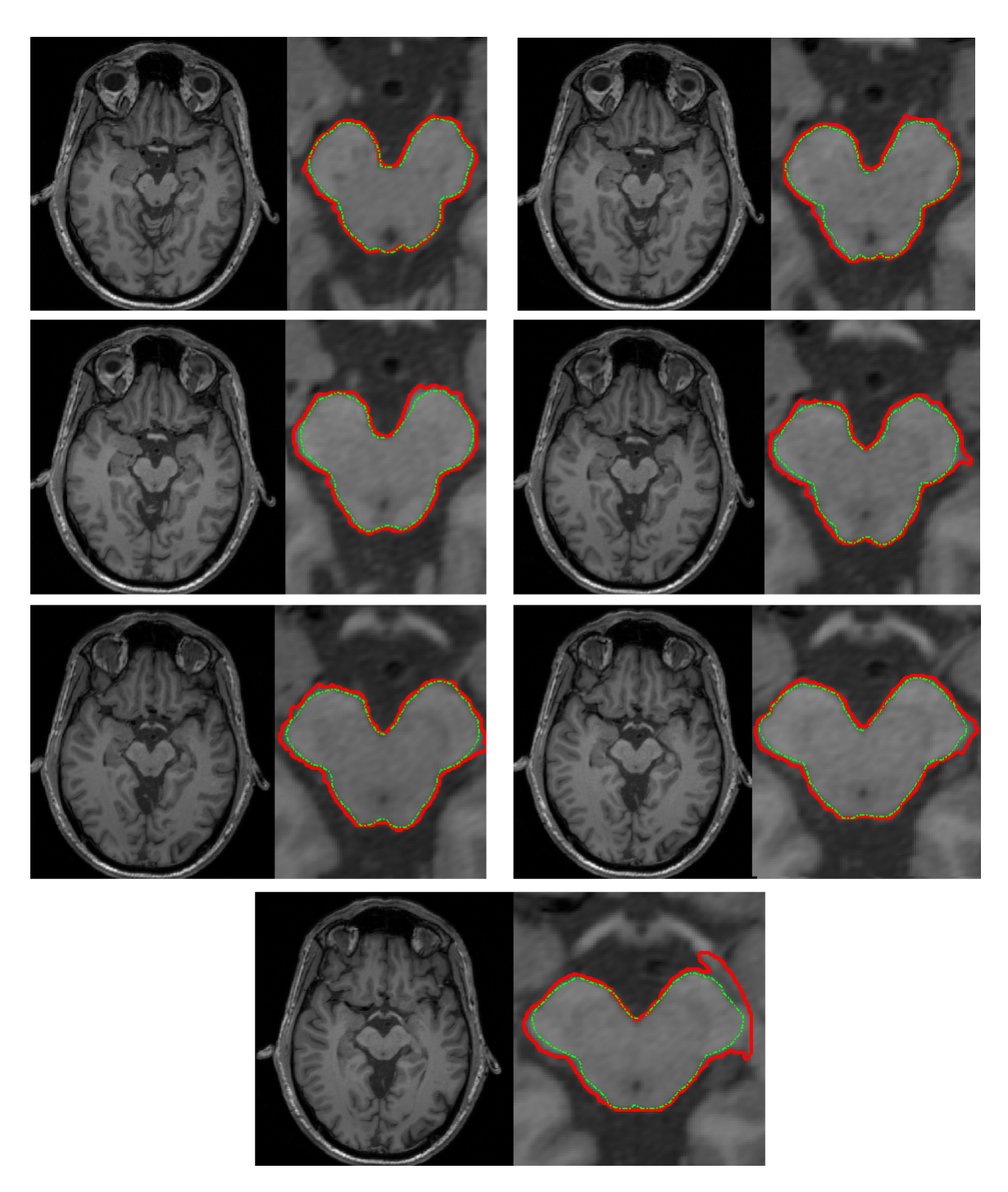

Figura 5.2. Comparación de contornos  $C-V$  y manuales, cortes siguientes adyacentes a los de la figura [5.1.](#page-76-0) La línea continua y roja indica los contornos del método C-V. En verde y con línea  $punteada se indican los contornos de una segmentación manual.$ 

#### 5.0.4. Segmentación de otro conjunto de imágenes

Las figuras [5.3](#page-78-0) y [5.4,](#page-79-0) muestran el resultado de aplicar el método de C-V a otro conjunto de imágenes DICOM. Después, en las figuras [5.5](#page-80-0) y [5.6](#page-80-1) se muestra un acercamiento de las figuras [5.3](#page-78-0) y [5.4](#page-79-0) respectivamente. Los parámetros empleados fueron:  $C_{centro} = (140, 189)$ , radio = 50; para el algoritmo  $\mu = 5, \nu = 0, \epsilon = 1.5, \lambda_1 = 1, \lambda_2 = 1, N_{band/2} = 13 \, pixels, t_{prop} = 6, N_{iter} = 6 \, y,$  $\Delta t = 0.1.$ 

<span id="page-78-0"></span>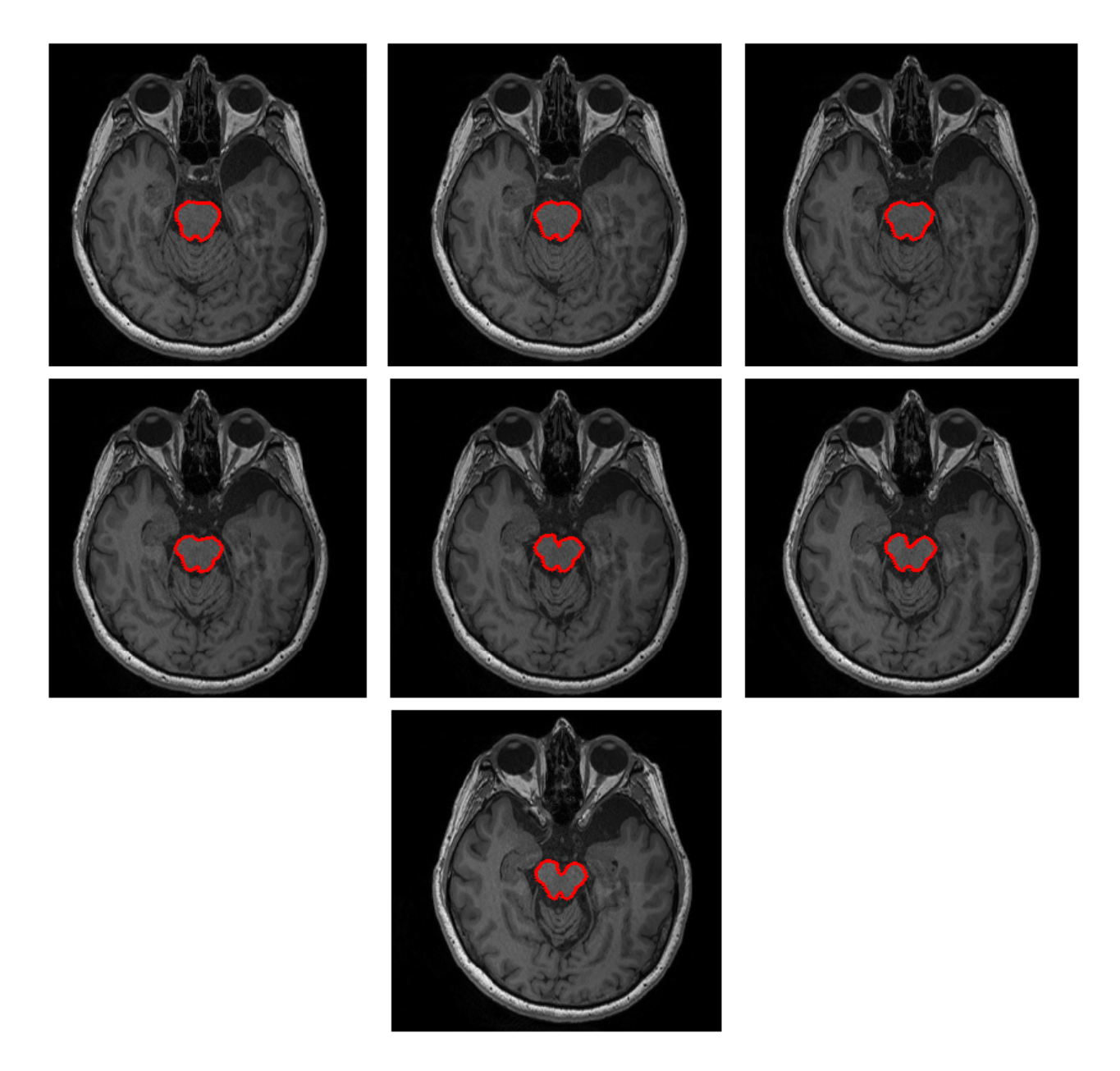

Figura 5.3. Contornos detectados en los siete primeros cortes adyacentes que contienen al mesencéfalo.

<span id="page-79-0"></span>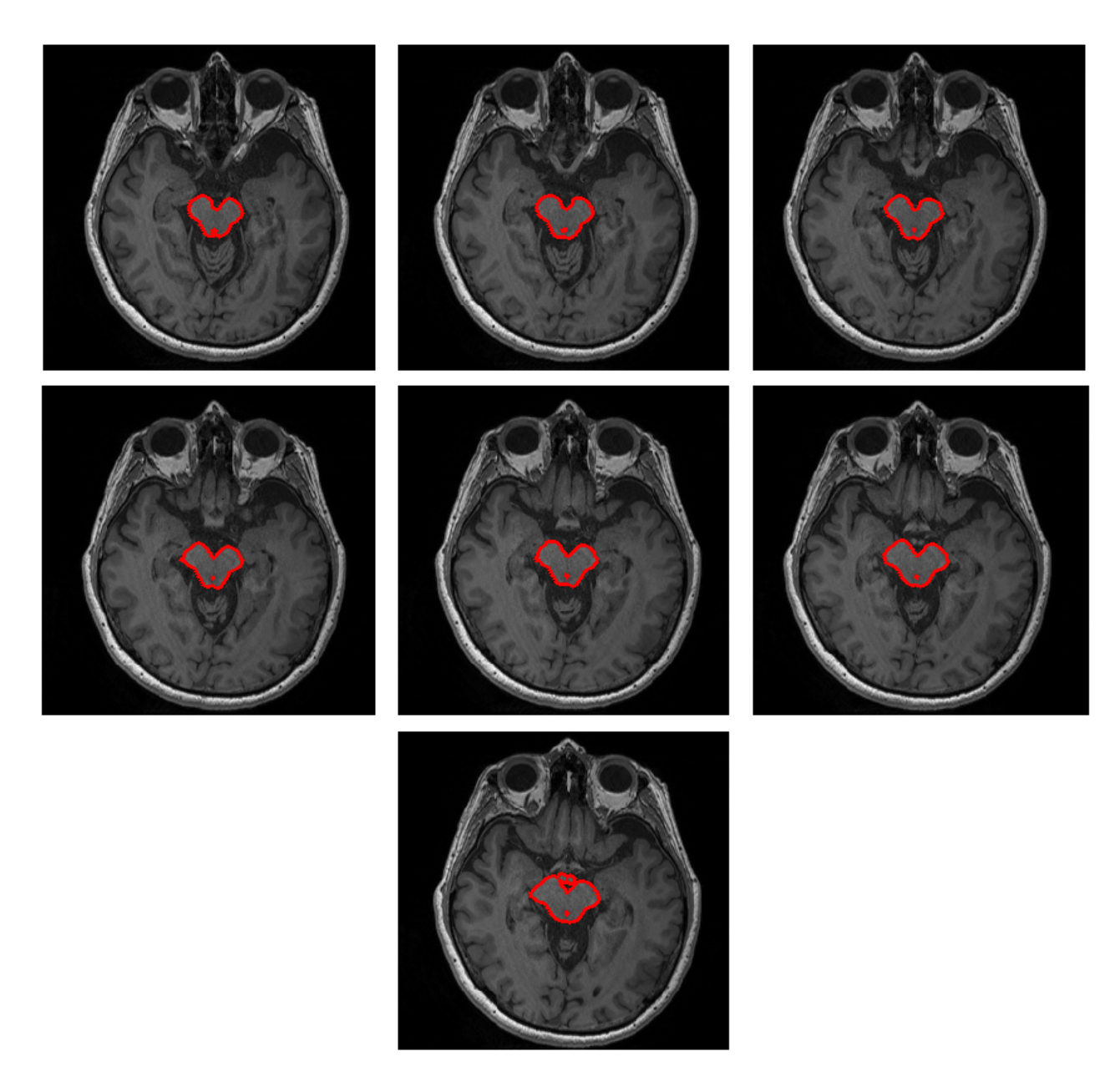

Figura 5.4. Contornos detectados en los siguientes siete cortes, adyacentes a los de la figura [5.3.](#page-78-0)

<span id="page-80-0"></span>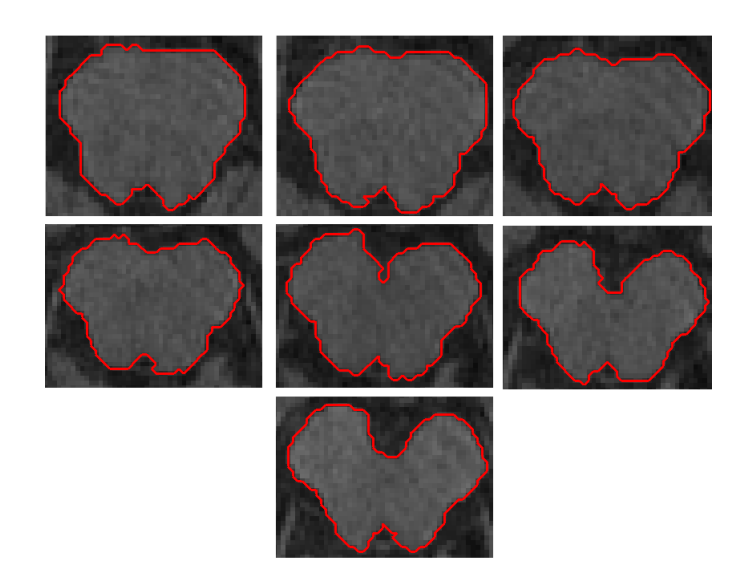

Figura 5.5. Acercamiento a los contornos detectados en la figura [5.3.](#page-78-0)

<span id="page-80-1"></span>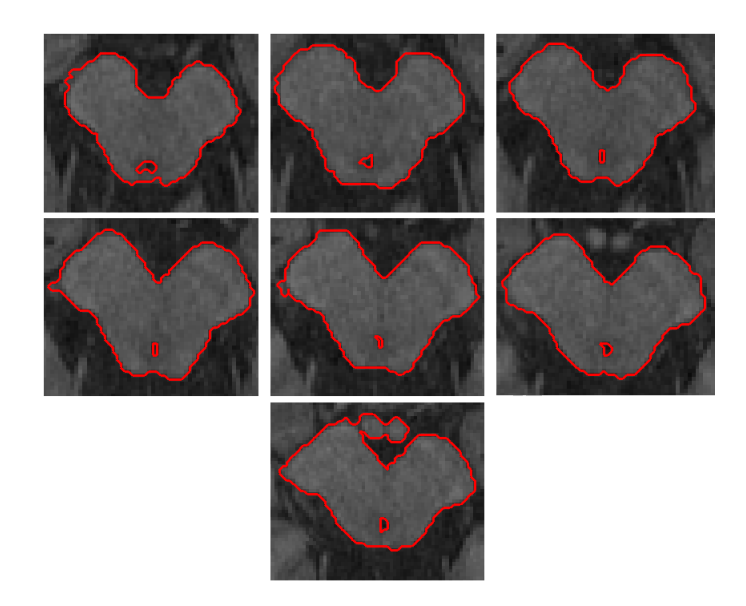

Figura 5.6. Acercamiento a los contornos detectados en la figura [5.4.](#page-79-0)

Las comparaciones numéricas se presentan en la tabla [5.2.](#page-81-0) En este caso el coeficiente DICE, entre la forma segmentada *semi-automáticamente* y la manual, está en un rango de 0.93953  $\leqslant DICE \leqslant$ 0.98032. Se tiene buena correspondencia ya que estos valores se encuentran muy cerca de la unidad. El error más grande, se tiene en el último corte, como se ve en la figura [5.6,](#page-80-1) se incluye otra región en el mesencéfalo, su cercanía hace que se detecten juntos. También se obtiene la mayor distancia de Haussdorf para este último corte que es de 9.14. La distancia más pequeña fue de 1.4195

<span id="page-81-0"></span>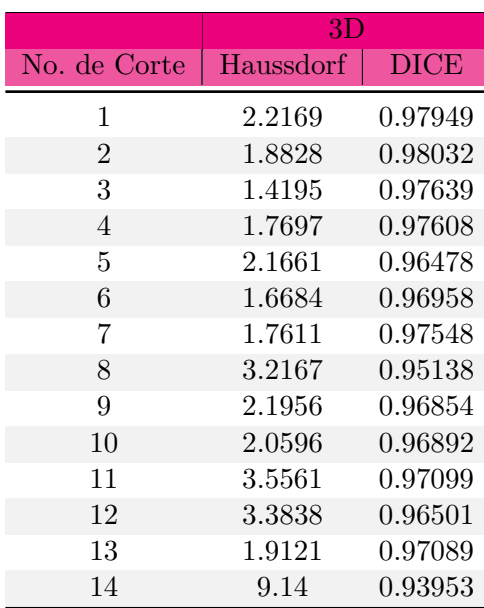

Tabla 5.2: Comparación de coeficientes DICE y distancias de Hausdorff para los resultados en tres dimensiones de otro conjunto de imágenes.

Las figuras [5.7](#page-82-0) y [5.8](#page-83-0) contienen las comparaciones visuales de la segmentación manual y la obtenida con el método de C-V.

Las imágenes empleadas en esta comparación, provienen de volúmenes de  $320\times280\times176$  pixeles, de 16 bits, con un espacio entre cortes de 0.9 mm.

<span id="page-82-0"></span>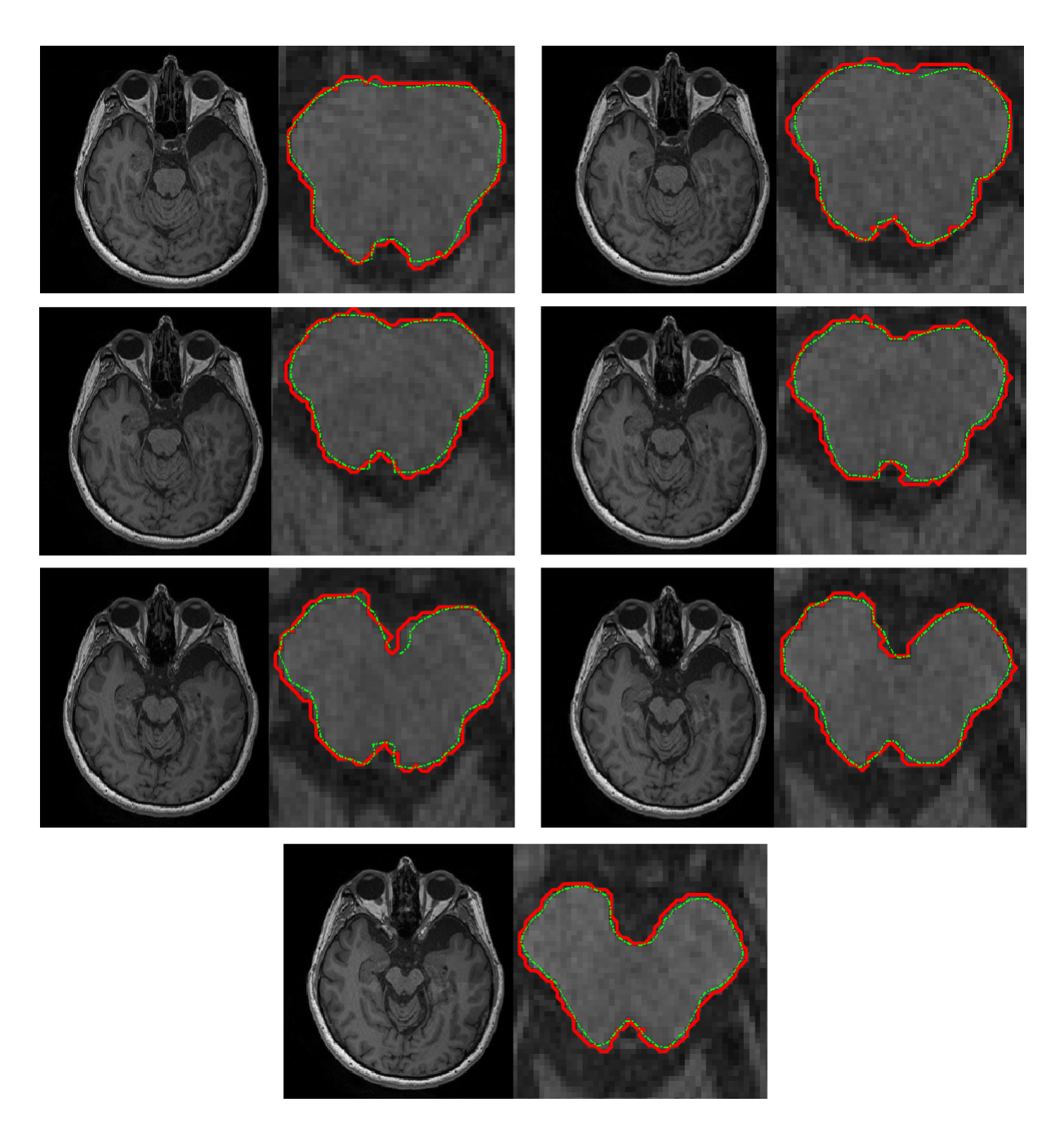

Figura 5.7. Comparación de contornos adyacentes  $C-V$  y manuales. La línea continua y roja indica los contornos del método C-V. En verde y con línea punteada se indican los contornos de una  $segmentación manual.$ 

<span id="page-83-0"></span>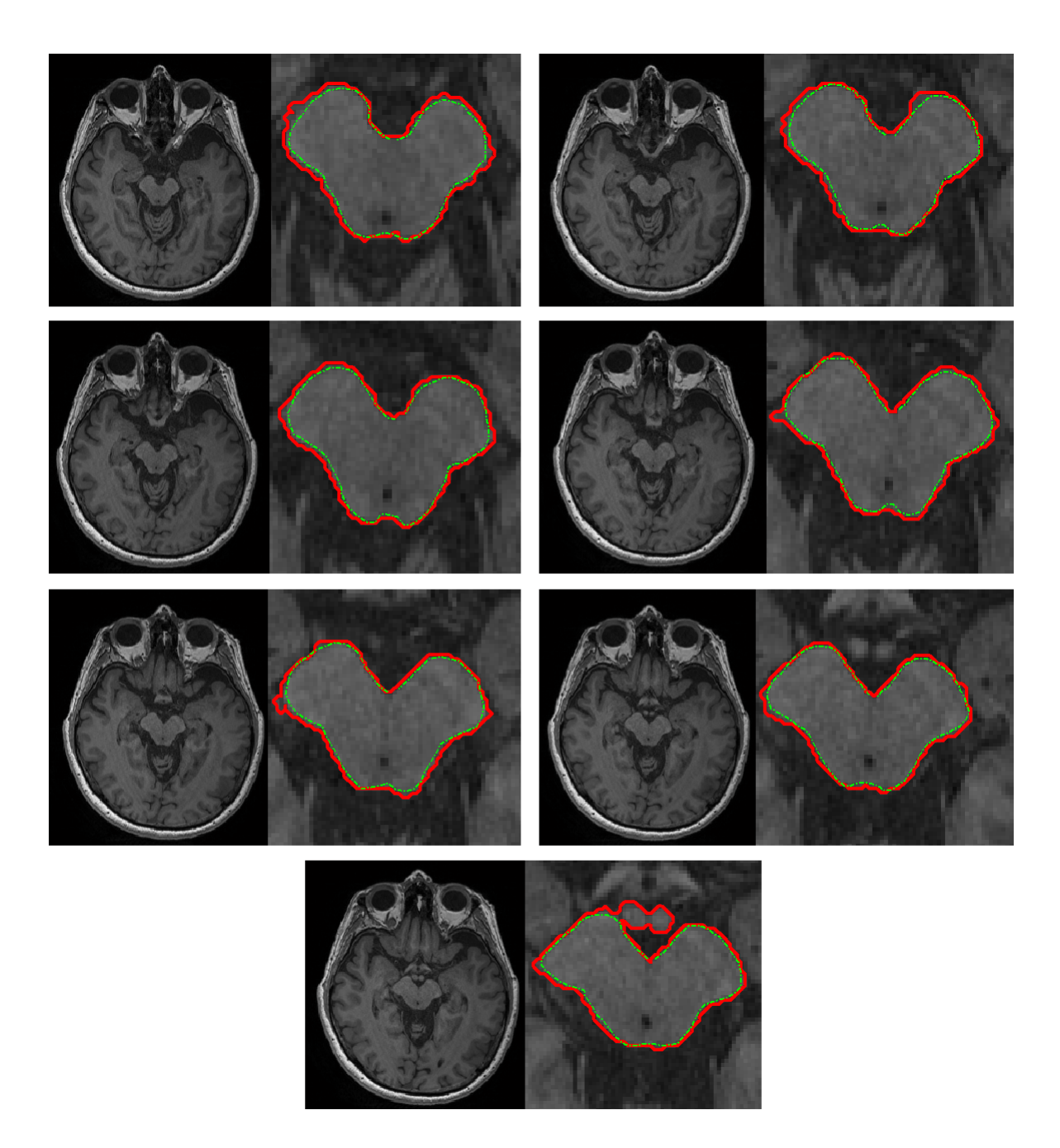

Figura 5.8. Comparación de contornos  $C-V$  y manuales adyacentes a los de la figura [5.7.](#page-82-0) La línea continua y roja indica los contornos del método C-V. En verde y con línea punteada se indican los  $contornos de una segmentació n manual.$ 

#### 5.0.5. Conclusiones

A pesar de un ligero grado de error, el objetivo establecido logra cumplirse, la segmentación del mesencéfalo se llevó a cabo. Las pruebas se realizaron para cuatro conjuntos de imágenes de RM tipo T1. Además, la documentación presentada establece una buena base de teoría introductoria a los level sets. De manera más precisa se tiene lo siguiente:

Los level sets ofrecen una herramienta de implementación sencilla en varias dimensiones, cuyo rendimiento puede ser mejorado usando técnicas como el narow-band. El método empleado para segmentar, deja ver el grado de versatilidad de los level sets. Aunque se presentaron errores y una pequeña intervención del usuario, resultó ser un método semiautomático que ofrece resultados aceptables y comparables con los de trazado manual. La intervención del usuario se reduce sólo a escoger la región ya segmentada y el centro del level set inicial, no hay necesidad de un trazado manual.

Vale la pena mencionar, que en ning´un momento fue necesario usar modelos de entrenamiento. Algo que si bien podría ser de mucha utilidad en los level sets, representaría para este caso en particular un obstáculo. Las imágenes de RM a las que se tiene acceso son muy limitadas. Además aún existiría el detalle de la necesidad de un trazado manual, y no de una imagen, sino de varios conjuntos de ellas para un resultado m´as confiable, con aproximadamente catorce cortes por cada volumen de un paciente. Tampoco se realizó ningún tipo de *pre-procesamiento* para las pruebas y resultados.

Las medidas empleadas para la comparación numérica demuestran la efectividad del método en tres dimensiones. A pesar de que tarda m´as tiempo es sencillo ajustar el algoritmo para estas dimensiones y obtener resultados buenos.

En dos dimensiones no se logra hacer la separación clara entre el mesencéfalo y las estructuras cercanas a él (por eso no se consideró en las comparaciones). El problema que se tenía era ajustar los tiempos. Para que el primer contorno se detecte correctamente hay que darle tiempo suficiente, de otra forma se tiene una mala segmentación. Esto implicaría hacer más consideraciones para el algoritmo, un tiempo diferente al de las demás imágenes. Como se usaron tiempos iguales para todos los cortes, si se daba m´as al primero (para detectar bien la estructura) en los cortes siguientes se terminaba segmentando a más regiones, haciendo que el mesencéfalo terminara uniéndose a ellas, por su nivel de gris similar. Probablemente esto podr´ıa evitarse incluyendo otro level set en el programa o haciendo m´as consideraciones para el primer corte. Por eso no fue posible seleccionar de inmediato al órgano como sucedía en el caso de mayor dimensión.

Incluso con los valores preestablecidos en tres dimensiones, para hacer más automático al programa, se obtuvieron resultados muy similares a los que se tenía cuando se escogía el radio y el centro de forma manual. Sin embargo, hay que considerar la variación de las medidas de la cabeza, no siempre abarca por completo el tamaño de la imagen, por lo que resulta más conveniente seleccionar desde un inicio el centro del level set para la esfera o la circunferencia.

Los resultados numéricos, los bordes en las imágenes y el proceso de pruebas para llegar a los resultados indican que, al menos para este caso, el uso de level sets para tres dimensiones da mejores resultados en un tiempo aceptable.

Se mencionó que en las imágenes donde no existe homogeneidad no es posible aplicar el método de C-V. Para que un órgano completo se detecte, debe tener un nivel de gris relativamente uniforme,

de otra forma se segmentará sólo parte de él u otra cosa. Desafortunadamente, se generaron errores aun en imágenes que parecían ser candidatas adecuadas por su grado de homogeneidad. El pequeño puente detectado causó el mayor error. Lo que demuestra que, incluso teniendo un nivel de gris adecuado, se pueden generar errores relacionados a pequeños detalles en la región a segmentar. La sensibilidad respecto al nivel de gris en las imágenes es una clara desventaja.

### 5.0.6. Propuestas de mejora

- El problema que se detectó para el algoritmo en dos dimensiones, fue el tiempo de propagación en cada corte. As´ı que se puede incluir un tiempo diferente para el primer corte, en este caso sería un poco mayor. Para el siguiente corte se podría disminuir. Es una medida relativamente viable ya que en general se modificarían sólo los tiempos de propagación para las imágenes, pero esto significaría tomar consideraciones que harían al proceso de segmentación menos automático.
- Incluir otra función de level set parece ser otra alternativa para ayudar a que con tiempos de propagación iguales, se pueda detectar sólo la región que se necesita. Lo anterior implicaría mayor número de operaciones porque no se manejaría únicamente una función de level set.
- Los contornos externos detectados, pueden ser el inicio para hallar sólo contornos dentro del mesencéfalo. Se puede hacer que, una vez detectado este órgano, se haga de nuevo el proceso  $'$ únicamente en esta región.

## Bibliografía

[1] Tat-Jen Cham, Jianfei Cai, Chitra Dorai, Deepu Rajan, Tat-Seng Chua, and Liang-Tien Chia. Lecture Notes in Computer Science, volume 4351 2006 of Advances in Multimedia Modeling. Springer, 2007.

# Apéndice A Cálculo Variacional

Lagrange se dió cuenta de que el problema de minimizar una integral definida requiere de herramientas específicas, diferentes de aquellas del cálculo ordinario. De ahí la necesidad del cálculo de variaciones, que trata con problemas de valores extremos de funciones de integrales, que a su vez contienen varias funciones como argumentos. A estas funciones se les conoce como funcionales. Entre las más conocidas está el funcional simple o de primer orden [1]:

<span id="page-87-0"></span>
$$
I(y) = \int_{a}^{b} F(y, y', x) dx
$$
 (A.1)

con las condiciones de frontera:

<span id="page-87-1"></span>
$$
f'(a) = \alpha, \ f(b) = \beta \tag{A.2}
$$

El problema es encontrar  $y = f(x)$  que hará de la integral I un valor extremo, o por lo menos dará un valor estacionario. En este caso, en lugar de minimizar una función se debe minimizar una integral. Euler demostr´o que el problema puede resolverse por medios elementales sin recurrir a herramientas de un cálculo específico. Euler y Lagrange obtuvieron de manera independiente la ecuación diferencial básica del cálculo de variaciones:

$$
\frac{\partial F}{\partial y} - \frac{d}{dx} \left( \frac{\partial F}{\partial y'} \right) = 0, (a \le x \le b)
$$
\n(A.3)

Sin embargo, el m´etodo de Euler puede ser objetable desde un punto de vista muy riguroso, mientras que el método de Lagrange no presenta este problema [2]. A continuación se presenta en términos generales este último método.

#### A.1. Ecuación de Euler-Lagrange

De acuerdo a Lanczos [2] se considera una función  $y = f(x)$  que por hipótesis da un valor estacionario a la integral definida en [\(A.1\)](#page-87-0). Para probar que en efecto se tiene un valor estacionario, se tiene que evaluar la misma integral para una función  $y = f(x)$  ligeramente modificada y mostrar que la tasa de cambio de la integral, debido a este cambio en la función, es cero. La función modificada  $f(x)$  puede escribirse en la siguiente forma:

<span id="page-87-2"></span>
$$
\overline{f(x)} = f(x) + \epsilon \eta(x) \tag{A.4}
$$

donde  $\eta(x)$  es una nueva función arbitraria continua y diferenciable. Haciendo uso del parámetro  $\epsilon$ se puede modificar a  $f(x)$  en cantidades pequeñas. Con ese propósito se hace que  $\epsilon$  se aproxime a cero. Se comparan los valores de  $f(x)$  con  $f(x)$  en un cierto punto x de la variable independiente mediante la siguiente diferencia:

$$
\delta y = \overline{f(x)} - f(x) = \epsilon \eta(x) \tag{A.5}
$$

la diferencia anterior  $\delta y$  es llamada variación de la función  $f(x)$ ,  $\delta y$  se refiere a un cambio infinitesimal de y que produce una nueva función  $y + \delta y$ . Sólo la función dependiente y debe variarse, la variación de x no sirve a ningún propósito útil ( $\delta x = 0$ ). Además, como las ordenadas de los límites  $f(a)$  y  $f(b)$  están definidos, estas ordenadas no pueden variar, lo que significa que:

<span id="page-88-2"></span><span id="page-88-0"></span>
$$
[\delta f(x)]_{x=a} = 0
$$
  

$$
[\delta f(x)]_{x=b} = 0
$$
 (A.6)

para la integral definida en [\(A.1\)](#page-87-0) y sus condiciones de frontera [\(A.2\)](#page-87-1) se busca su tasa de cambio causada por la variación de la función  $y = f(x)$ ;

$$
\delta F(y, y', x) = F(y + \epsilon \eta, y' + \epsilon \eta', x) - F(y, y', x)
$$
\n(A.7)

$$
= \epsilon \left( \frac{\partial F}{\partial y} \eta + \frac{\partial F}{\partial y'} \eta' \right) \tag{A.8}
$$

lo anterior es el resultado del desarrollo en series de Taylor del primer término del lado derecho de la igualdad [\(A.7\)](#page-88-0) y de despreciar los términos de mayor orden dado que  $\epsilon$  tiende a cero. Al evaluar la variación de la integral definida en  $(A.1)$  se obtiene:

$$
\delta \int_{a}^{b} F dx = \int_{a}^{b} \delta F dx = \epsilon \int_{a}^{b} \left( \frac{\partial F}{\partial y} \eta + \frac{\partial F}{\partial y'} \eta' \right) dx \tag{A.9}
$$

donde para obtener la tasa de cambio de la integral se divide entre el parámetro infinitesimal  $\epsilon$ . Por lo tanto, la cantidad que tiene que desvanecerse para un valor estacionario de la integral I es:

<span id="page-88-1"></span>
$$
\frac{\delta I}{\epsilon} = \int_{a}^{b} \left( \frac{\partial F}{\partial y} \eta + \frac{\partial F}{\partial y'} \eta' \right) dx \tag{A.10}
$$

esta expresión no es accesible para su análisis posterior, ya que  $\eta(x)$  y  $\eta'(x)$  no son independientes una de otra, para ello se emplea la integración por partes, transformando la segunda parte de  $(A.10)$ como sigue:

$$
\int_{a}^{b} \frac{\partial F}{\partial y'} \eta' dx = \left[ \frac{\partial F}{\partial y'} \eta \right]_{a}^{b} - \int_{a}^{b} \frac{d}{dx} \left( \frac{\partial F}{\partial y'} \right) \eta dx \tag{A.11}
$$

el primer término se hace nulo, por lo mencionado con respecto a  $(A.6)$ , pues dado que las funciones que varían  $(y(x))$  deben pasar por lo mismos puntos extremos a y b de la función  $y = f(x)$ , entonces  $f(a) = f(a)$  y  $f(b) = f(b)$ , y para que esto suceda en la ecuación [\(A.4\)](#page-87-2) se debe cumplir que  $\eta(a) = \eta(b) = 0$ . De esta forma, la expresión [\(A.10\)](#page-88-1) se convierte en:

$$
\frac{\delta I}{\epsilon} = \int_{a}^{b} \underbrace{\left(\frac{\partial F}{\partial y} - \frac{d}{dx} \frac{\partial F}{\partial y'}\right)}_{E(x)} \eta \, dx \tag{A.12}
$$

y al escribir la condición para un valor extremo de  $I$  se obtiene:

$$
\int_{a}^{b} E(x)\eta(x) dx = 0
$$
\n(A.13)

la integral se puede anular para funciones arbitrarias  $\eta(x)$ , sólo si  $E(x)$  se hace cero en todo el intervalo entre a y b. Entonces:

$$
\frac{\partial F}{\partial y} - \frac{d}{dx} \frac{\partial F}{\partial y'} = 0 \tag{A.14}
$$

La ecuación anterior es condición necesaria y suficiente para que la integral  $I$  sea un valor extremo bajo ciertas condiciones de frontera.

# Apéndice B Variación de Gâteaux

Para encontrar los extremos del funcional en

$$
I(y) = \int_{a}^{b} F(y, y', x) dx
$$
 (B.1)

se puede calcular su derivada (o variación) de Gâteaux e igualar a cero. Se tiene que resolver una ecuación diferencial para encontrar los puntos extremos de dicho funcional. Entonces, la variación de Gâteaux de un funcional  $I : F \to \mathbb{R}$  (donde F es un espacio de funciones) se define como [3]:

$$
\delta I(y; \eta) := \lim_{\epsilon \to 0} \frac{I(y + \epsilon \eta) - I(y)}{\epsilon}
$$
 (B.2)

$$
= \frac{\partial}{\partial \epsilon} I(y + \epsilon \eta)|_{\epsilon=0}, \quad y \in F, \epsilon \in \Re
$$
 (B.3)

donde  $\eta$  es una función de prueba. El lado derecho de la igualdad en [\(B.3\)](#page-90-0) puede ser interpretado como la derivada parcial de I en la dirección de  $\eta$ . Para un punto extremo  $\delta I(y; \eta) = 0$ ,  $\forall \eta$ .

$$
\delta I(y;\eta) = \frac{\partial}{\partial \epsilon} I(y+\epsilon \eta)|_{\epsilon=0} = \frac{\partial}{\partial \epsilon} \int_a^b F(y+\epsilon \eta, y'+\epsilon \eta', x) dx \Big|_{\epsilon=0}
$$
 (B.4)

<span id="page-90-1"></span><span id="page-90-0"></span>
$$
=\int_{a}^{b}\frac{\partial F}{\partial y}\eta + \frac{\partial F}{\partial y'}\eta' dx
$$
 (B.5)

integrando por partes el segundo término en  $(B.5)$ :

$$
\int_{a}^{b} \frac{\partial F}{\partial y'} \eta' dx = \left[ \frac{\partial F}{\partial y'} \eta \right]_{a}^{b} - \int_{a}^{b} \frac{d}{dx} \left( \frac{\partial F}{\partial y'} \right) \eta dx
$$
 (B.6)

sustituyendo en [\(B.5\)](#page-90-1) y usando las condiciones  $\eta(a) = \eta(b) = 0$ , se tiene:

$$
\delta I(y;\eta) = \int_{a}^{b} \left(\frac{\partial F}{\partial y} - \frac{d}{dx}\left(\frac{\partial F}{\partial y'}\right)\right) \eta \, dx \tag{B.7}
$$

finalmente, este último resultado muestra que para que la variación de Gâteaux se anule para cualquier  $\eta$ , se debe cumplir la siguiente expresión (conocida como la ecuación de Euler-Lagrange):

$$
\frac{\partial F}{\partial y} - \frac{d}{dx} \left( \frac{\partial F}{\partial y'} \right) = 0
$$
 (B.8)

Si la solución a la ecuación de Euler-Lagrange se conoce, se resuelve el problema; desafortunadamente muchas veces una solución cerrada no se puede obtener. Una forma de hacer frente a este problema es empleando métodos numéricos, en este caso se usará la técnica de descenso más pronunciado, también llamado el método de gradiente.

### <span id="page-91-0"></span>B.1. Minimización y producto interno

De acuerdo a Charpiat [4], si se considera la forma y como una curva o superficie, entonces para poder definir el *gradiente del funcional de energía* el primer paso es calcular su derivada de Gâteaux  $\delta I(y;\eta)$  en todas las direcciones, esto es, para toda  $\eta$  definida en y. Para escoger el gradiente como la dirección de la pendiente más pronunciada el espacio de deformación (que es el conjunto de funciones  $\eta$ ), necesita una estructura de producto interno. Esta consideración está en gran medida ausente en la literatura de contornos activos, la mayoría de los autores, explícita o implícitamente, asumen que el espacio de deformación se rige por el producto interno  $L^2$  en y, el cual es:

$$
\langle u | \eta \rangle_{L^2} = \int_y u(x) \eta(x) dx \tag{B.9}
$$

si se modela el espacio de deformaciones admisibles como un espacio de producto interno  $(E, \langle |\rangle_E)$ y existe un campo de deformación  $u \in E$  tal que:

$$
\forall \eta \in E, \delta I(y, \eta) = \langle u | \eta \rangle_E \tag{B.10}
$$

entonces  $u$  es única y se le llama *gradiente de I relativo al producto interno*  $\langle |\rangle_E,$  se denota como  $u = \nabla_E I(y)$ . Claramente, cada elección de producto interno conduce a su propio gradiente. Esto es frecuentemente descuidado y la mayoría de los autores se refieren impropiamente a: el gradiente de la energía. Por lo que, los clásicos flujos de gradiente reportados en la literatura (curvatura media, contorno activos geodésicos) son en relación al producto interno de  $L^2$ .

Esta sección sólo pretende introducir la noción del gradiente en relación con la ecuación de Euler Lagrange, ya que con esta relación es posible derivar la expresión para encontrar el minimo del funcional de energía.

# Apéndice C Cálculo Variacional para level sets

El m´etodo de level set variacional (MLSV) proporciona una manera de integrar la FLS directamente en el funcional de energía. El problema de minimización con respecto a una interfase se establce en forma general como [5]:

<span id="page-92-0"></span>
$$
\min_{\gamma} F(\gamma) \tag{C.1}
$$

El MLSV introduce la FLS en el funcional de energía  $F(\gamma)$  al hacer uso de la función delta de Dirac y Heaviside, de tal forma que los términos de energía en  $F$  se pueden expresar de la siguiente forma:

$$
\int_{\Omega_1} f dx = \int_{\Omega} f(1 - H(\phi)) dx
$$
\n
$$
\int_{\Omega_2} f dx = \int_{\Omega} f(H(\phi)) dx
$$
\n
$$
|\gamma| := \int_{\gamma} ds = \int_{\Omega} \delta(\phi) | \nabla \phi | dx
$$
\n(C.2)

donde f es un funcional dado definido en  $\Omega$ . La función de Heaviside y delta de Dirac se definen como:

$$
H(z) = \begin{cases} 1, & \text{si } z \ge 0 \\ 0, & \text{si } z < 0, \end{cases} \qquad \delta(z) = \frac{d}{dz}H(z)
$$

donde por el MLSV, el problema de minimización en  $(C.1)$  se puede reformular como:

<span id="page-92-1"></span>
$$
\min_{\phi} F(\phi) \tag{C.3}
$$

por lo que la ecuación de Euler-Lagrange en  $(C.3)$  con respecto a  $\phi$  es más fácil de ser derivada que la que se obtendría de [C.1](#page-92-0) con respecto a  $\gamma$ .

### C.1. Minimización del funcional de Chan-Vese

A continuación se presenta la obtención de la ecuación de evolución de la función de level set para el funcional propuesto en [6], siguiendo el procedimiento descrito en [7].

De acuerdo a la sección [\(3.4\)](#page-47-0) correspondiente con el método de segmentación de CV, el funcional a minimizar es:

$$
F(c_1, c_2, \phi) = \mu \int_{\Omega} \delta(\phi(\mathbf{x})) |\nabla \phi(\mathbf{x})| d\mathbf{x} + \nu \int_{\Omega} H(\phi(\mathbf{x})) d\mathbf{x} + \lambda_1 \int_{\Omega} (I_0(\mathbf{x}) - c_1)^2 H(\phi(\mathbf{x})) d\mathbf{x} + \lambda_2 \int_{\Omega} (I_0(\mathbf{x}) - c_2)^2 [1 - H(\phi(\mathbf{x}))] d\mathbf{x}
$$
 (C.4)

el funcional C-V se reescribirá, para mayor facilidad en el manejo de la notación, empleando  $\phi =$  $\phi(\mathbf{x})$ ,  $I_0 = I_0(\mathbf{x})$ . Por otro lado,  $c_1$  y  $c_2$  se mantienen constantes durante la diferenciación, de tal forma que [\(C.4\)](#page-93-0) queda como:

<span id="page-93-0"></span>
$$
F(\phi) = \mu \int_{\Omega} \delta(\phi) | \nabla \phi | d\mathbf{x} + \nu \int_{\Omega} H(\phi) d\mathbf{x}
$$
  
+  $\lambda_1 \int_{\Omega} (I_0 - c_1)^2 H(\phi) d\mathbf{x}$   
+  $\lambda_2 \int_{\Omega} (I_0 - c_2)^2 [1 - H(\phi)] d\mathbf{x}$  (C.5)

donde  $\mu$ ,  $\nu$ ,  $\lambda_1$  y  $\lambda_2$  son constantes que se escogen de acuerdo a los resultados que se desean,  $c_1$  y  $c_2$  son los valores promedio dentro y fuera de  $\phi$ . La diferencial  $\frac{\partial F}{\partial \phi} \cdot \eta$  de F en la dirección de una función de prueba  $\eta$  se define como:

<span id="page-93-2"></span><span id="page-93-1"></span>
$$
\lim_{\epsilon \to 0} \frac{F(\phi + \epsilon \eta) - F(\phi)}{\epsilon} = \frac{\partial F}{\partial \phi} \cdot \eta
$$
\n(C.6)

y  $G(\phi) = \frac{\partial F}{\partial \phi}$  es la derivada de Gâteaux de  $F(\phi)$ , si se expresa el término a la derecha de la igualdad en [\(C.6\)](#page-93-1) en forma de producto interno:

<span id="page-93-3"></span>
$$
\lim_{\epsilon \to 0} \frac{F(\phi + \epsilon \eta) - F(\phi)}{\epsilon} = \int_{\Omega} G(\phi) \, \eta \, d\mathbf{x} \tag{C.7}
$$

Primero se trabaja el primer término de integral en [\(C.5\)](#page-93-2), por conveniencia se utilizará el término  $R(\phi)$  como:

$$
R(\phi) = \delta(\phi) | \nabla \phi |
$$
 (C.8)

aplicando [\(C.6\)](#page-93-1) en R:

$$
\lim_{\epsilon \to 0} \frac{R(\phi + \epsilon \eta) - R(\phi)}{\epsilon} = \frac{\partial R}{\partial \phi} \cdot \eta \tag{C.9}
$$

y ahora, de la expresión  $(C.7)$ :

$$
\lim_{\epsilon \to 0} \frac{R(\phi + \epsilon \eta) - R(\phi)}{\epsilon}
$$
\n
$$
= \int_{\Omega} \frac{\partial}{\partial \phi} [\delta(\phi) | \nabla \phi |] \eta d\mathbf{x}
$$
\n
$$
= \int_{\Omega} \left[ \delta'(\phi) | \nabla \phi | \cdot \eta + \delta(\phi) \frac{\partial}{\partial \phi} (|\nabla \phi |) \cdot \eta \right] d\mathbf{x}
$$
\n
$$
= \int_{\Omega} \left[ \delta'(\phi) | \nabla \phi | \cdot \eta + \delta(\phi) \lim_{\epsilon \to 0} \left( \frac{|\nabla(\phi + \epsilon \eta) | - |\nabla \phi|}{\epsilon} \right) \right] d\mathbf{x}
$$
\n
$$
= \int_{\Omega} \left[ \delta'(\phi) | \nabla \phi | \cdot \eta + \delta(\phi) \lim_{\epsilon \to 0} \left( \frac{|\nabla(\phi + \epsilon \eta) | - |\nabla \phi|}{\epsilon} \cdot \frac{|\nabla(\phi + \epsilon \eta) | + |\nabla \phi|}{|\nabla(\phi + \epsilon \eta) | + |\nabla \phi|} \right) \right] d\mathbf{x}
$$
\n
$$
= \int_{\Omega} \left[ \delta'(\phi) | \nabla \phi | \cdot \eta + \delta(\phi) \lim_{\epsilon \to 0} \left( \frac{|\nabla \phi + \epsilon \nabla \eta | - |\nabla \phi|}{\epsilon} \cdot \frac{|\nabla \phi + \epsilon \nabla \eta | + |\nabla \phi|}{|\nabla \phi + \epsilon \nabla \eta | + |\nabla \phi|} \right) \right] d\mathbf{x}
$$
\n
$$
= \int_{\Omega} \left[ \delta'(\phi) | \nabla \phi | \cdot \eta + \delta(\phi) \lim_{\epsilon \to 0} \left( \frac{(|\nabla \phi + \epsilon \nabla \eta |)^2 - |\nabla \phi|^2}{\epsilon (|\nabla \phi + \epsilon \nabla \eta | + |\nabla \phi|} \right) \right] d\mathbf{x}
$$
\n
$$
= \int_{\Omega} \left[ \delta'(\phi) | \nabla \phi | \cdot \eta + \delta(\phi) \lim_{\epsilon \to 0} \left( \frac{|\nabla \phi + \epsilon \nabla \eta ||^2 - |\nabla \phi
$$

aplicando el teorema de Green

$$
\int_{\Omega} \mathbf{a} \cdot \nabla k d\mathbf{x} = \int_{\Omega} \nabla \cdot (k\mathbf{a}) \mathbf{x} - \int_{\Omega} k \nabla \cdot \mathbf{a} d\mathbf{x}
$$

$$
\leftrightarrow \int_{\Omega} \mathbf{a} \cdot \nabla k d\mathbf{x} = \int_{\partial \Omega} k\mathbf{a} \cdot \mathbf{n} dS - \int_{\Omega} k \nabla \cdot \mathbf{a} d\mathbf{x}
$$
(C.11)

si se sustituye  $\mathbf{a} = \frac{\delta(\phi)}{|\nabla \phi|} \nabla \phi$  y  $k = \eta$ , en la segunda parte de la ecuación [\(C.10\)](#page-94-0)

<span id="page-94-1"></span>
$$
\int_{\Omega} \delta(\phi) \frac{\nabla \phi}{|\nabla \phi|} \cdot \nabla \eta \, d\mathbf{x} = \int_{\partial \Omega} \frac{\delta(\phi)}{|\nabla \phi|} \frac{\partial \phi}{\partial \mathbf{n}} \eta \, dS - \int_{\Omega} \nabla \cdot \left( \delta(\phi) \frac{\nabla \phi}{|\nabla \phi|} \right) \eta \, d\mathbf{x} \tag{C.12}
$$

en la expresión anterior  $\frac{\partial}{\partial n}$  se refiere el operador derivada normal y n es el vector normal unitario que apunta en la dirección exterior de  $\partial\Omega$  [8]. Se trata de una derivada direccional:

<span id="page-94-2"></span><span id="page-94-0"></span>
$$
\frac{\partial}{\partial n} = \nabla \cdot \mathbf{n} \tag{C.13}
$$

de ahí que  $\nabla \phi \cdot \mathbf{n} = \frac{\partial \phi}{\partial n}$ . Al sustituir [\(C.12\)](#page-94-1) en [\(C.10\)](#page-94-0):

$$
\lim_{\epsilon \to 0} \frac{R(\phi + \epsilon \eta) - R(\phi)}{\epsilon}
$$
\n
$$
= \int_{\Omega} \left[ \delta'(\phi) \mid \nabla \phi \mid - \nabla \cdot \left( \delta(\phi) \frac{\nabla \phi}{\mid \nabla \phi \mid} \right) \right] \eta \, d\mathbf{x} + \int_{\partial \Omega} \frac{\delta(\phi)}{\mid \nabla \phi \mid \partial \mathbf{n}} \eta \, dS
$$
\n
$$
= \int_{\Omega} \left[ \delta'(\phi) \mid \nabla \phi \mid - \delta'(\phi) \frac{\mid \nabla \phi \mid^2}{\mid \nabla \phi \mid} - \delta(\phi) \nabla \cdot \left( \frac{\nabla \phi}{\mid \nabla \phi \mid} \right) \right] \eta d\mathbf{x} + \int_{\partial \Omega} \frac{\delta(\phi)}{\mid \nabla \phi \mid \partial \mathbf{n}} \eta \, dS
$$
\n
$$
= \int_{\Omega} -\delta(\phi) \nabla \cdot \left( \frac{\nabla \phi}{\mid \nabla \phi \mid} \right) \eta d\mathbf{x} \tag{C.14}
$$

a condición de que  $\frac{\delta(\phi)}{|\nabla\phi|}$  $\frac{\partial \phi}{\partial \mathbf{n}} = 0$  en  $\partial \Omega$ .

Continuando con el problema de minimización del funcional CV, y haciendo uso de los resultados en [\(C.14\)](#page-94-2), se tiene que [\(C.5\)](#page-93-2) queda:

$$
\lim_{\epsilon \to 0} \frac{F(\phi + \epsilon \eta) - F(\phi)}{\epsilon} = \mu \int_{\Omega} \frac{\partial}{\partial \phi} \left[ \delta(\phi) \mid \nabla \phi \mid \right] \eta \, d\mathbf{x} + \nu \int_{\Omega} \frac{\partial}{\partial \phi} \left[ H(\phi) \right] \eta \, d\mathbf{x} \n+ \lambda_1 \int_{\Omega} \frac{\partial}{\partial \phi} \left[ (I_0 - c_1)^2 H(\phi) \right] \eta \, d\mathbf{x} \n+ \lambda_2 \int_{\Omega} \frac{\partial}{\partial \phi} \left[ (I_0 - c_2)^2 \left[ 1 - H(\phi) \right] \right] \eta \, d\mathbf{x}
$$
\n(C.15)

aplicando la derivada con respecto a  $\phi$ , e introduciendo en el primer término de [\(C.15\)](#page-95-0) a [\(C.14\)](#page-94-2):

<span id="page-95-0"></span>
$$
\lim_{\epsilon \to 0} \frac{F(\phi + \epsilon \eta) - F(\phi)}{\epsilon} = \int_{\Omega} -\mu \delta(\phi) \nabla \cdot \left(\frac{\nabla \phi}{|\nabla \phi|}\right) \eta \, d\mathbf{x} + \int_{\Omega} \nu \delta(\phi) \eta \, d\mathbf{x} \n+ \int_{\Omega} \lambda_1 (I_0 - c_1)^2 \delta(\phi) \eta \, d\mathbf{x} \n- \int_{\Omega} \lambda_2 (I_0 - c_2)^2 \delta(\phi) \eta \, d\mathbf{x}
$$
\n(C.16)

agrupando los términos se llega a:

$$
\lim_{\epsilon \to 0} \frac{F(\phi + \epsilon \eta) - F(\phi)}{\epsilon} =
$$
\n
$$
\int_{\Omega} \delta(\phi) \left[ -\mu \nabla \cdot \left( \frac{\nabla \phi}{|\nabla \phi|} \right) + \nu + \lambda_1 (I_0 - c_1)^2 - \lambda_2 (I_0 - c_2)^2 \right] \eta \, d\mathbf{x}
$$
\n(C.17)

al comparar [\(C.17\)](#page-95-1) con [\(C.7\)](#page-93-3), se observa que para todas las funciones prueba  $\eta$ :

<span id="page-95-2"></span>
$$
\frac{\partial F}{\partial \phi} = \delta(\phi) \left[ -\mu \nabla \cdot \left( \frac{\nabla \phi}{|\nabla \phi|} \right) + \nu + \lambda_1 (I_0 - c_1)^2 - \lambda_2 (I_0 - c_2)^2 \right] \tag{C.18}
$$

para que se obtengan valores extremos, se cumple que:

<span id="page-95-1"></span>
$$
\frac{\partial F}{\partial \phi} = 0 \tag{C.19}
$$

Para resolver el problema anterior, se toman pequeños pasos de un tamaño  $\Delta t$  en la dirección contraria al máxima cambio; es decir, contraria al gradiente:

<span id="page-95-3"></span>
$$
\phi^{n+1} = \phi^n + \Delta t \left( -\nabla F \right) \tag{C.20}
$$

de acuerdo a lo expuesto en la sección [\(B.1\)](#page-91-0), se puede considerar como un "gradiente" (en el sentido del producto interno de  $L_2$ ), al término del lado derecho de la igualdad en  $(C.18)$ , por lo que:

$$
\frac{\partial F}{\partial \phi} = \nabla F \tag{C.21}
$$

entonces, de [\(C.20\)](#page-95-3), para encontrar el mínimo de $F(\phi)$ :

$$
\frac{\phi^{n+1} - \phi^n}{\Delta t} = -\nabla F
$$

$$
\frac{\partial \phi}{\partial t} = -\nabla F
$$
(C.22)

y dado que  $\nabla F = \frac{\partial F}{\partial \phi}$ , podemos escribir

$$
\frac{\partial \phi}{\partial t} = \delta(\phi) \left[ \mu \nabla \cdot \left( \frac{\nabla \phi}{|\nabla \phi|} \right) - \nu - \lambda_1 (I_0 - c_1)^2 + \lambda_2 (I_0 - c_2)^2 \right]
$$
(C.23)

La ecuación anterior es el resultado de minimizar el funcional F en  $(C.5)$ , con respecto a  $\phi$ , deduciendo la ecuación de Euler-Lagrange asociada a  $\phi$ , ecuación base del método de level sets de Chan-Vese.

## **Bibliografía**

- [1] Uso de cálculo de variaciones. [http://ingenieria.peru-v.com/documentos/Uso\\_de\\_](http://ingenieria.peru-v.com/documentos/Uso_de_calculo_de_variaciones.pdf) [calculo\\_de\\_variaciones.pdf](http://ingenieria.peru-v.com/documentos/Uso_de_calculo_de_variaciones.pdf).
- [2] Cornelius Lanczos. The Variational Principles of Mechanics. Mathematical Expositions. University of Toronto Press, 1957.
- [3] Marc Niethammer. A brief introduction to calculus of variations. [http://wwwx.cs.unc.edu/](http://wwwx.cs.unc.edu/~mn/classes/comp775/doc/calculusOfVariations.pdf) [~mn/classes/comp775/doc/calculusOfVariations.pdf](http://wwwx.cs.unc.edu/~mn/classes/comp775/doc/calculusOfVariations.pdf).
- [4] G. Charpiat, P. Maurel, J. p. Pons, R. Keriven, and O. Faugeras. Generalized gradients: priors on minimization flows. International Journal of Computer Vision, 73:325–344, 2007.
- [5] Chunxiao Liu, Fangfang Dong, Shengfeng Zhu, Dexing Kong, and Kefeng Liu. New variational formulations for level set evolution without reinitialization with applications to image segmentation. Journal of Mathematical Imaging and Vision, 41(3):194–209, 2011.
- [6] T.F. Chan and L.A. Vese. Active contours without edges. Image Processing, IEEE Transactions on image processing, 10(2):266–277, 2001.
- [7] Erlend Hodneland. Thesis in applied mathematics: Segmentation of digital images, 2003.
- [8] Enrique Zuazua. Ecuaciones en derivadas parciales. [http://www.uam.es/personal\\_pdi/](http://www.uam.es/personal_pdi/ciencias/ezuazua/informweb/ecudepa.pdf ) [ciencias/ezuazua/informweb/ecudepa.pdf](http://www.uam.es/personal_pdi/ciencias/ezuazua/informweb/ecudepa.pdf ).